INTERNATIONAL AUDIO LABORATORIES ERLANGEN A joint institution of Fraunhofer IIS and Universität Erlangen-Nürnberg

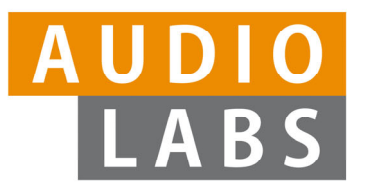

# **Learning-By-Doing: Using the FMP Python Notebooks for Audio and Music Processing**

### **Meinard Müller**

International Audio Laboratories Erlangen meinard.mueller@audiolabs-erlangen.de

NUS Computer Science Research Week 2022

Singapore, January 6, 2022

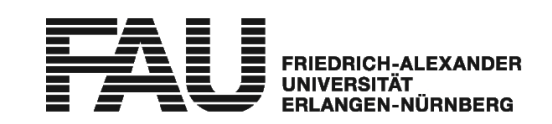

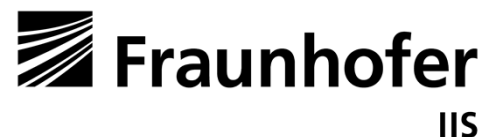

# Meinard Müller

- Mathematics (Diplom/Master) Computer Science (PhD) Information Retrieval (Habilitation)
- Since 2012: Professor Semantic Audio Processing
- $\mathcal{L}_{\mathcal{A}}$  Former President of the International Society for Music Information Retrieval (MIR)
- π Member of the Senior Editorial Board of theIEEE Signal Processing Magazine
- π IEEE Fellow for contributions to Music Signal Processing

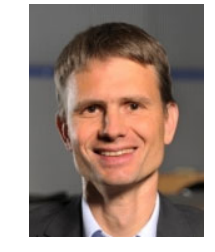

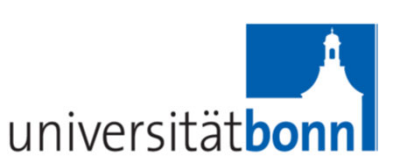

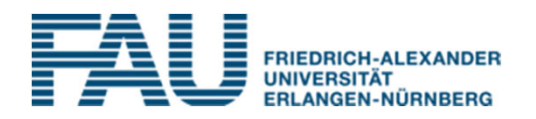

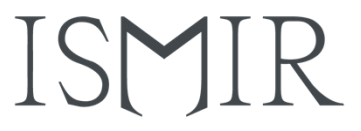

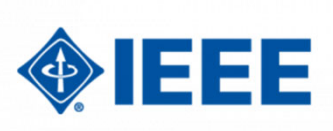

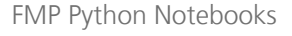

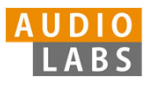

## Meinard Müller: Research Group Semantic Audio Processing

- $\mathbb{R}^3$ Sebastian Rosenzweig
- $\mathcal{L}_{\text{max}}$ Michael Krause
- Yigitcan Özer
- $\mathcal{L}_{\mathcal{A}}$ Peter Meier (external)
- $\overline{\mathbb{R}^n}$ Christof Weiß
- $\mathcal{L}^{\mathcal{L}}$ Frank Zalkow
- $\mathcal{L}^{\text{max}}$ Christian Dittmar
- $\mathcal{L}^{\mathcal{A}}$ Stefan Balke
- $\mathcal{L}_{\mathcal{A}}$ Jonathan Driedger
- $\mathcal{L}_{\mathcal{A}}$ Thomas Prätzlich

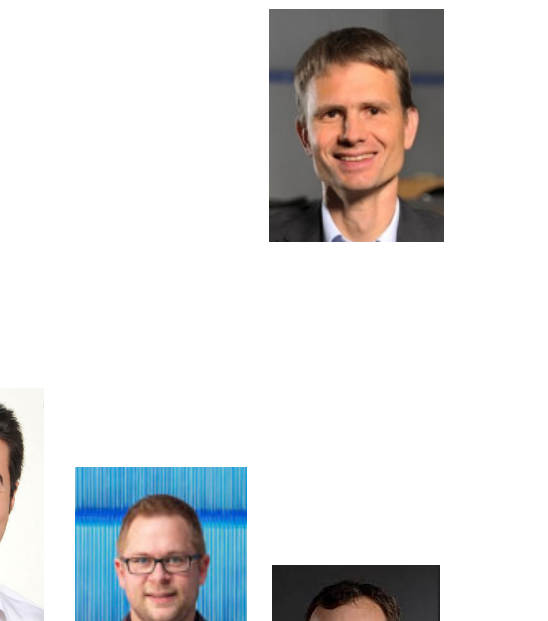

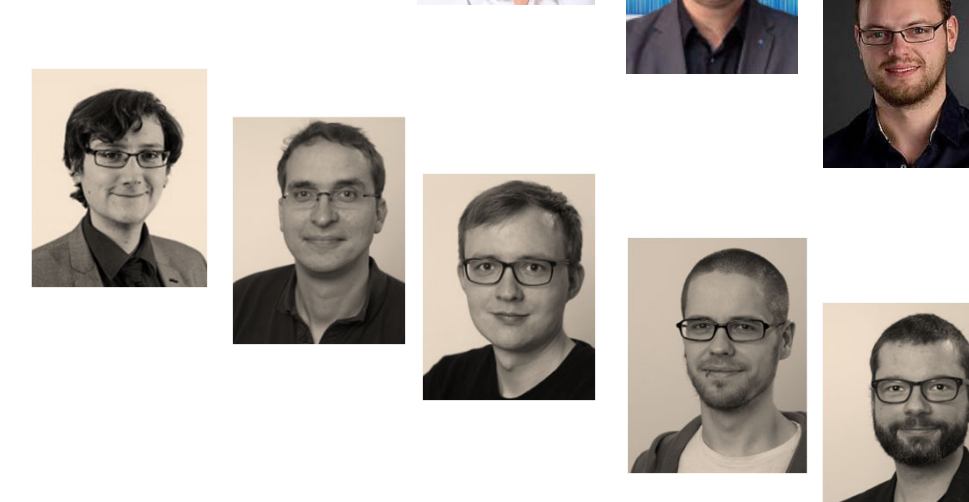

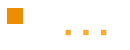

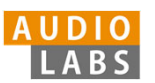

# International Audio Laboratories Erlangen

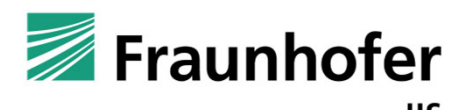

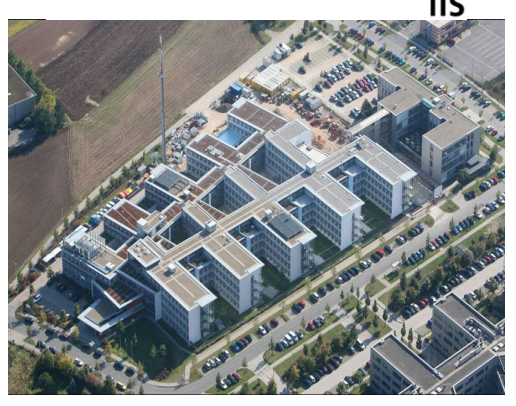

- Г Fraunhofer Institute for Integrated Circuits IIS
- Largest Fraunhofer institute with ≈ 1000 members
- Г Applied research for sensor, audio, and media technology

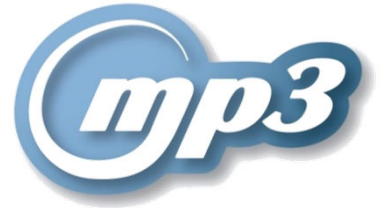

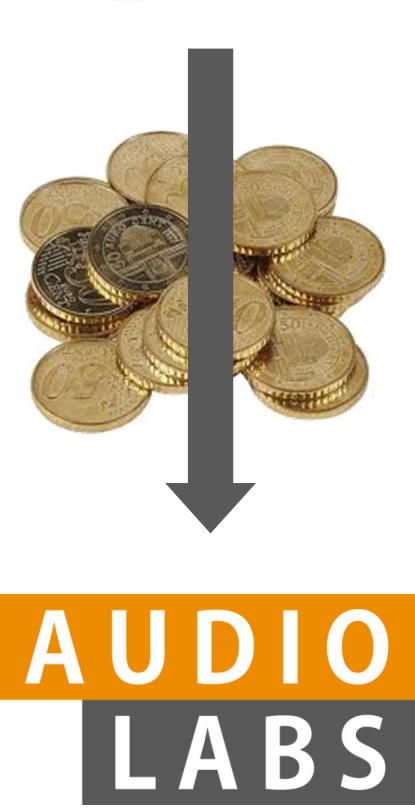

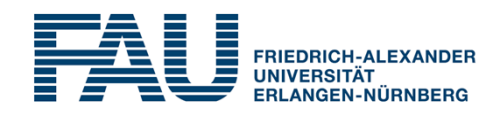

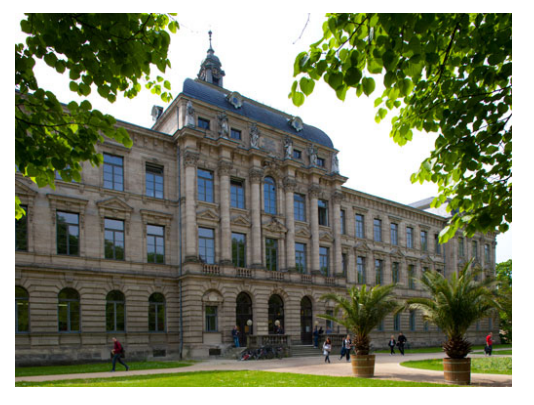

- $\mathbf{r}$  Friedrich-Alexander Universität Erlangen-Nürnberg (FAU)
- $\mathcal{L}_{\mathcal{A}}$  One of Germany's largest universities with <sup>≈</sup> 40,000 students
- Г Strong Technical **Faculty**

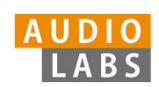

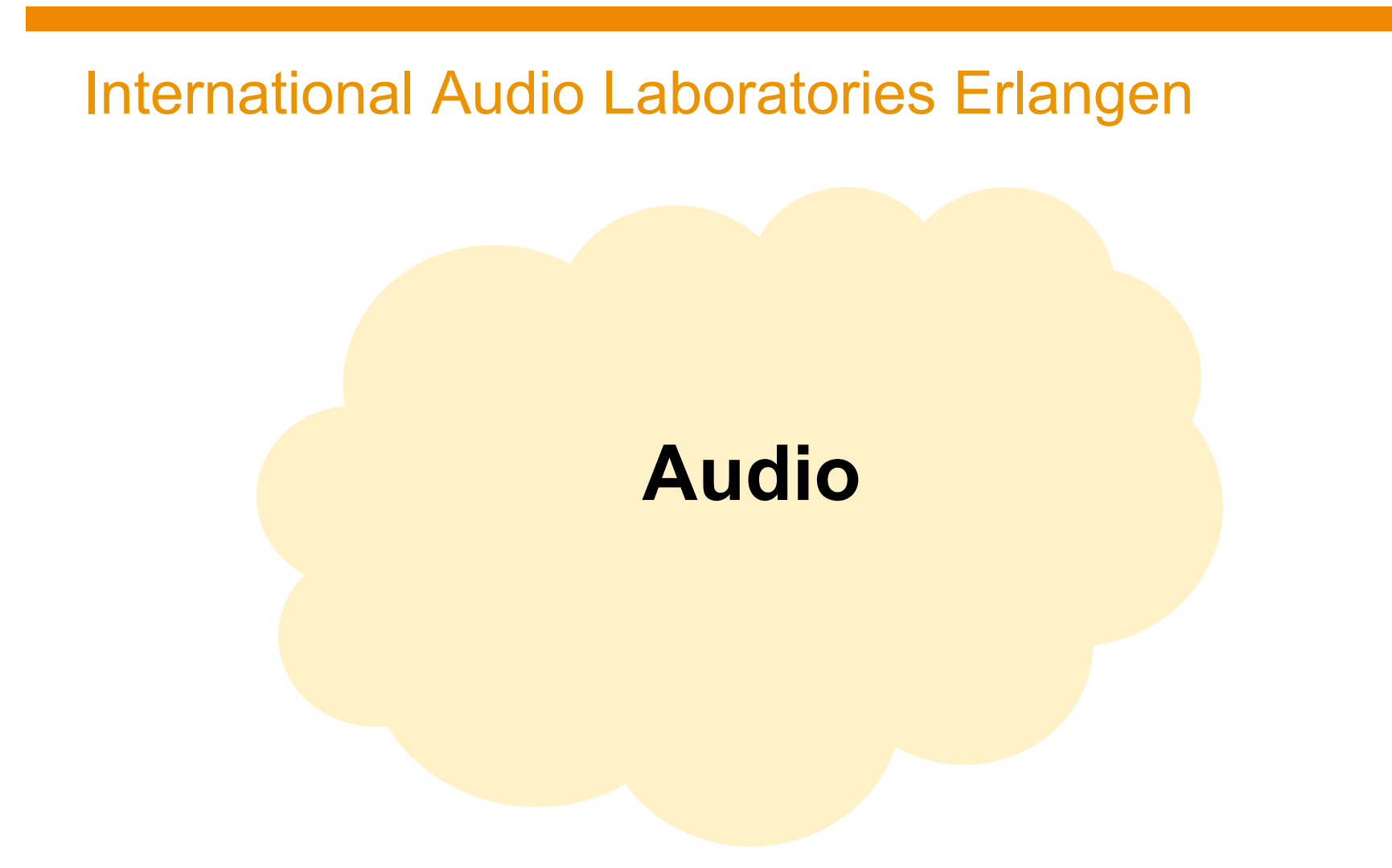

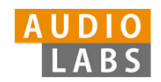

## International Audio Laboratories Erlangen

3D Audio

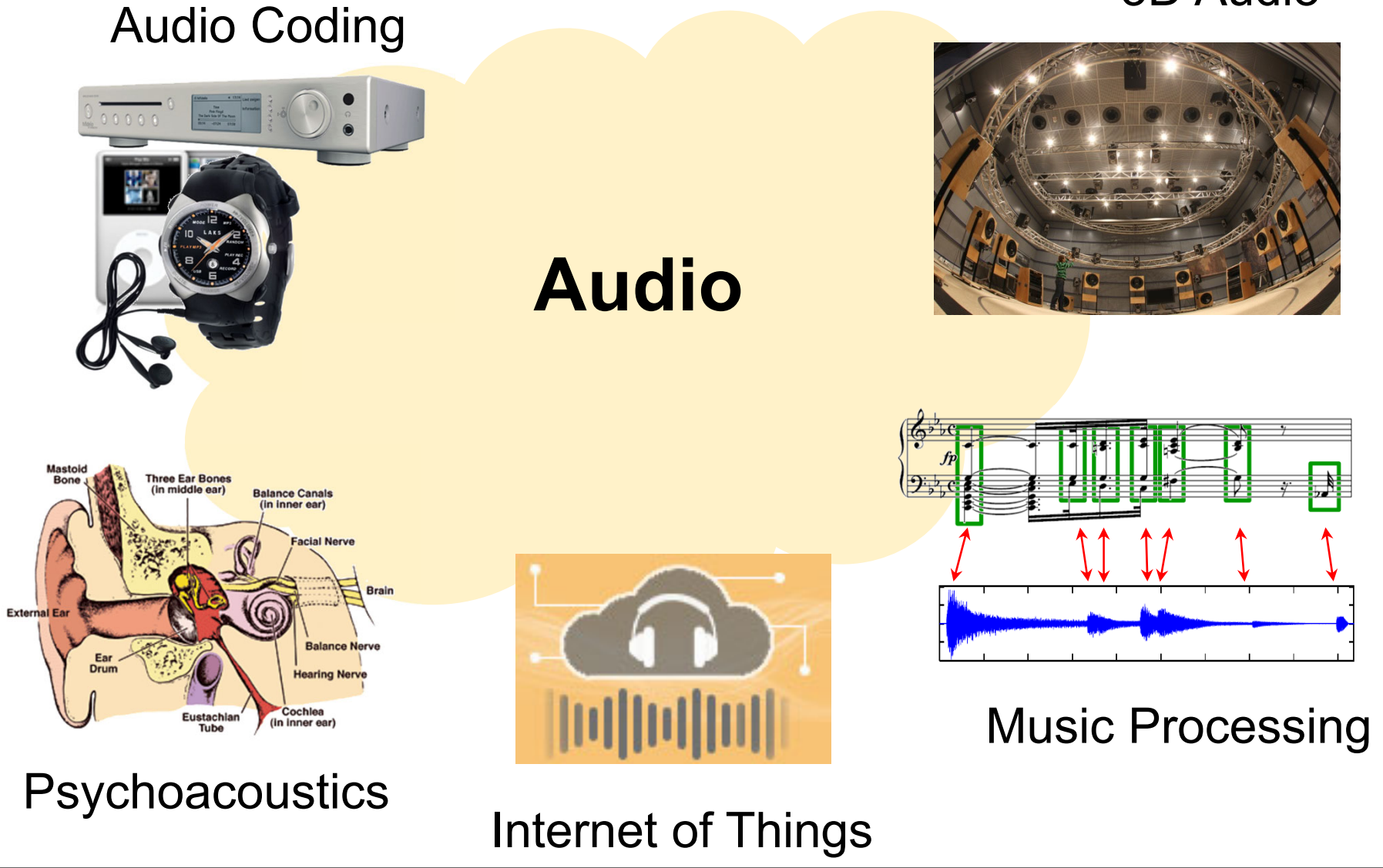

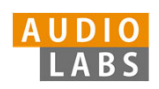

## AudioLabs – FAU

- $\overline{\phantom{a}}$  Prof. Dr. Jürgen Herre Audio Coding
- $\mathcal{C}^{\mathcal{A}}$  Prof. Dr. Bernd Edler Audio Signal Analysis
- $\mathcal{C}^{\mathcal{A}}$  Prof. Dr. Meinard Müller Semantic Audio Processing
- ×. Prof. Dr. Emanuël HabetsSpatial Audio Signal Processing
- $\overline{\phantom{a}}$  Prof. Dr. Nils PetersAudio Signal Processing
- $\mathbf{r}$  Dr. Stefan Turowski Coordinator AudioLabs-FAU

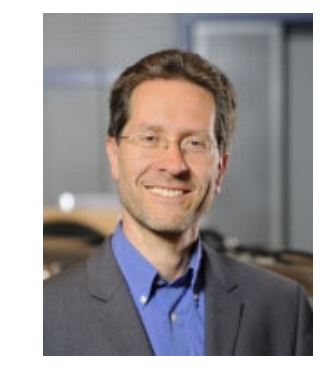

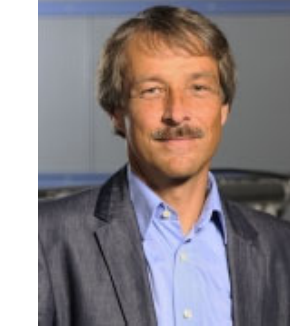

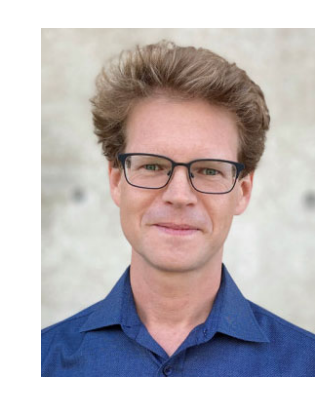

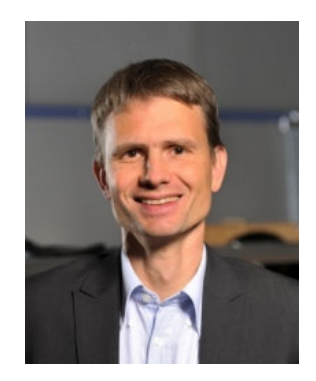

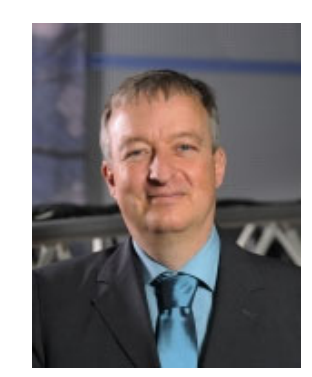

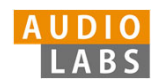

## Music Processing

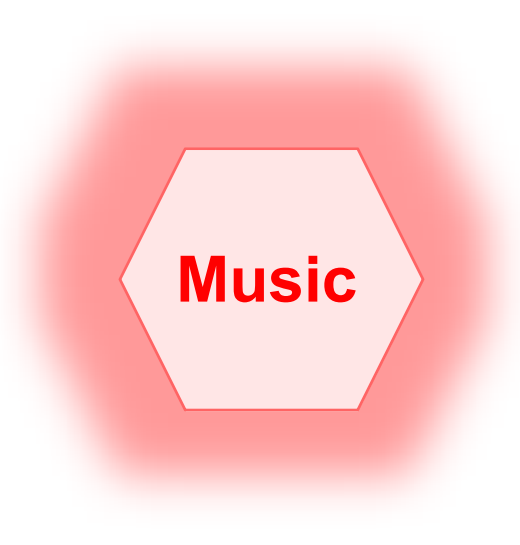

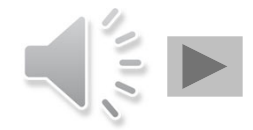

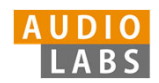

© AudioLabs, 2022, Meinard Müller FMP Python Notebooks

## Music Processing: A Multifaceted Research Area

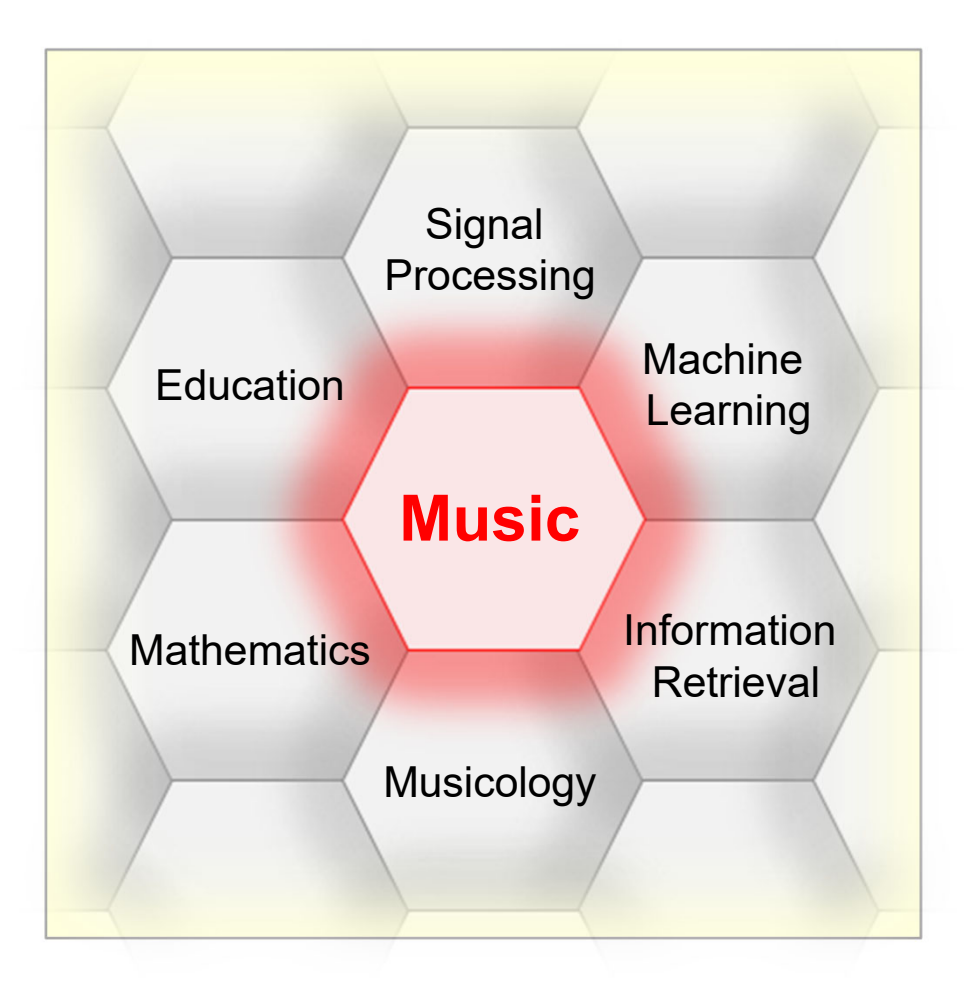

- E Music is a ubiquitous and vital part of our lives
- Digital music services: Spotify, Pandora, iTunes, …
- E Music yields intuitive entry point to support and motivate education in technical disciplines
- $\overline{\phantom{a}}$  Music bridges the gap between engineering, computer science, mathematics, and the humanities

# Fundamentals of Music Processing (FMP)

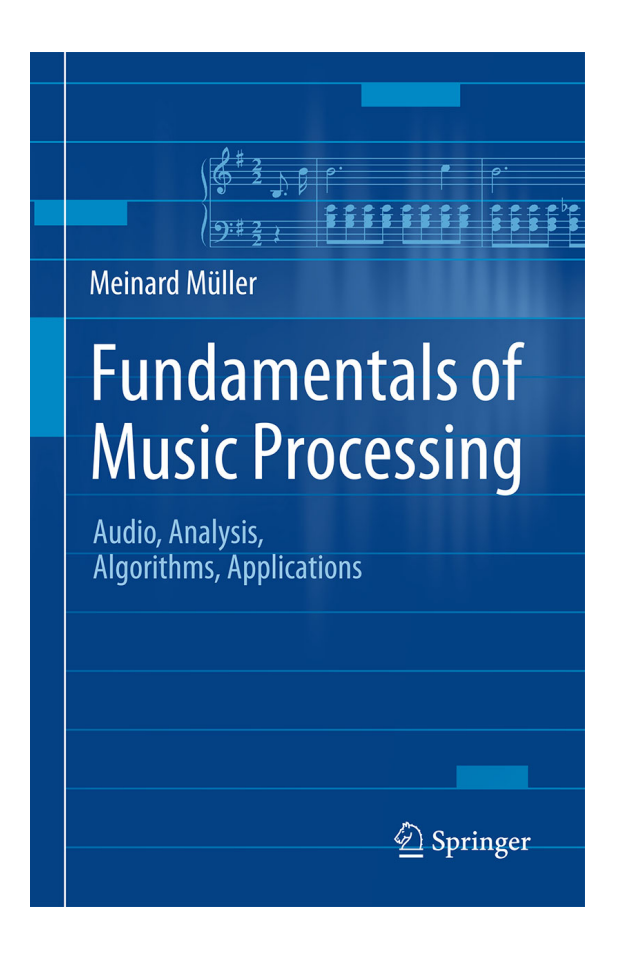

Meinard MüllerFundamentals of Music Processing Audio, Analysis, Algorithms, Applications Springer, 2015

Accompanying website: www.music-processing.de

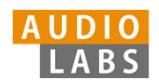

# Fundamentals of Music Processing (FMP)

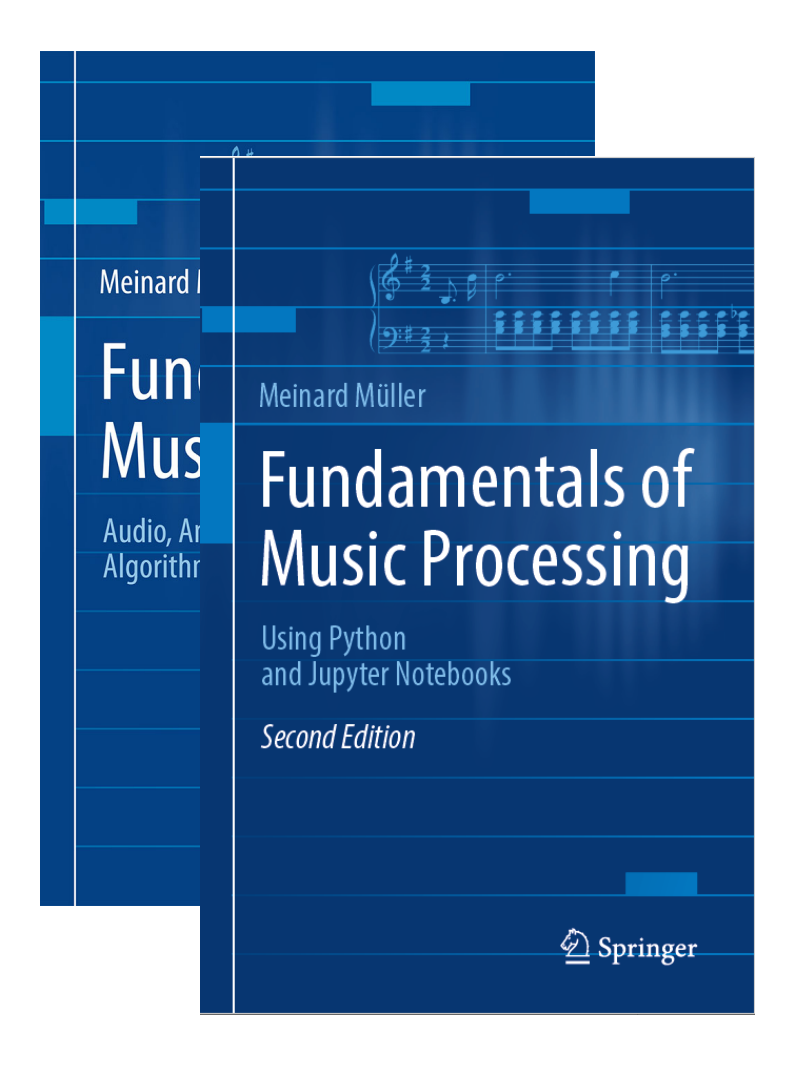

Meinard MüllerFundamentals of Music Processing Audio, Analysis, Algorithms, Applications Springer, 2015

Accompanying website: www.music-processing.de

2nd editionMeinard MüllerFundamentals of Music Processing Using Python and Jupyter Notebooks Springer, 2021

# Fundamentals of Music Processing (FMP)

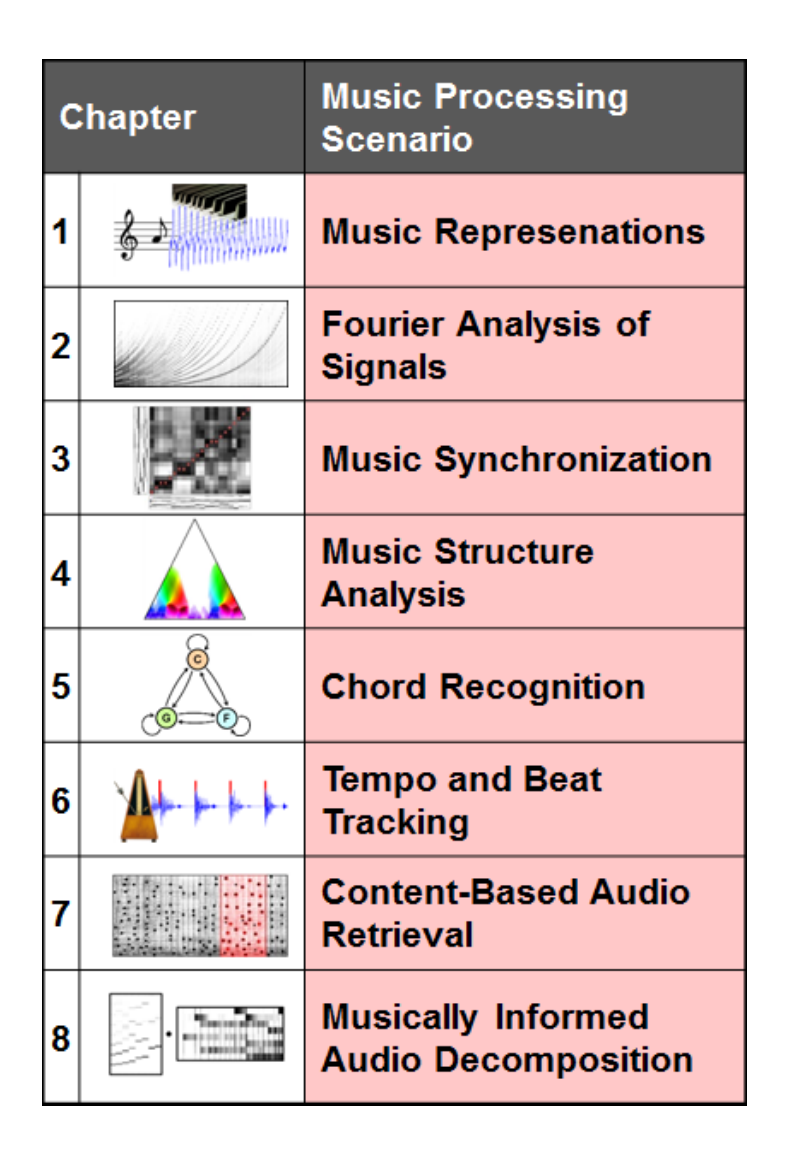

Meinard MüllerFundamentals of Music Processing Audio, Analysis, Algorithms, Applications Springer, 2015

Accompanying website: www.music-processing.de

2nd editionMeinard MüllerFundamentals of Music Processing Using Python and Jupyter Notebooks Springer, 2021

# FMP Notebooks: Education & Research

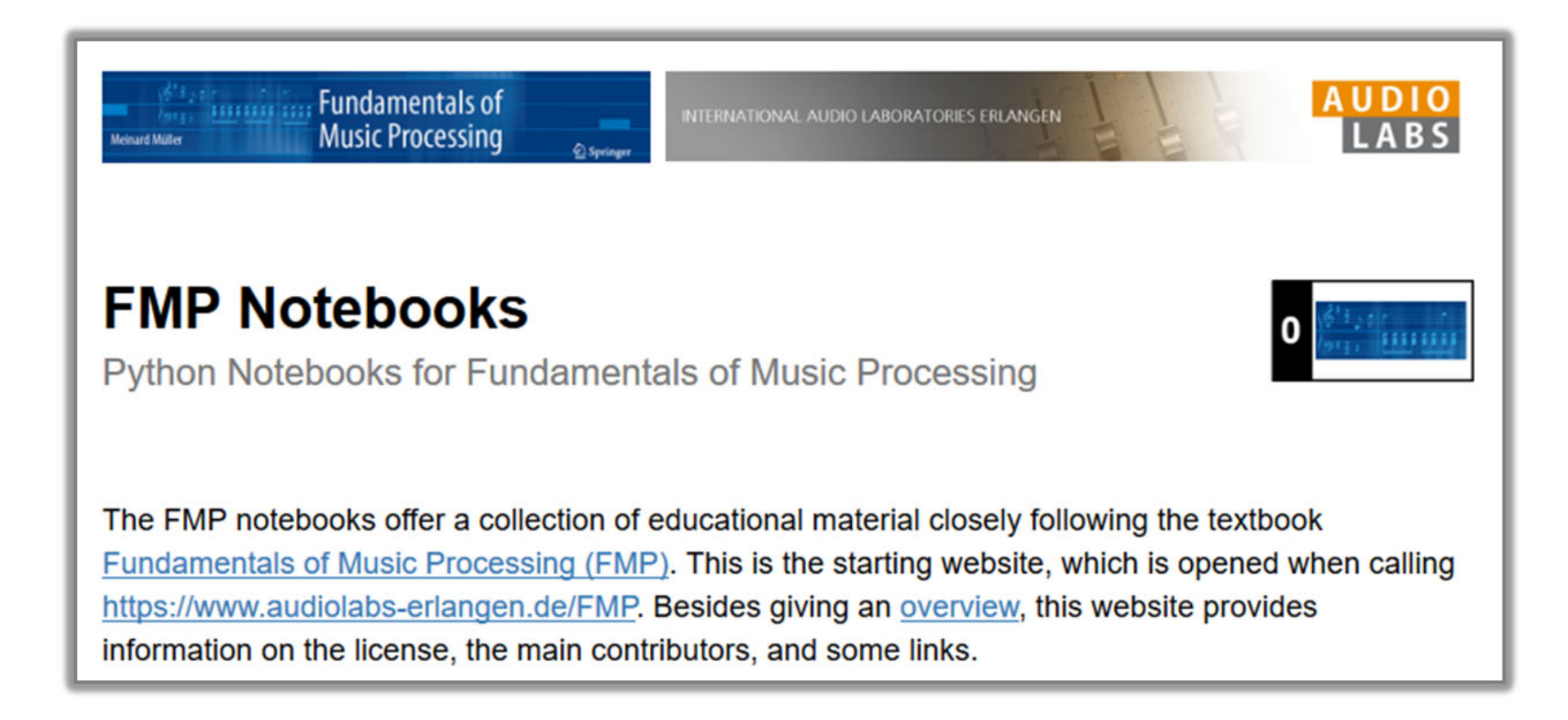

## https://www.audiolabs-erlangen.de/FMP

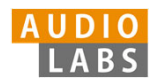

# FMP Notebooks: Education & Research

- … provide educational material for teaching and learning fundamentals of music processing.
- $\blacksquare$  … combine textbook-like explanations, technical concepts, mathematical details, Python code examples, illustrations, and sound examples.
- $\overline{\phantom{a}}$  … bridge the gap between theory and practice being based on interactive Jupyter notebook framework.
- $\overline{\phantom{a}}$ … are freely accessible under a Creative Commons license.

## https://www.audiolabs-erlangen.de/FMP

© AudioLabs, 2022, Meinard Müller FMP Python Notebooks

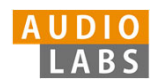

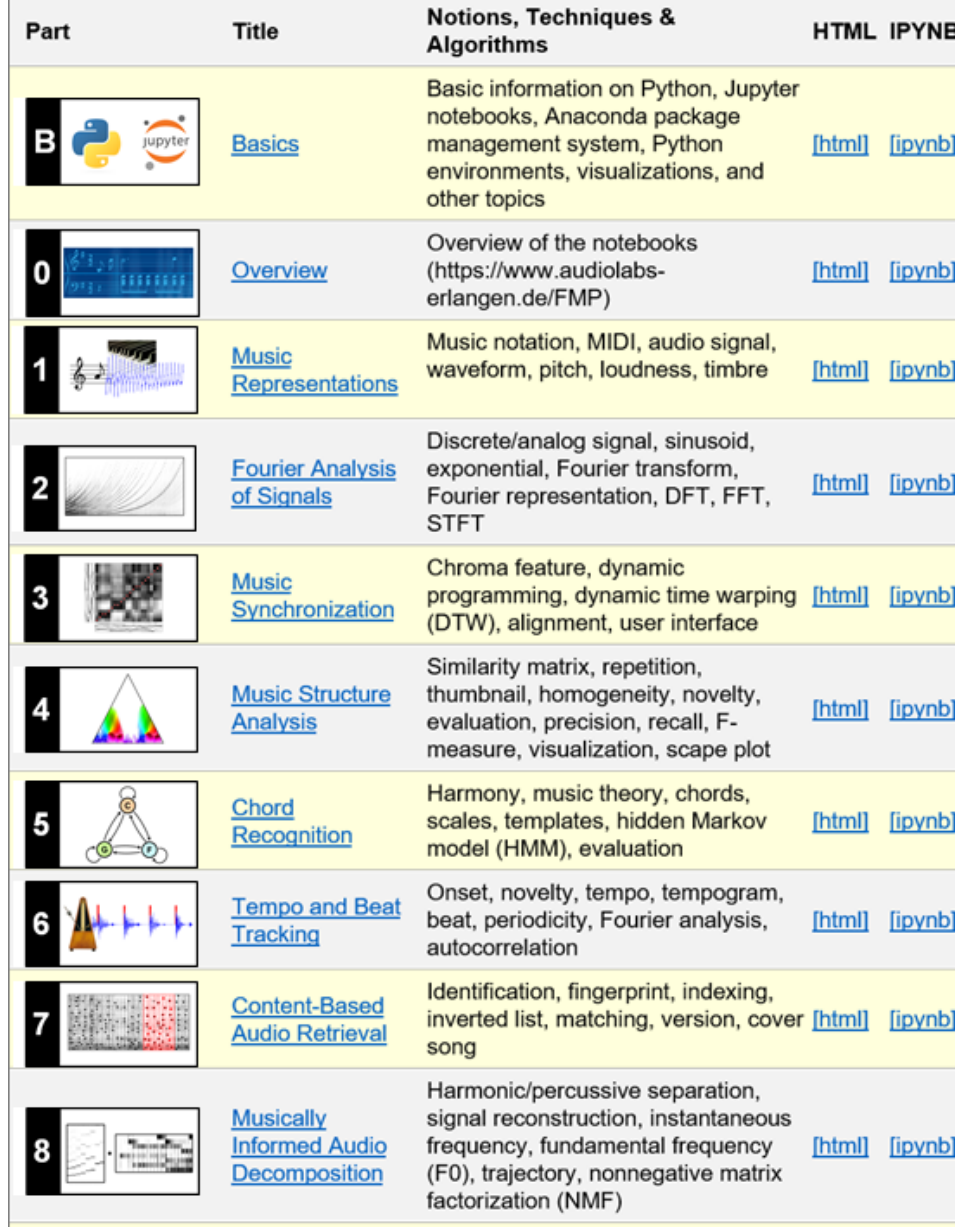

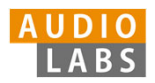

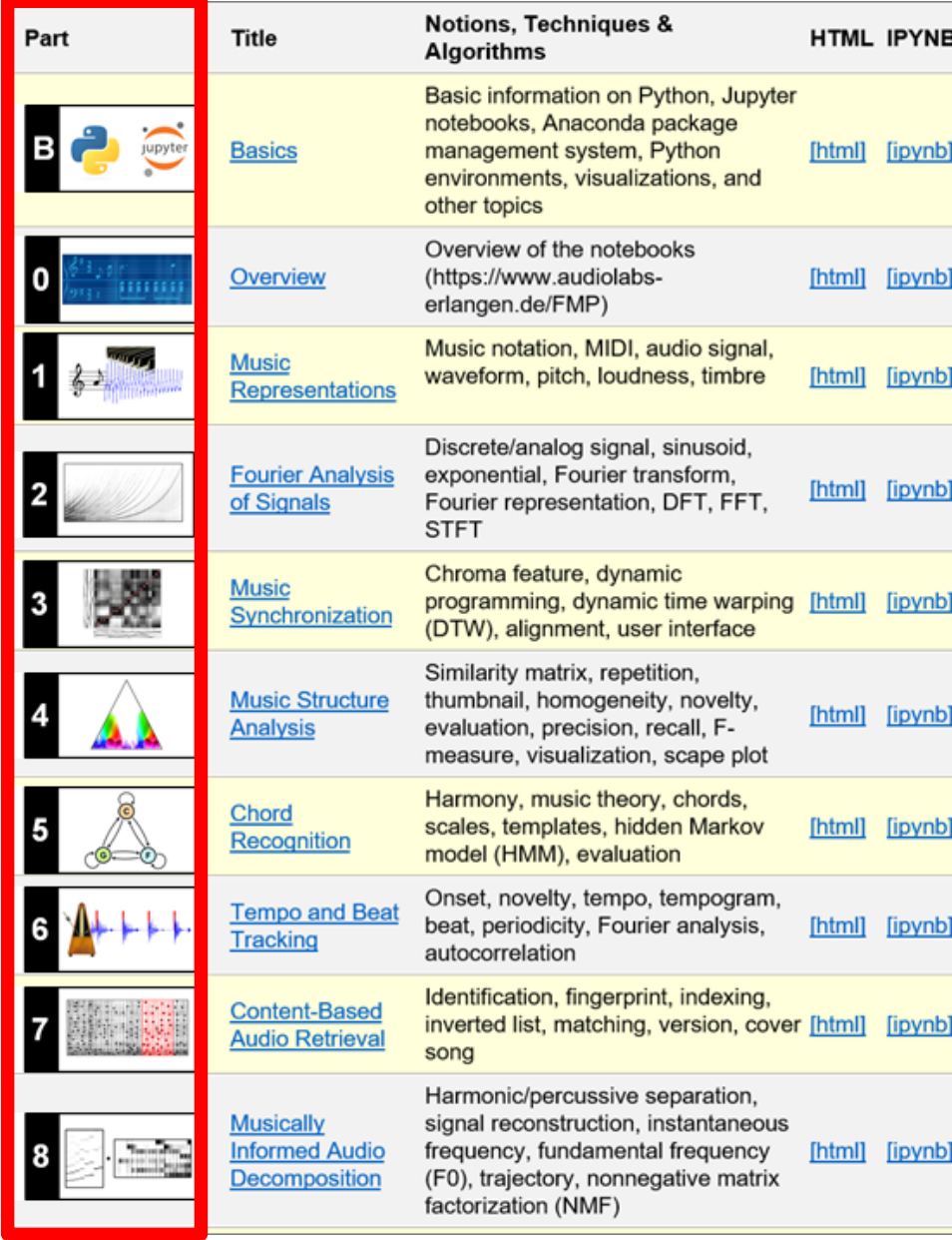

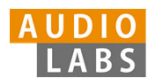

- $\overline{\phantom{a}}$  Part B: Basic introductions to
	- $\blacksquare$ Jupyter notebook framework
	- Ľ. Python programming
	- $\blacksquare$  Other technical concepts underlying these notebooks

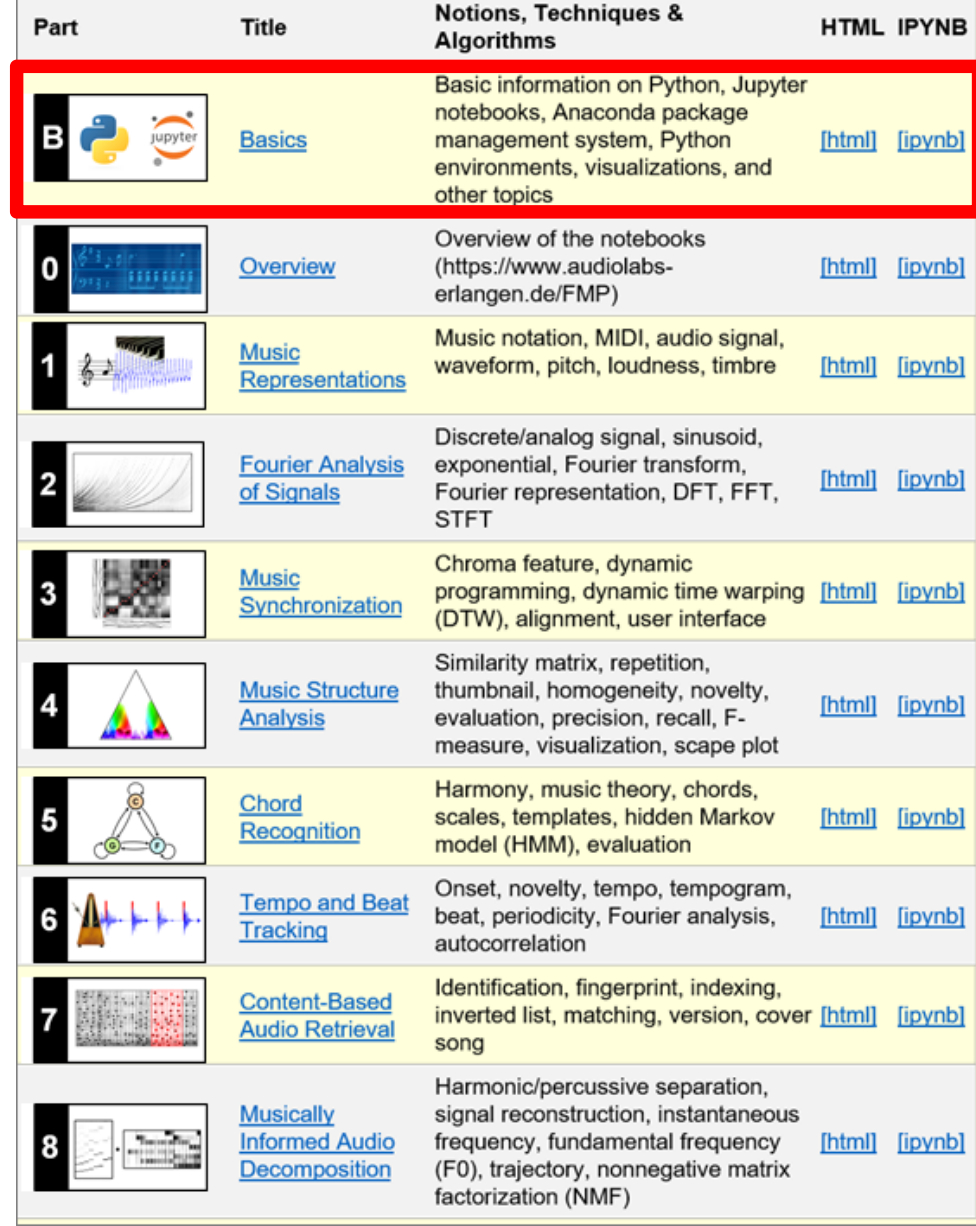

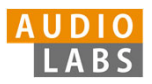

- $\overline{\phantom{a}}$  Part B: Basic introductions to
	- ш Jupyter notebook framework
	- $\mathcal{L}_{\mathcal{A}}$ Python programming
	- $\overline{\phantom{a}}$  Other technical concepts underlying these notebooks
- $\overline{\mathbb{R}}$ Part 0: Starting notebook

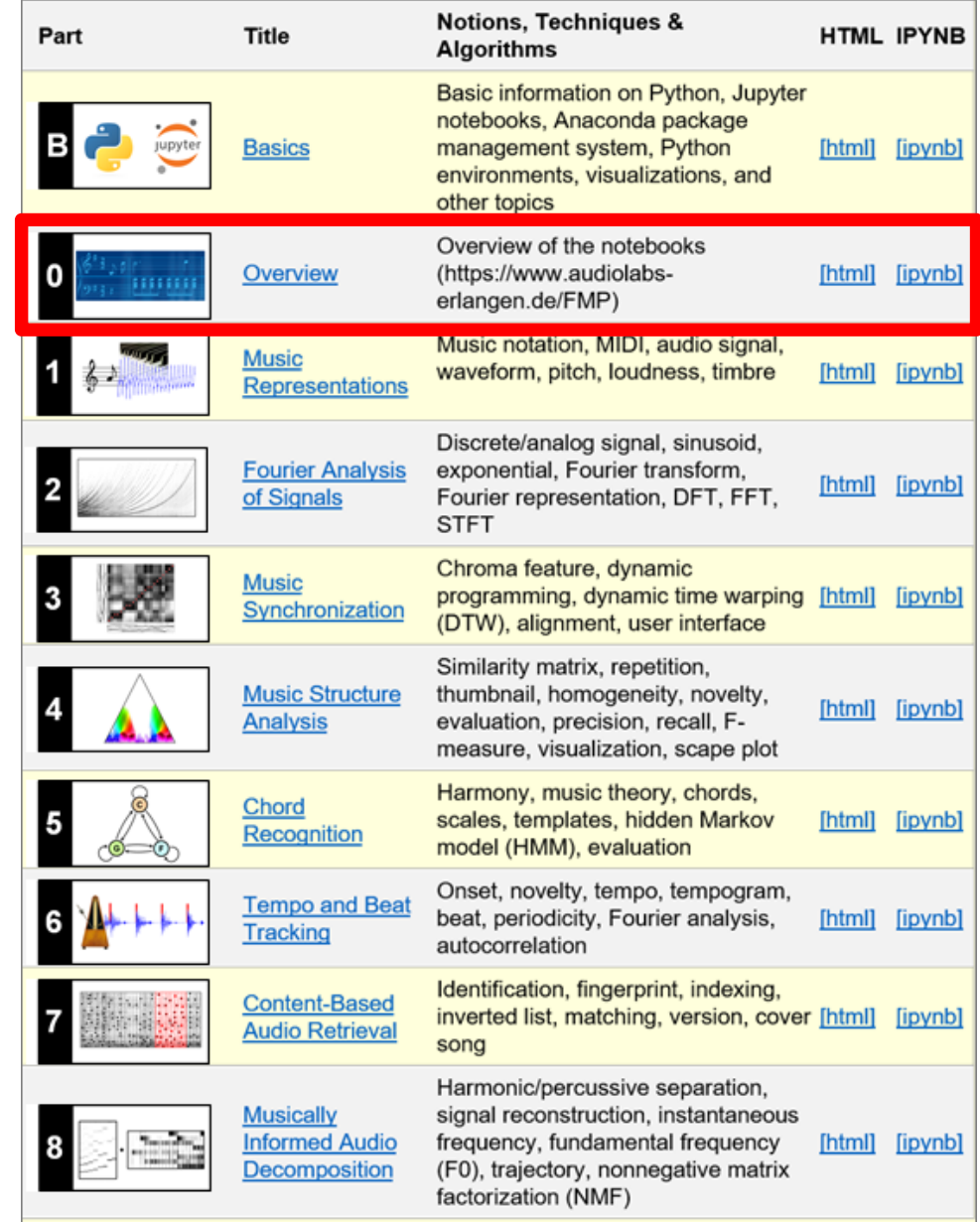

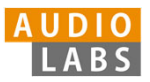

- $\overline{\phantom{a}}$  Part B: Basic introductions to
	- ш Jupyter notebook framework
	- $\mathcal{L}_{\mathcal{A}}$ Python programming
	- $\overline{\phantom{a}}$  Other technical concepts underlying these notebooks
- $\overline{\mathbb{R}}$ Part 0: Starting notebook
- $\overline{\phantom{a}}$  Part 1 to Part 8: Different music processing scenarios

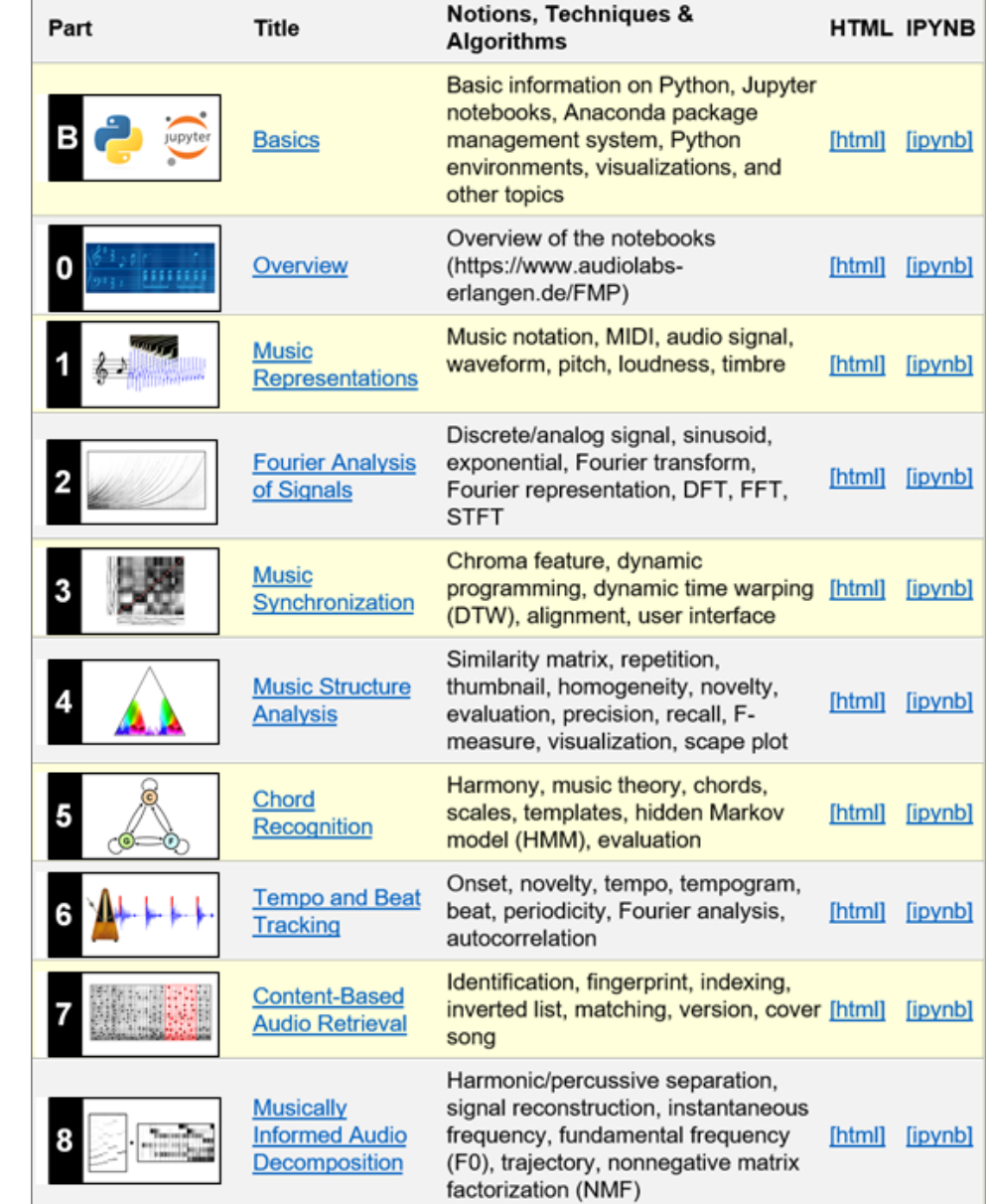

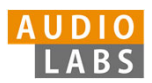

- $\overline{\phantom{a}}$  Part B: Basic introductions to
	- ш Jupyter notebook framework
	- $\mathcal{L}_{\mathcal{A}}$ Python programming
	- $\overline{\phantom{a}}$  Other technical concepts underlying these notebooks
- $\overline{\mathbb{R}}$ Part 0: Starting notebook
- $\overline{\phantom{a}}$  Part 1 to Part 8: Different music processing scenarios

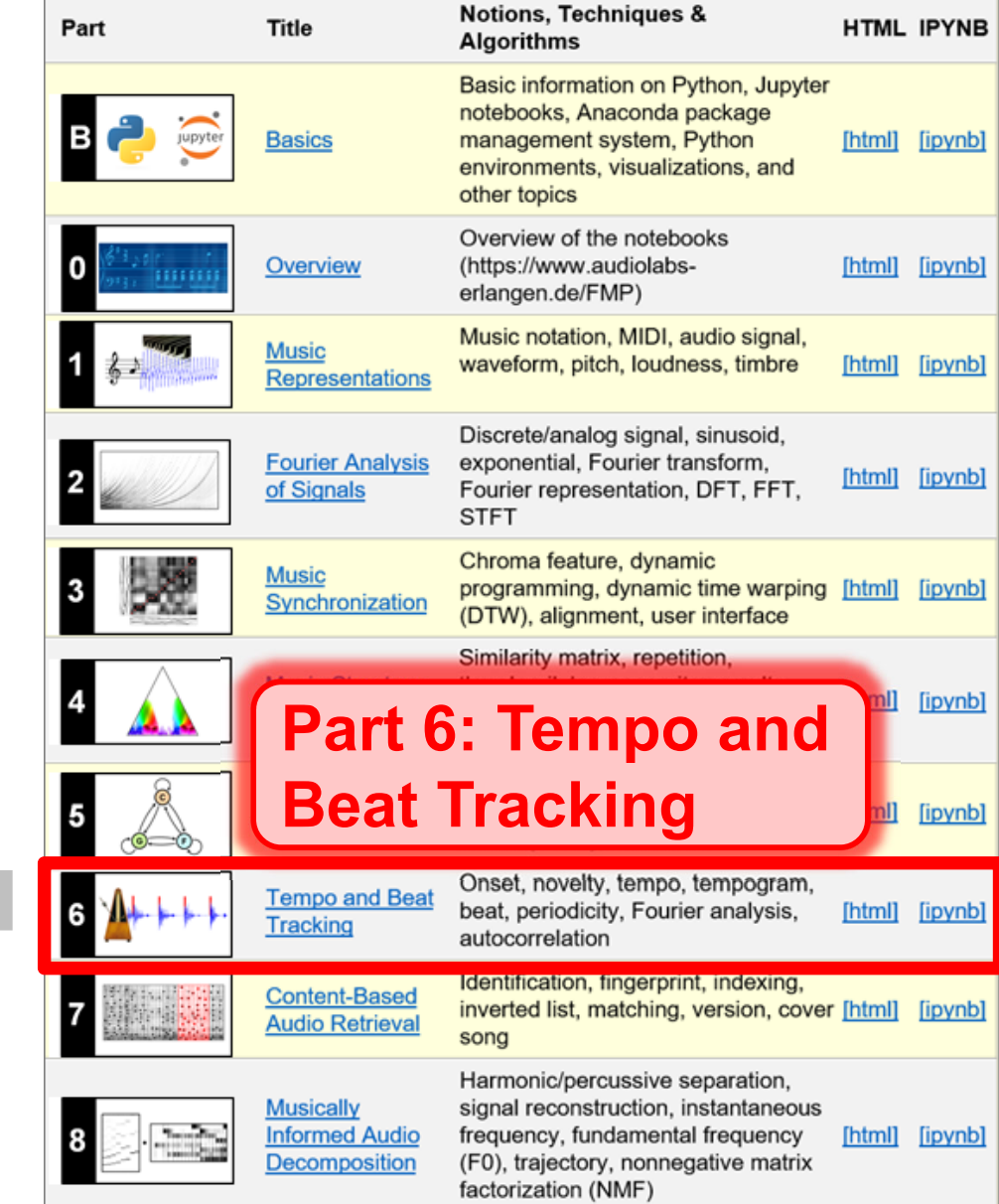

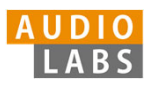

# Part 6: Tempo and Beat Tracking

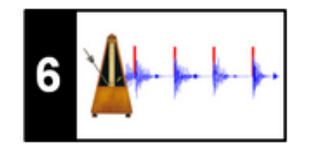

- $\overline{\phantom{a}}$  When listening to a piece of music, we as humans are often able to tap along with the musical beat
- $\overline{\phantom{a}}$  Automated beat tracking: Simulate this cognitive process by a computer

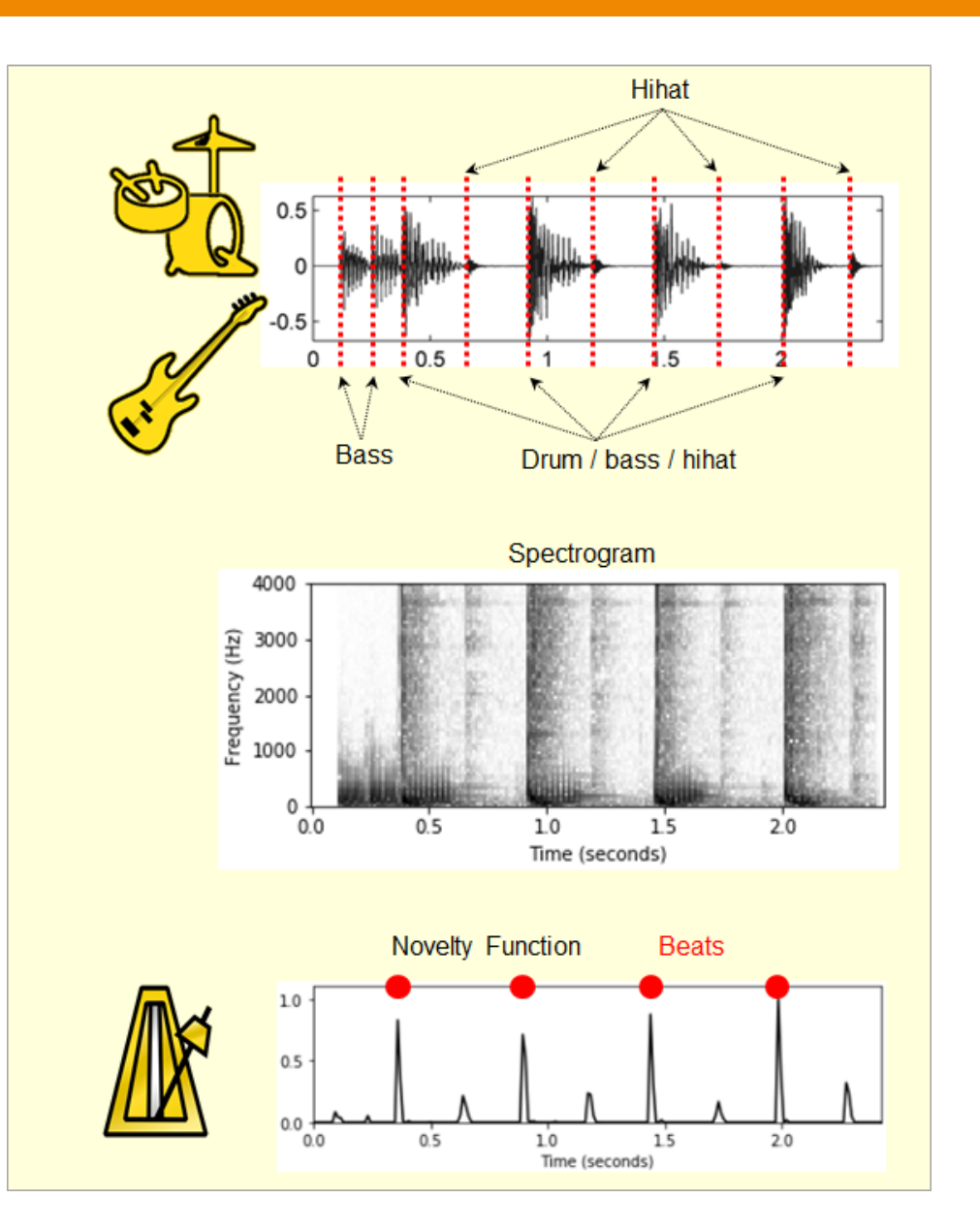

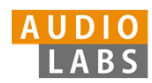

## Basic task: "Tapping the foot when listening to music''

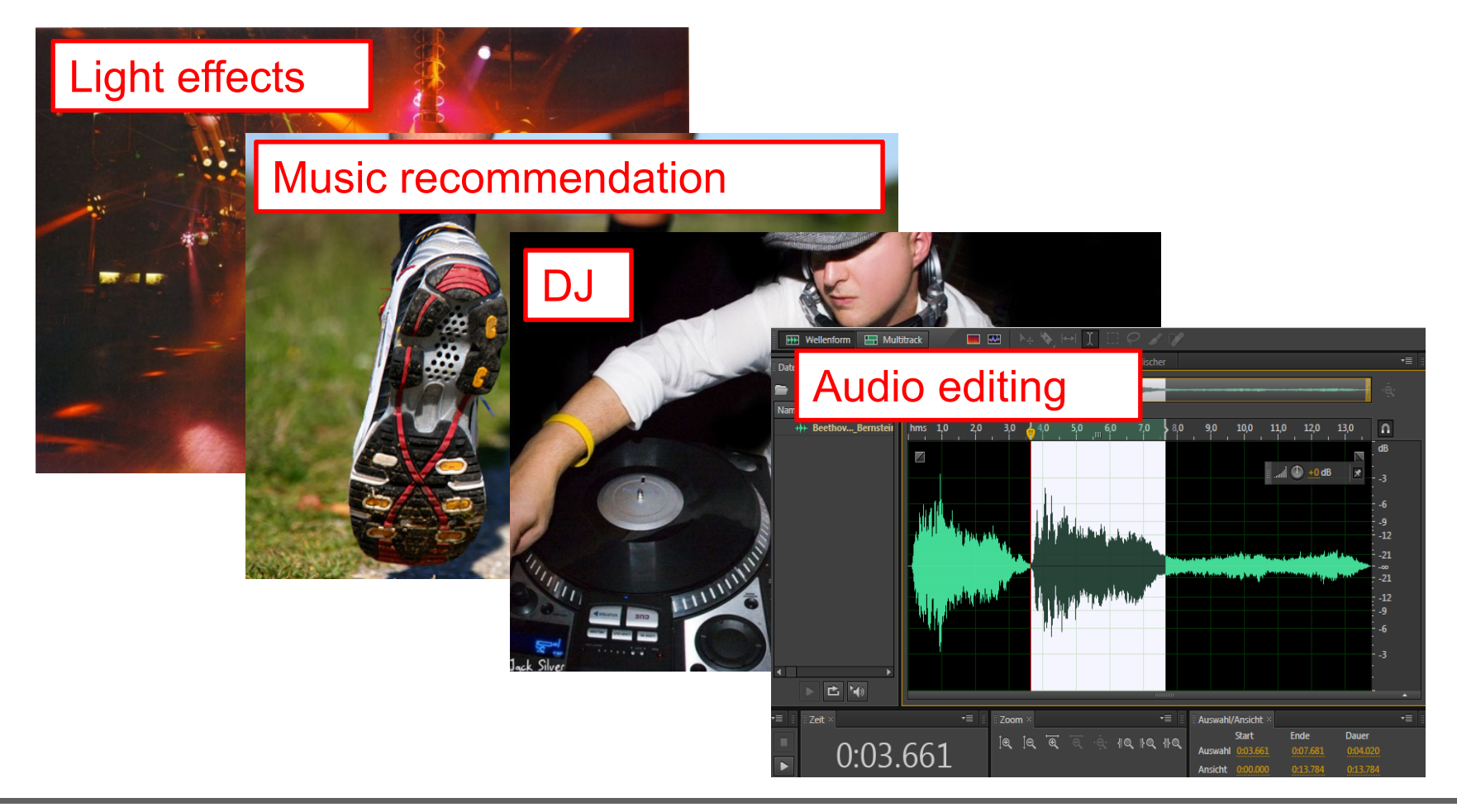

Basic task: "Tapping the foot when listening to music''

Example: Queen – Another One Bites The Dust

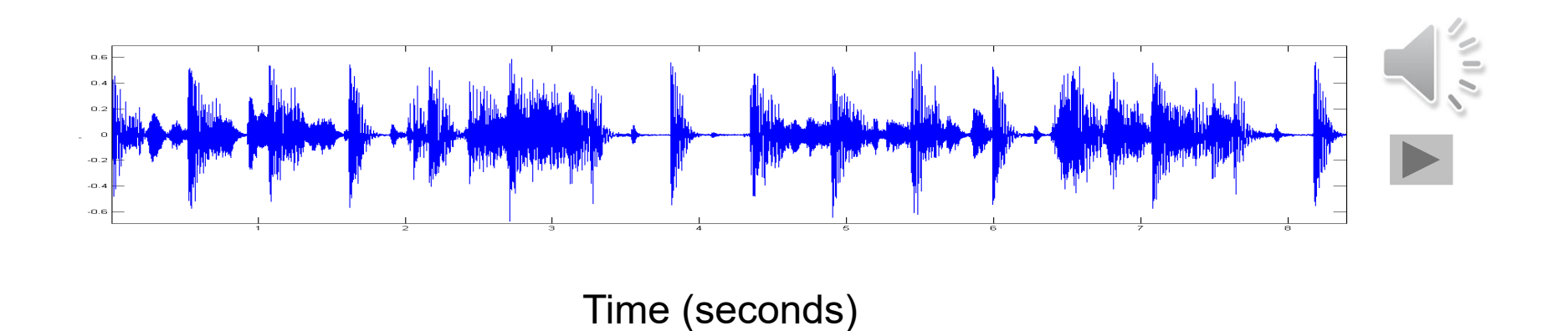

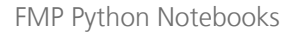

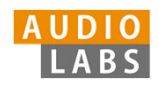

Basic task: "Tapping the foot when listening to music''

Example: Queen – Another One Bites The Dust

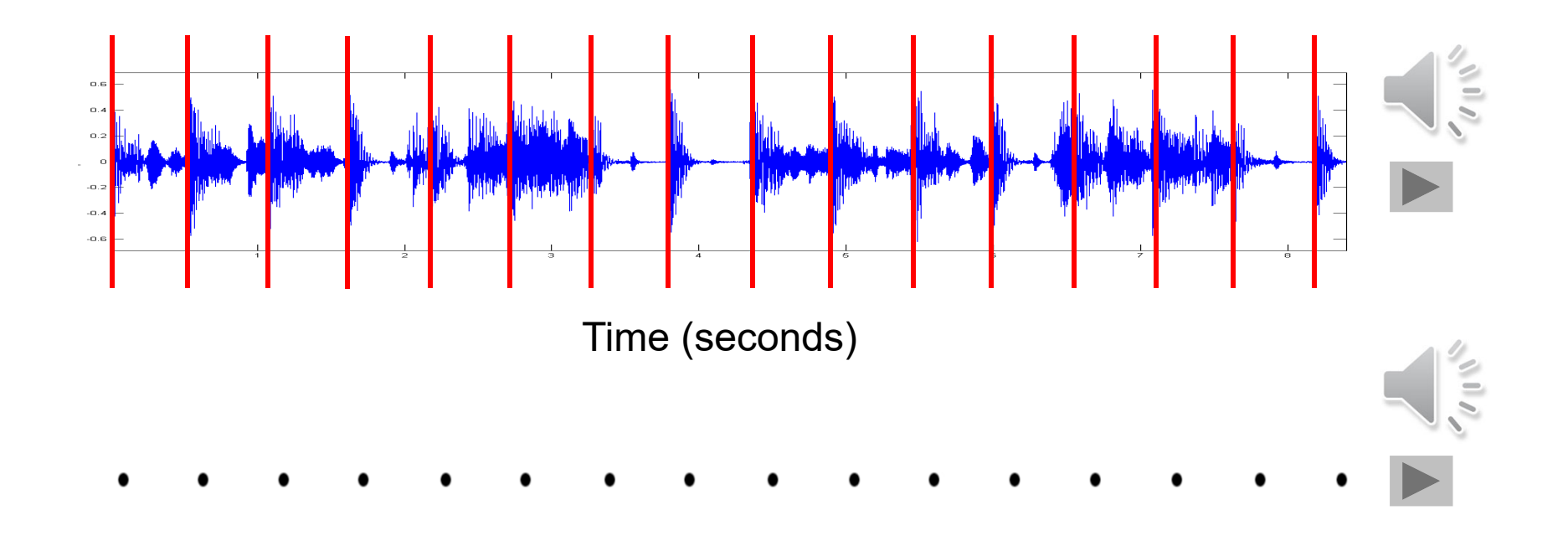

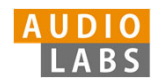

## **Tasks**

- $\mathcal{C}^{\mathcal{A}}$ **• Onset detection**
- $\overline{\mathbb{R}^2}$ Beat tracking
- $\mathcal{L}_{\mathcal{A}}$ Tempo estimation

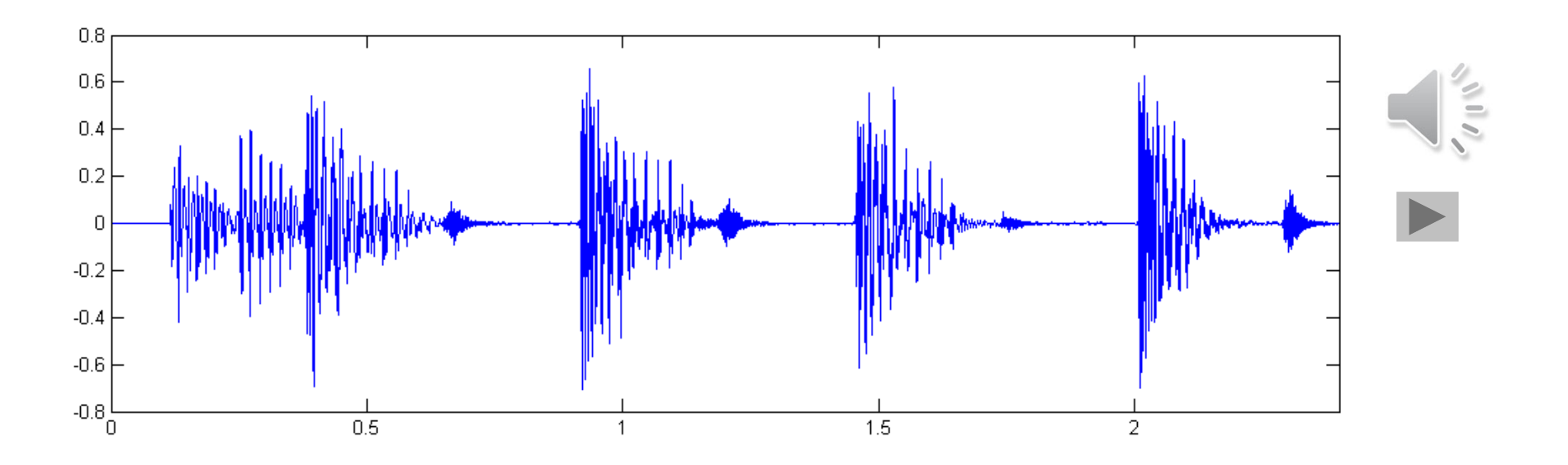

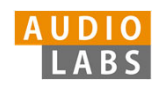

## **Tasks**

- $\mathcal{L}_{\mathcal{A}}$ **• Onset detection**
- $\mathbb{R}^3$ Beat tracking
- $\mathcal{L}_{\mathcal{A}}$ Tempo estimation

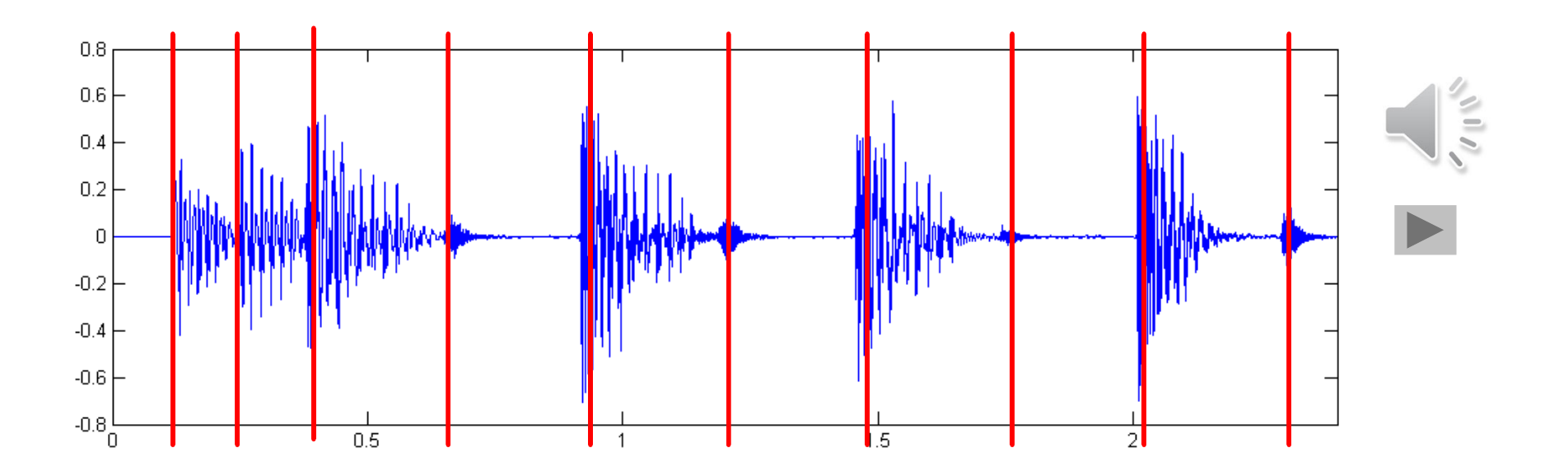

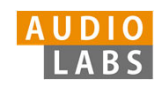

## Tasks

- $\mathbb{R}^n$ **• Onset detection**
- $\mathcal{L}_{\mathcal{A}}$ Beat tracking
- $\mathcal{L}_{\mathcal{A}}$ Tempo estimation

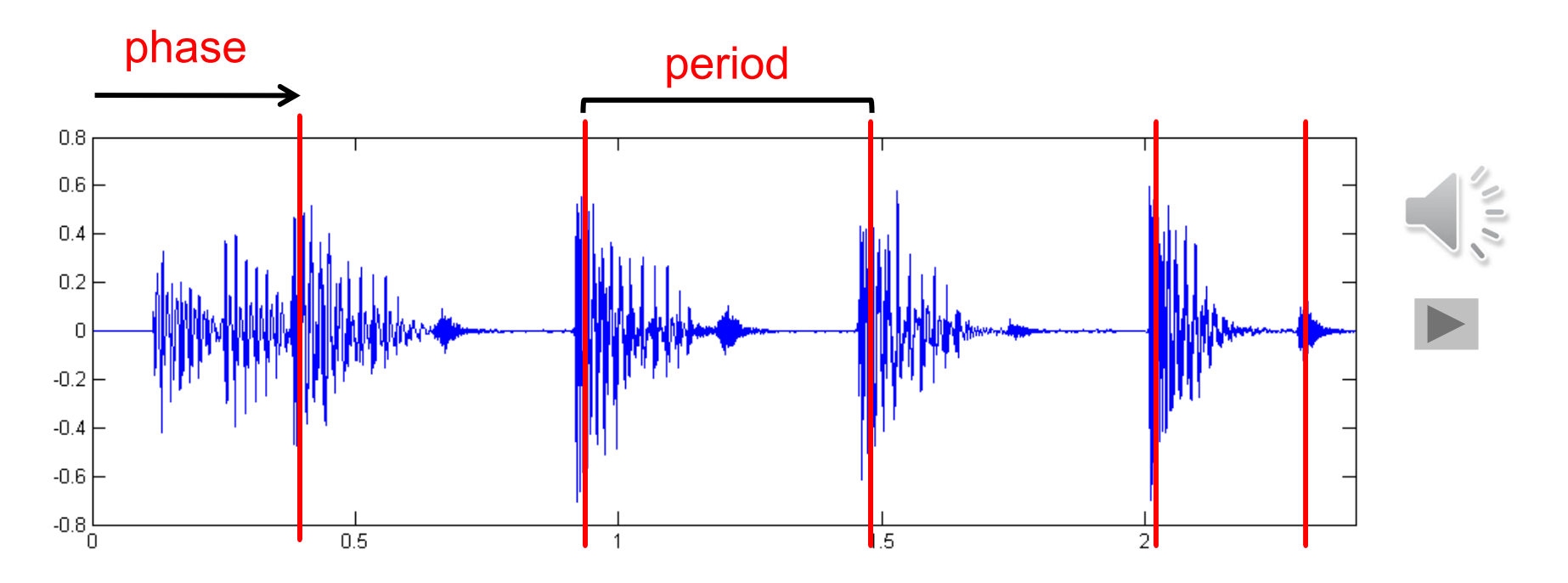

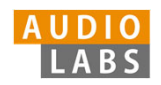

**Tasks** 

- $\mathcal{C}^{\mathcal{A}}$ Onset detection
- $\mathcal{L}_{\mathcal{A}}$ Beat tracking
- $\mathbb{R}^n$ Tempo estimation

Tempo := 60 / period

## Beats per minute (BPM)

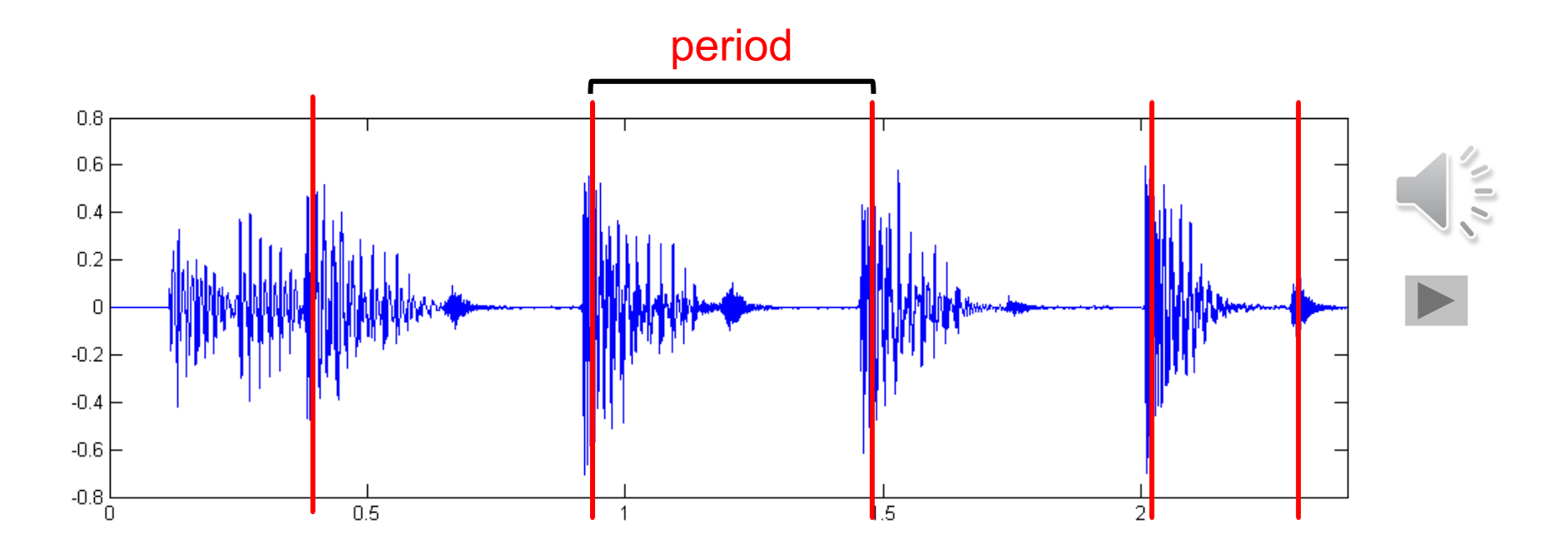

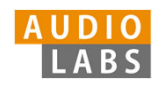

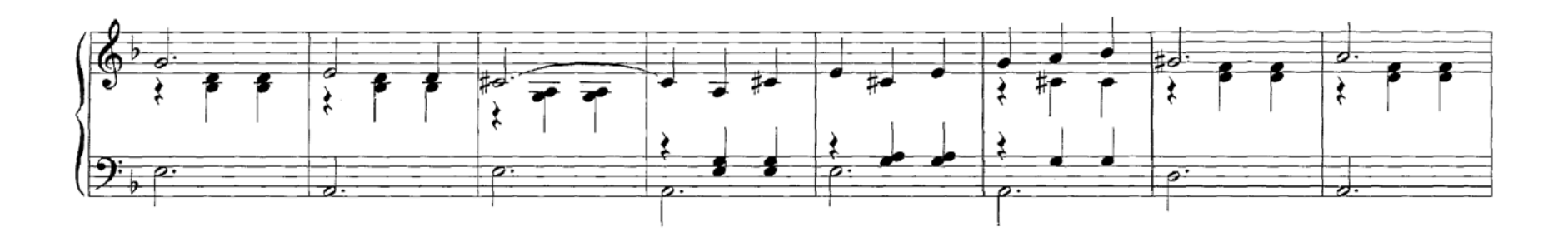

Audio recording

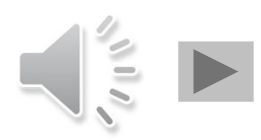

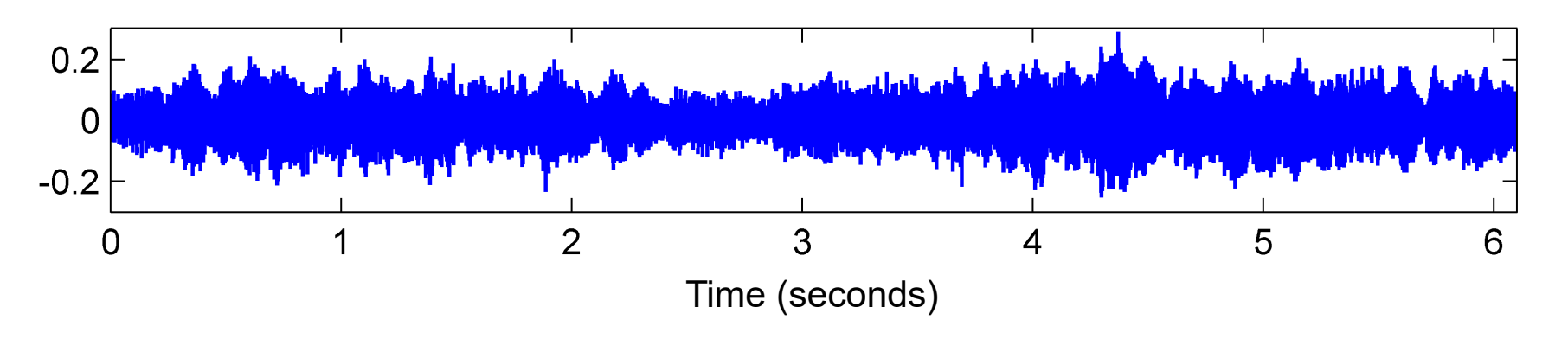

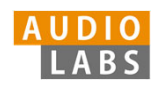

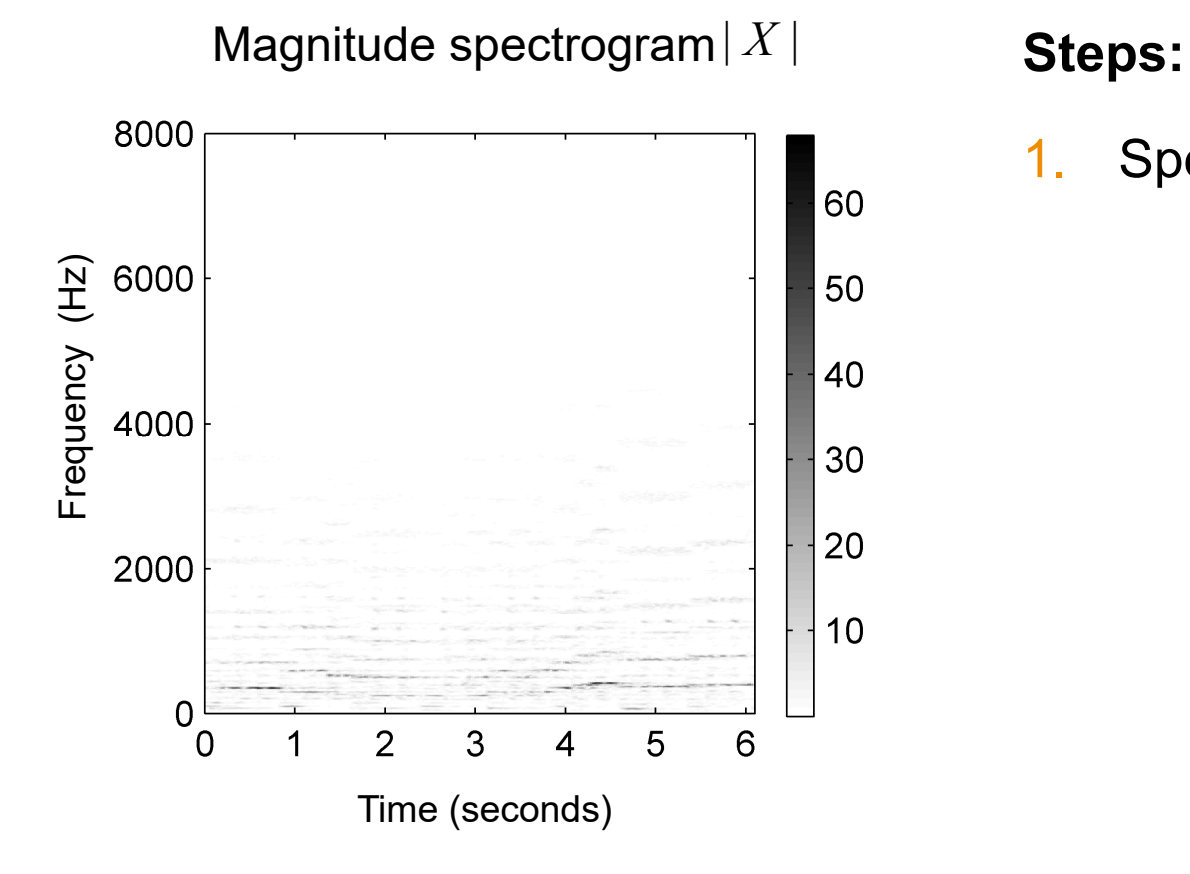

1.Spectrogram

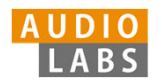

#### Compressed spectrogram *<sup>Y</sup>*

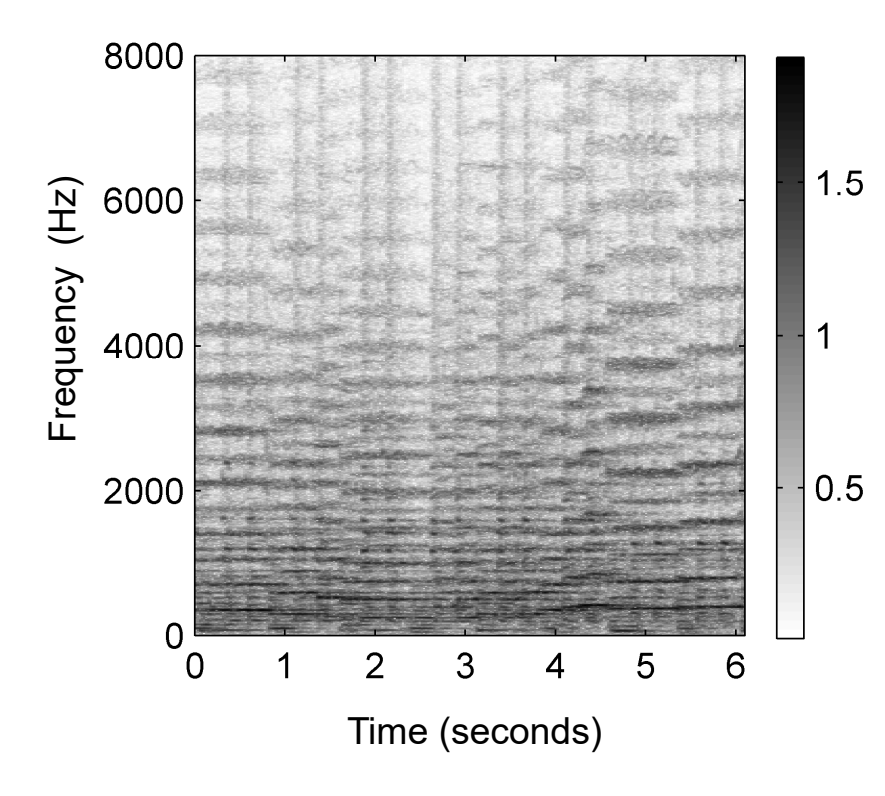

- 1.Spectrogram
- 2.Logarithmic compression

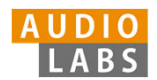

#### Spectral difference

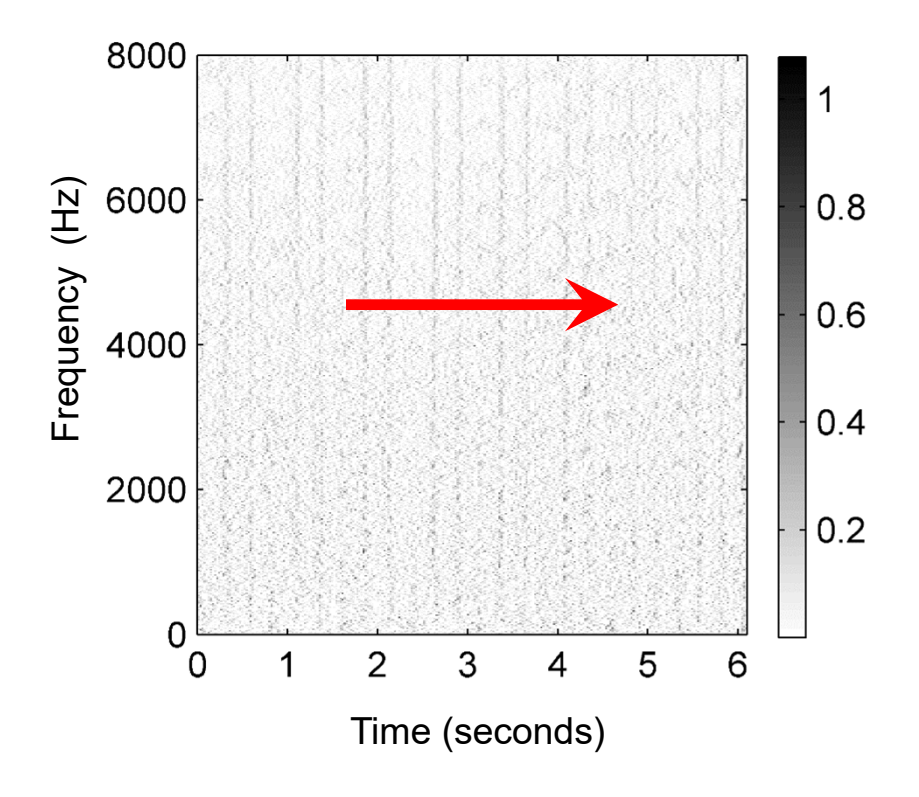

- 1.Spectrogram
- 2.Logarithmic compression
- 3. Differentiation & half wave rectification

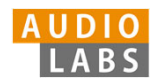

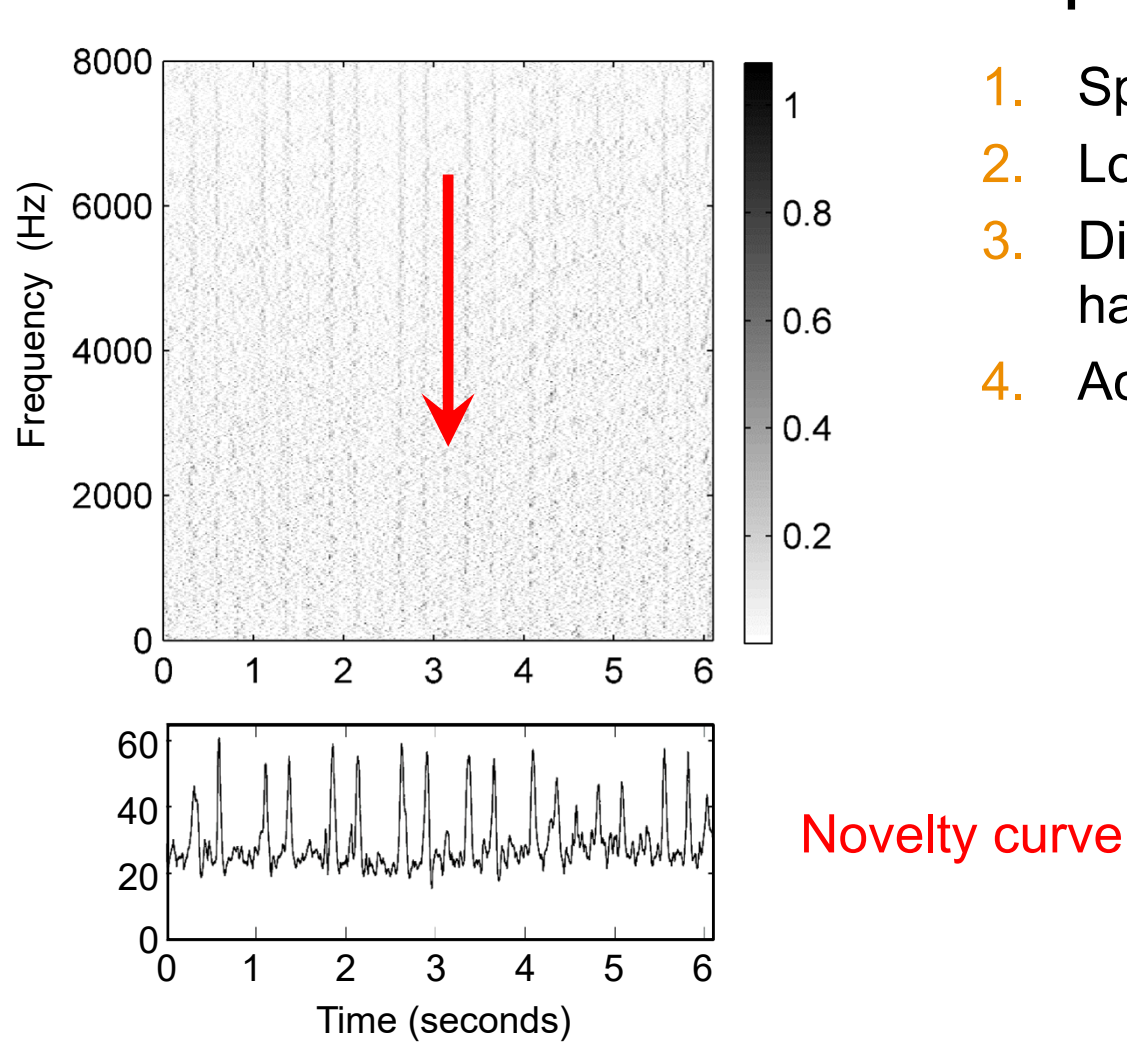

#### Spectral difference

- 1.Spectrogram
- 2.Logarithmic compression
- 3. Differentiation & half wave rectification
- 4.Accumulation

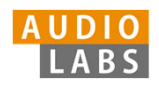

## **Steps:**

- 1.Spectrogram
- 2.Logarithmic compression
- 3. Differentiation & half wave rectification
- 4.Accumulation

#### Novelty function

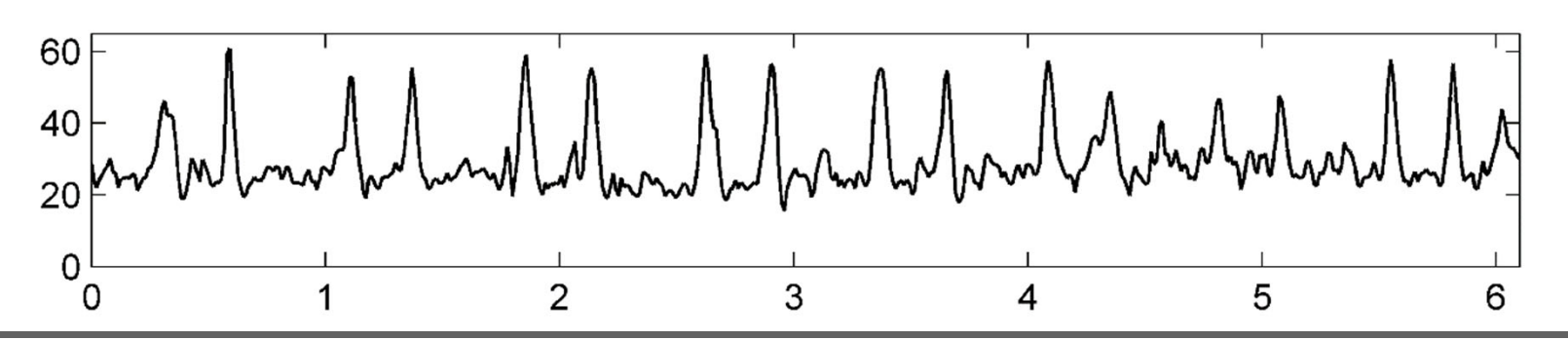

© AudioLabs, 2022, Meinard Müller FMP Python Notebooks

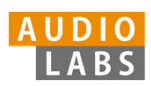

## **Steps:**

- 1.Spectrogram
- 2.Logarithmic compression
- 3. Differentiation &half wave rectification
- 4.Accumulation
- 5.Normalization

#### Novelty function

#### Substraction of local average

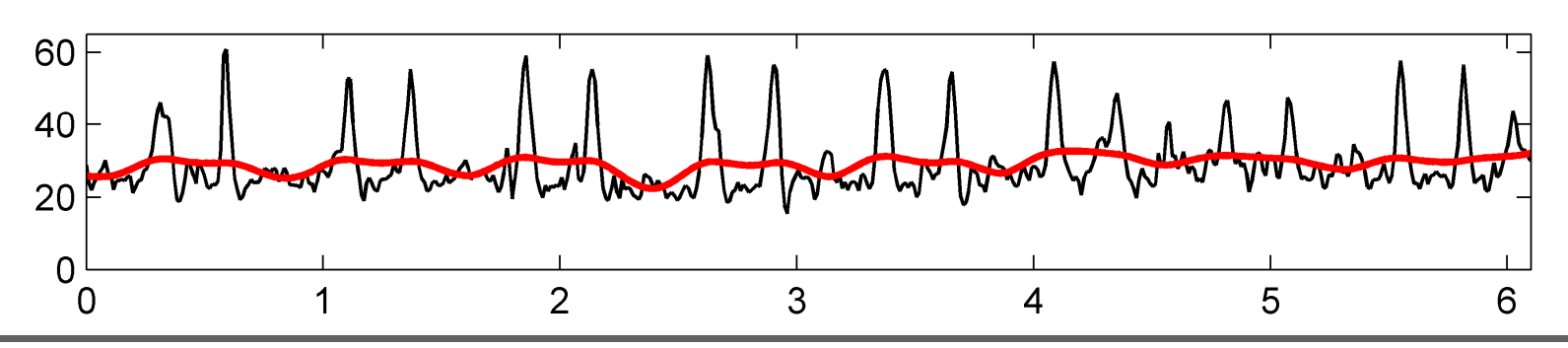

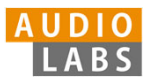

- 1.Spectrogram
- 2.Logarithmic compression
- 3. Differentiation &half wave rectification
- 4.Accumulation
- 5.Normalization

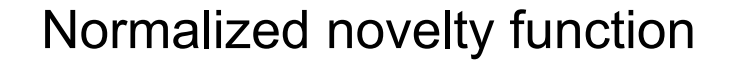

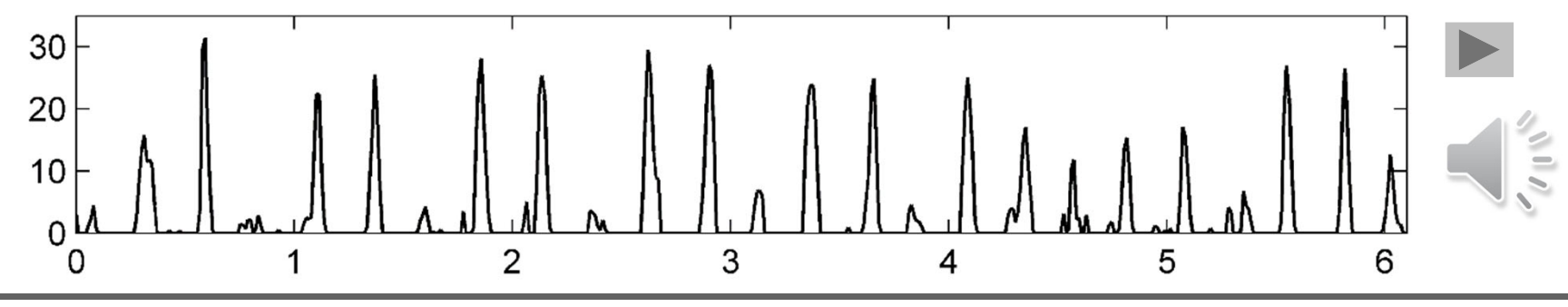

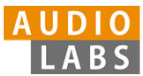
## Onset Detection (Spectral Flux)

### **Steps:**

- 1.Spectrogram
- 2.Logarithmic compression
- 3. Differentiation &half wave rectification
- 4.Accumulation
- 5.Normalization

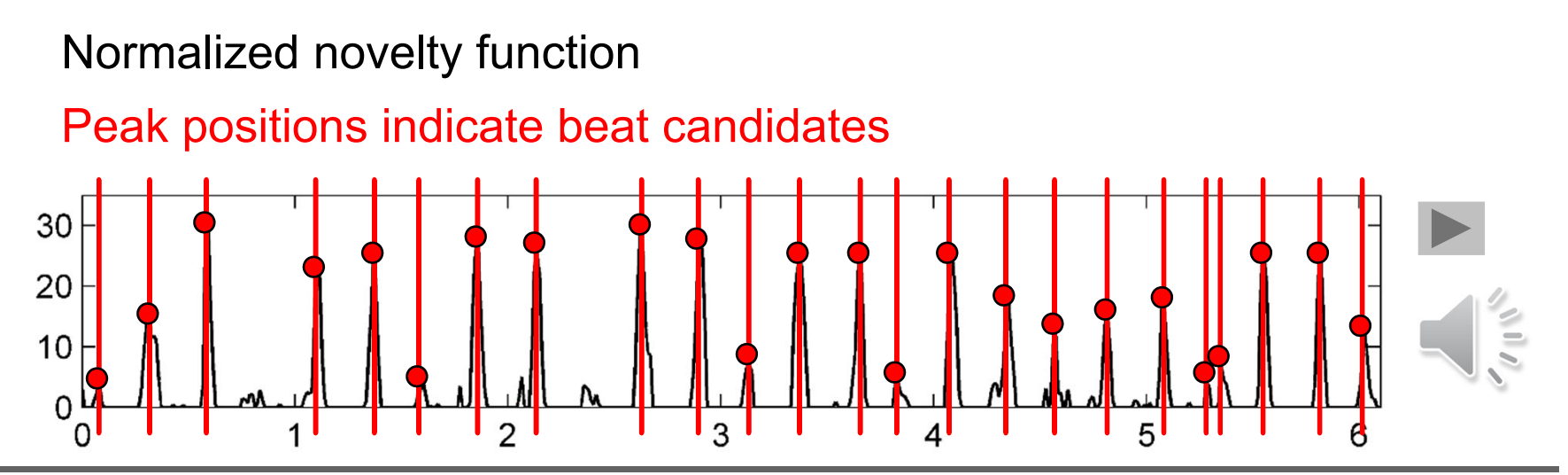

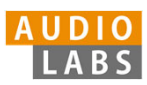

# Onset Detection (Spectral Flux)

### **Deep Learning**

- 1.Input representation
- 2.Sigmoid activation
- 3. Convolution &rectified linear unit (ReLU)

Normalized novelty function

- 4.Pooling
- 5.Convolution & ReLU

#### **Steps:**

- 1.Spectrogram
- 2.Logarithmic compression
- 3. Differentiation &half wave rectification
- 4.Accumulation
- 5.Normalization

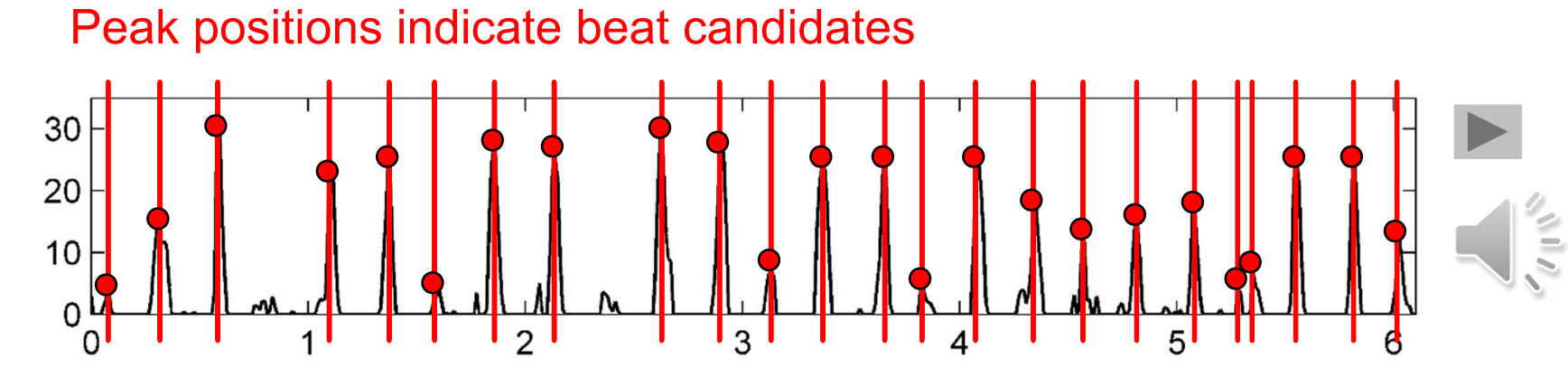

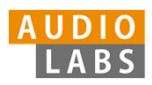

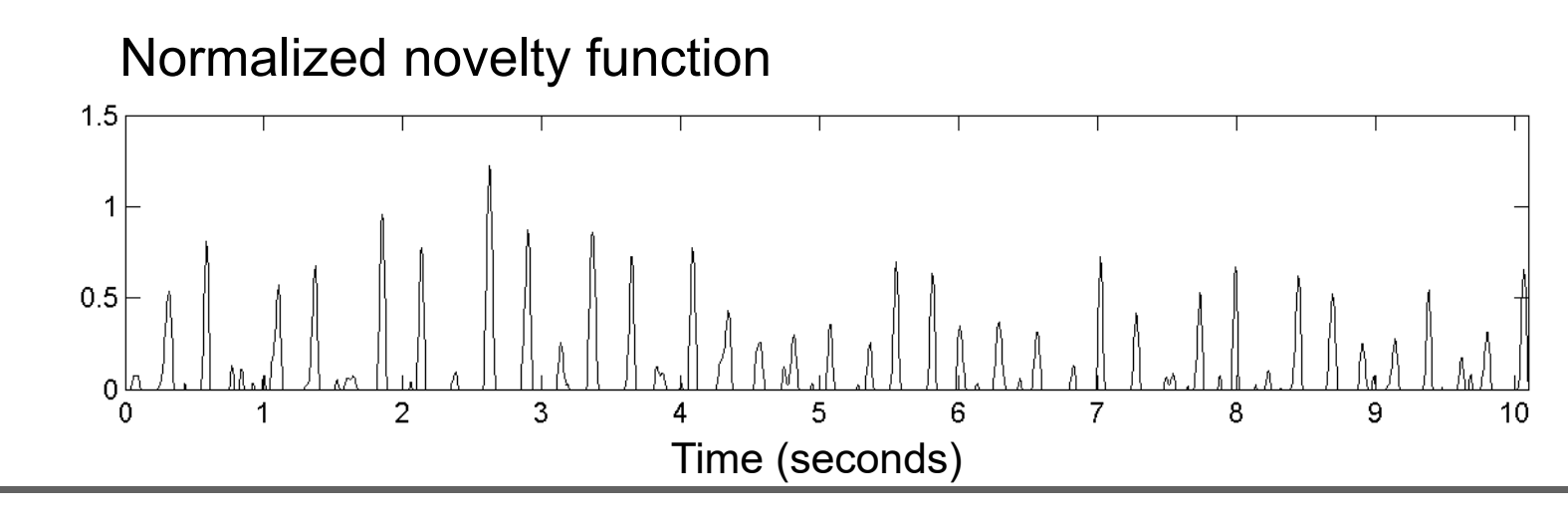

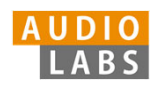

### **Fourier temogram** (STFT of novelty function)

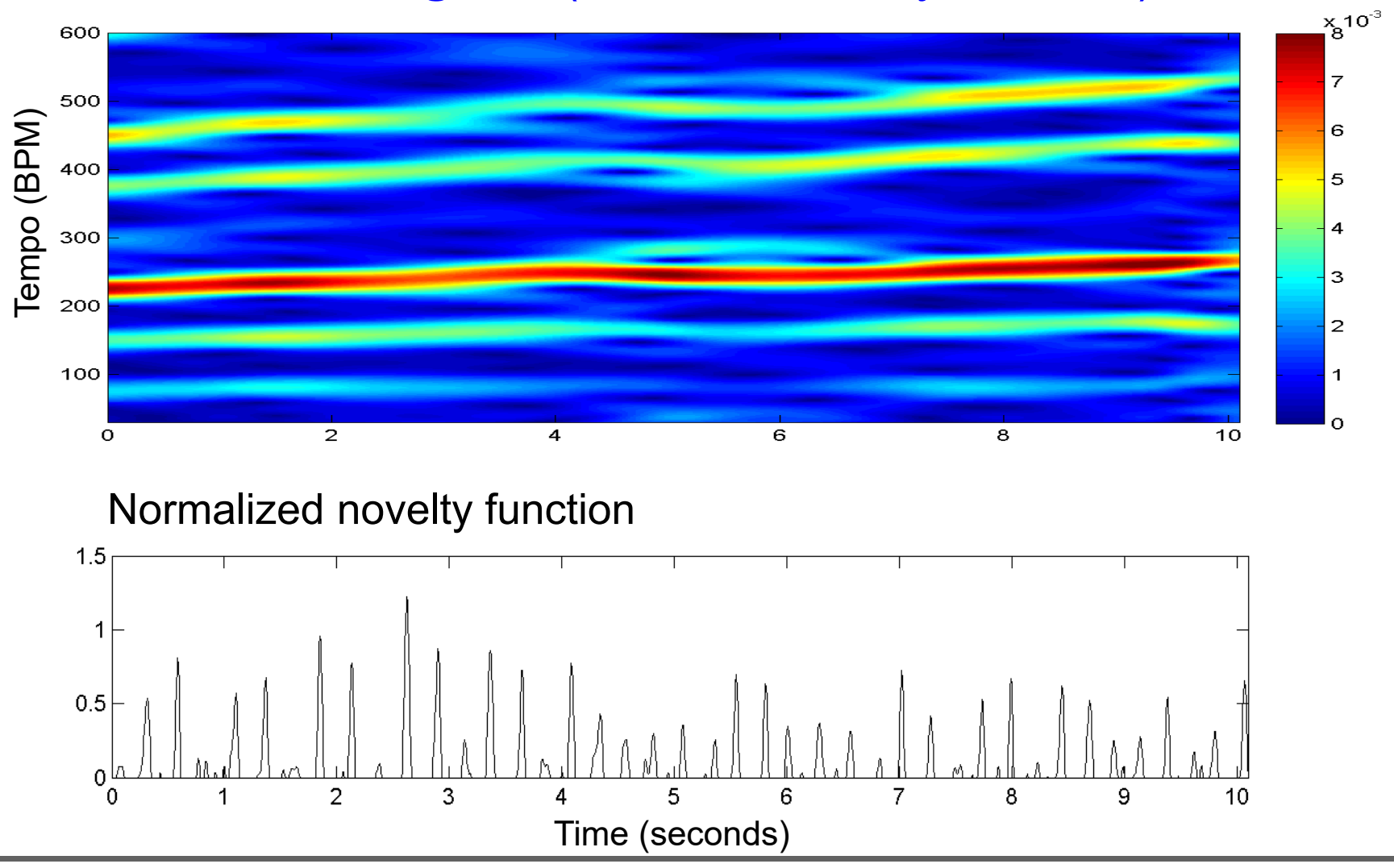

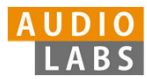

### **Fourier temogram** (STFT of novelty function)

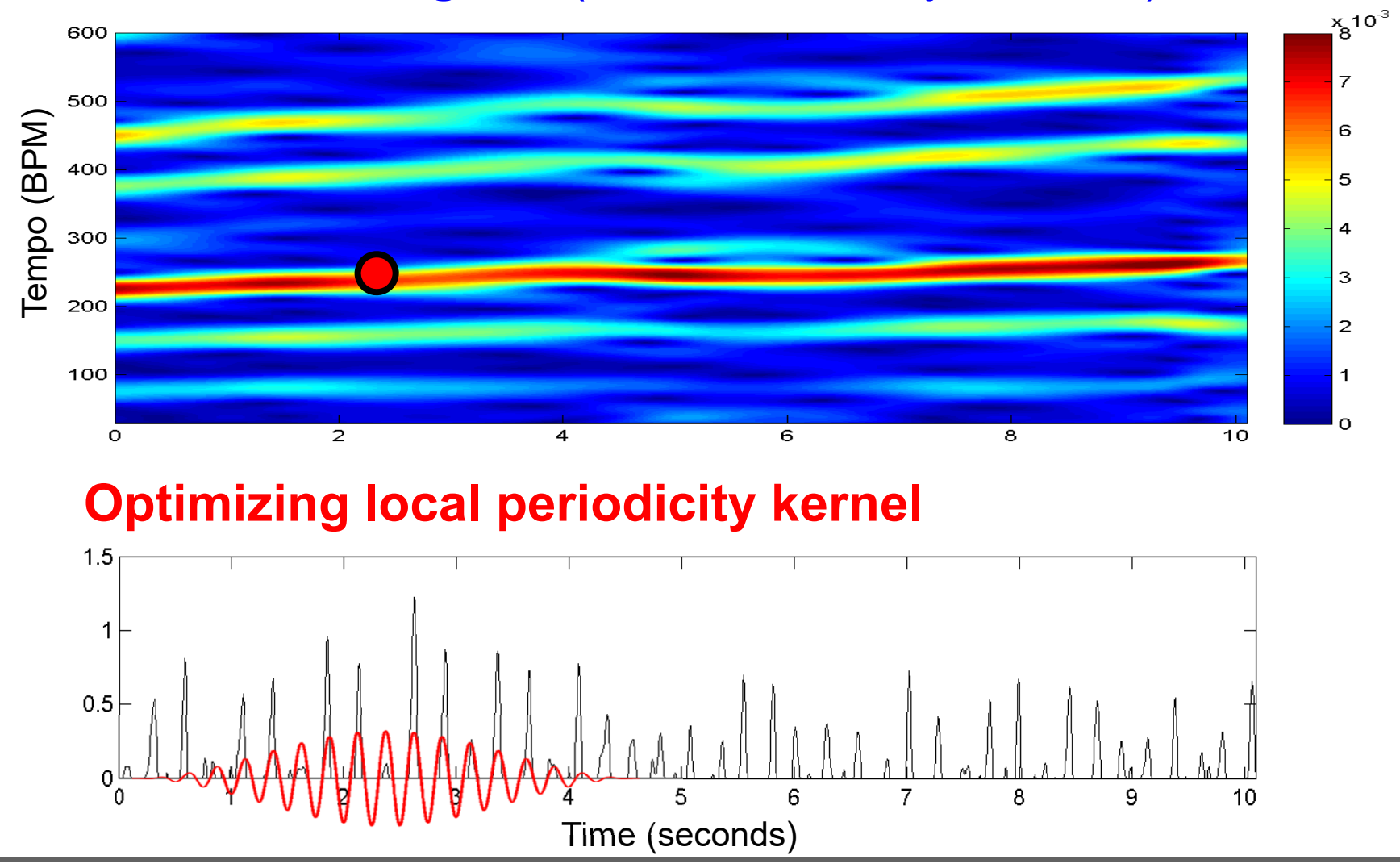

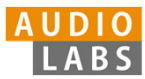

### **Fourier temogram** (STFT of novelty function)

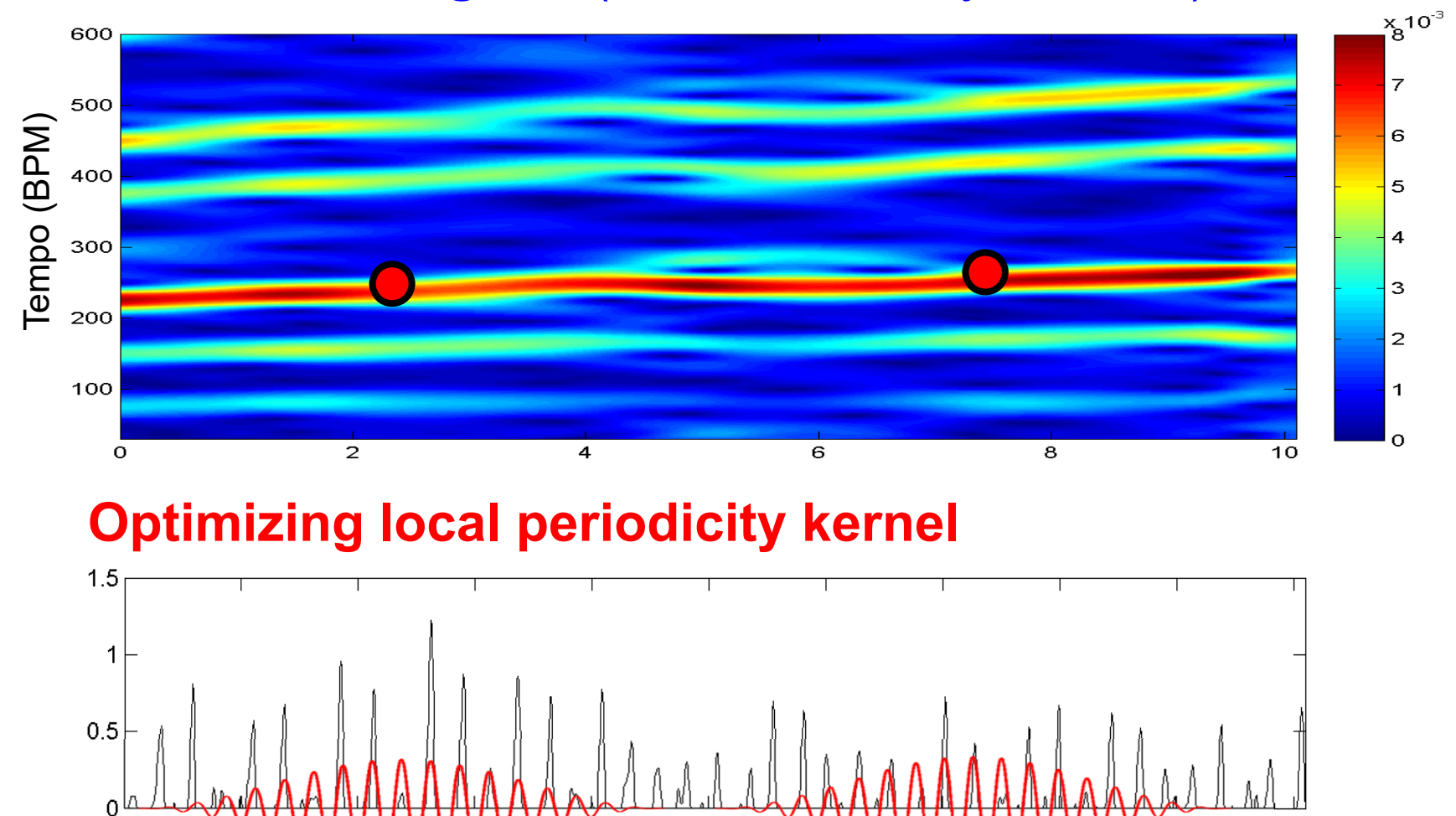

Time (seconds)

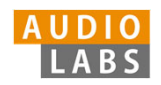

้ด่

 $10$ 

### **Fourier temogram** (STFT of novelty function)

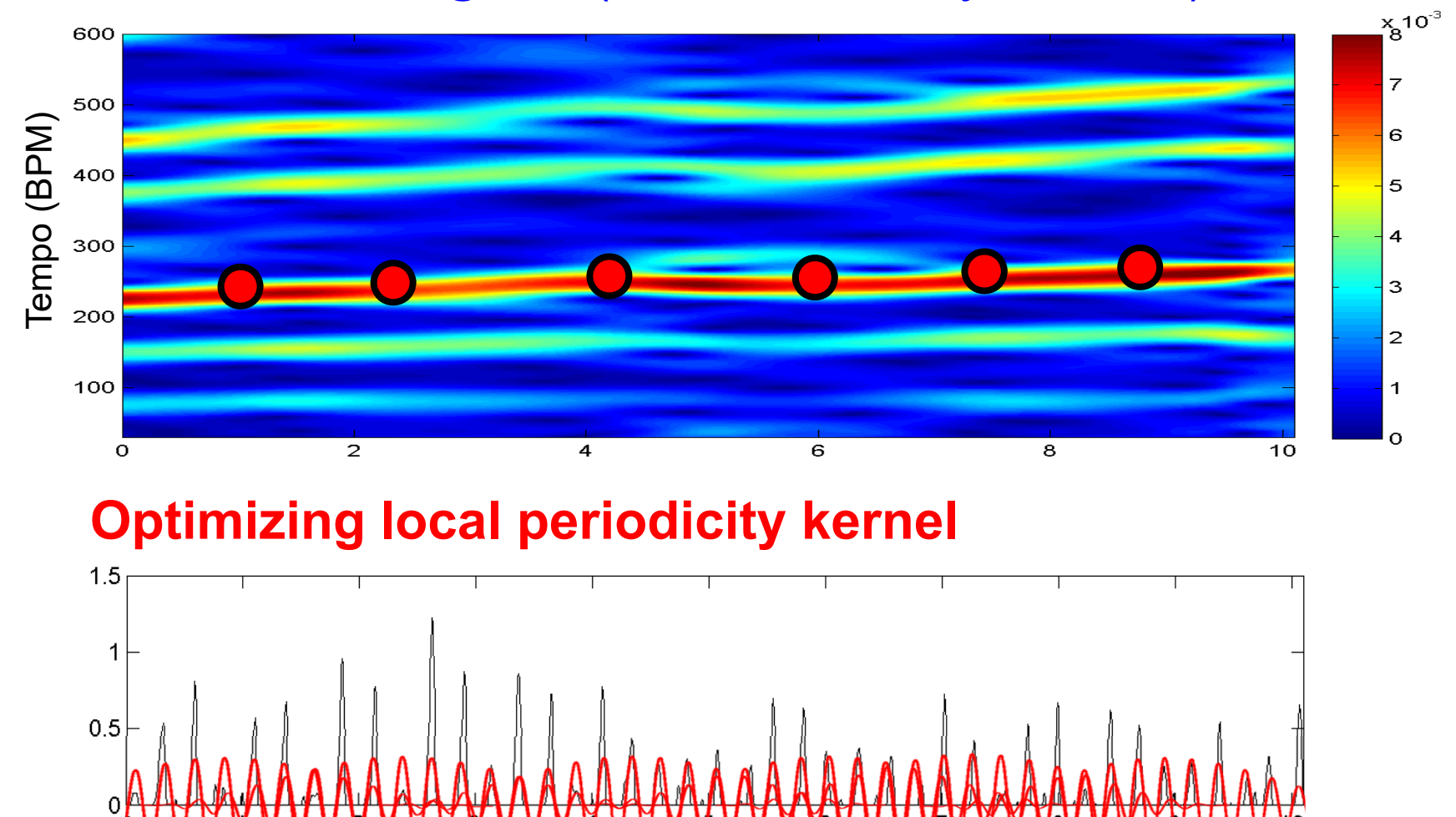

Time (seconds)

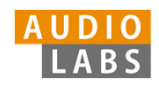

### **Fourier temogram** (STFT of novelty function)

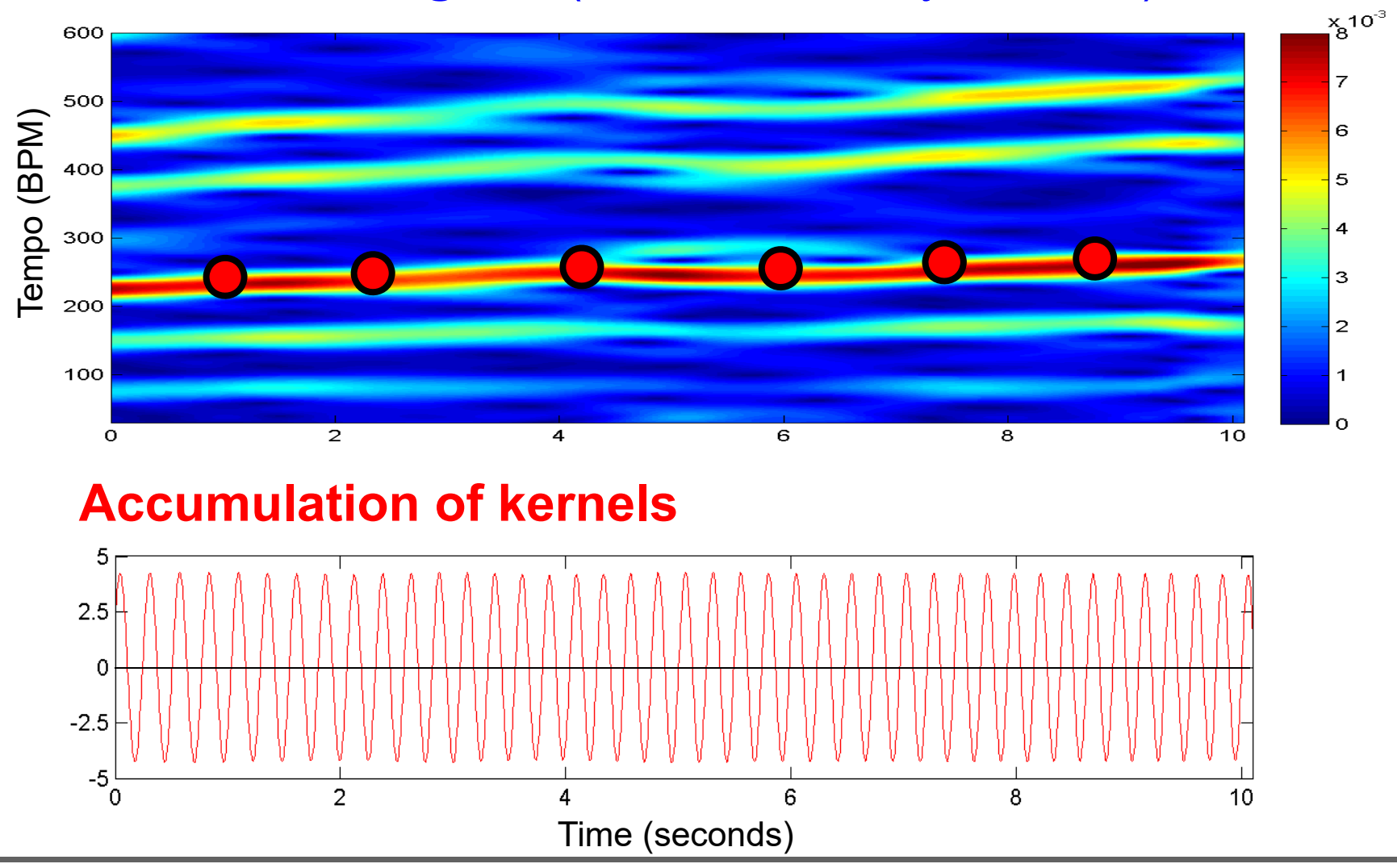

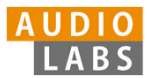

### **Fourier temogram** (STFT of novelty function)

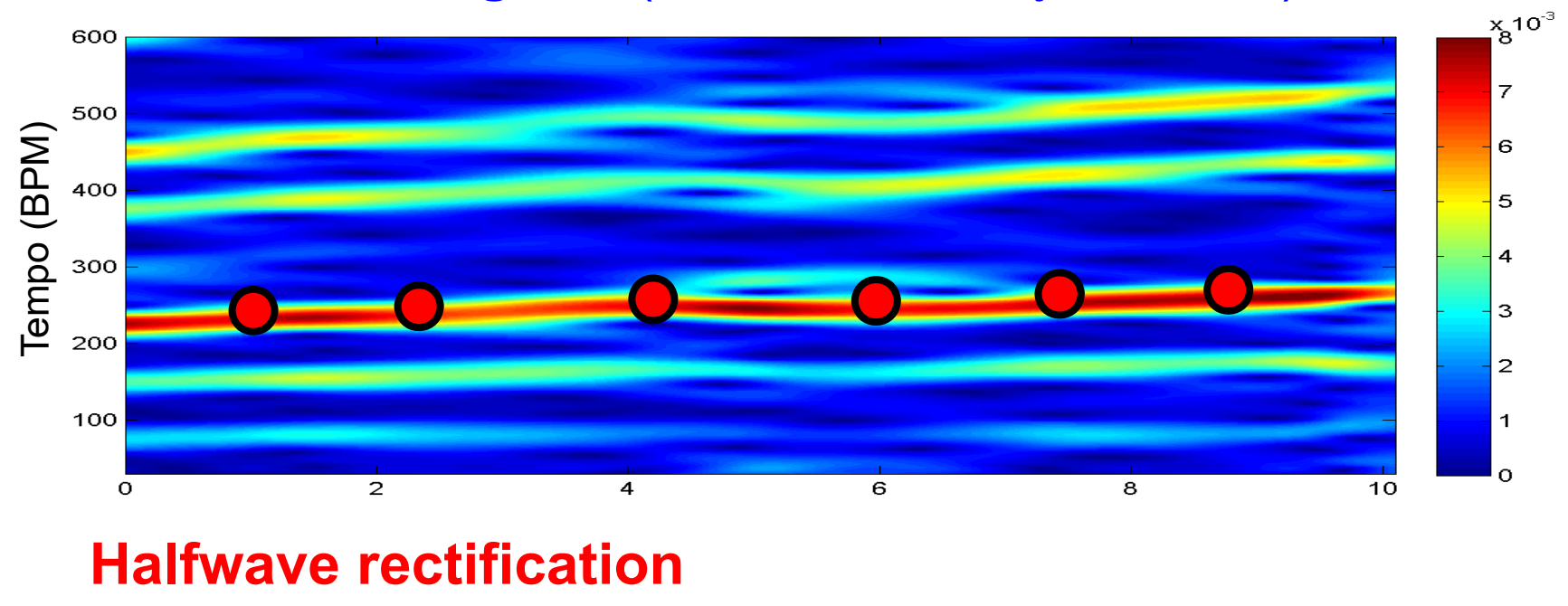

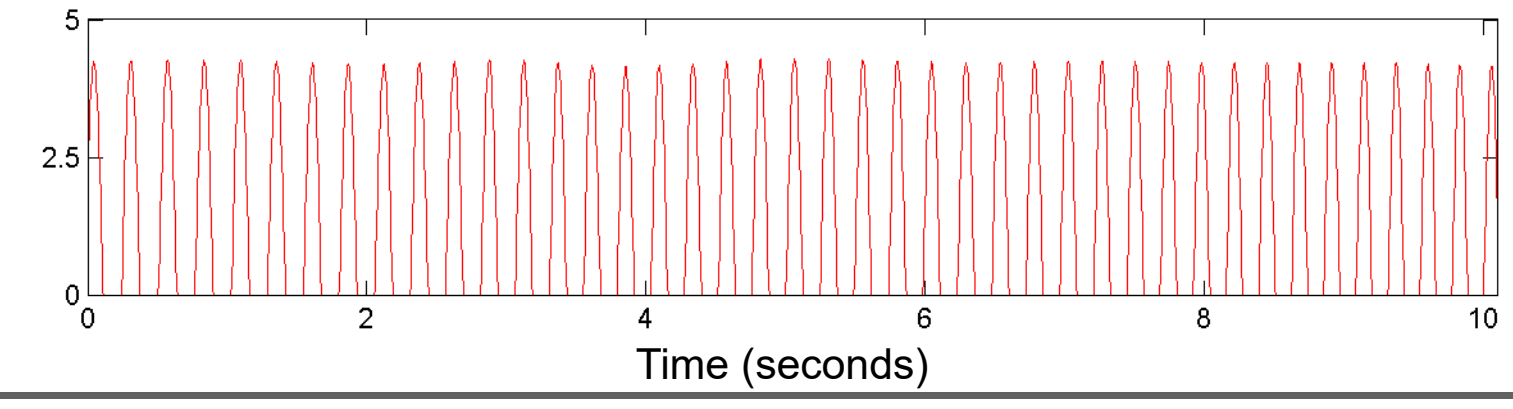

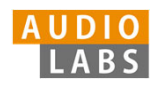

## **Novelty Curve**

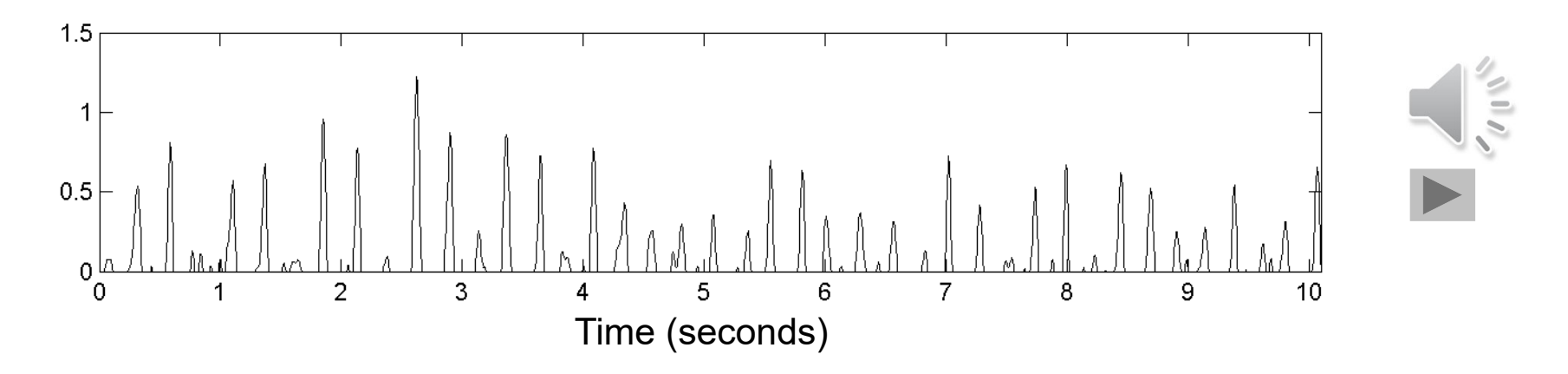

### **Predominant Local Pulse (PLP)**

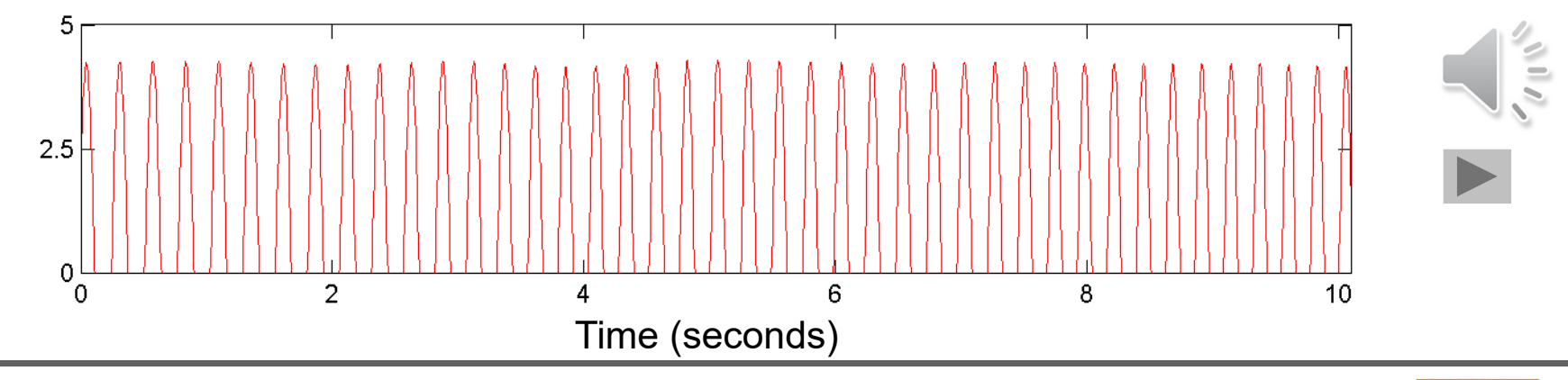

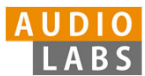

# FMP Notebooks

Structured in 10 parts

- $\overline{\phantom{a}}$  Part B: Basic introductions to
	- ш Jupyter notebook framework
	- $\mathcal{L}_{\mathcal{A}}$ Python programming
	- $\overline{\phantom{a}}$  Other technical concepts underlying these notebooks
- $\overline{\mathbb{R}}$ Part 0: Starting notebook
- $\overline{\phantom{a}}$  Part 1 to Part 8: Different music processing scenarios

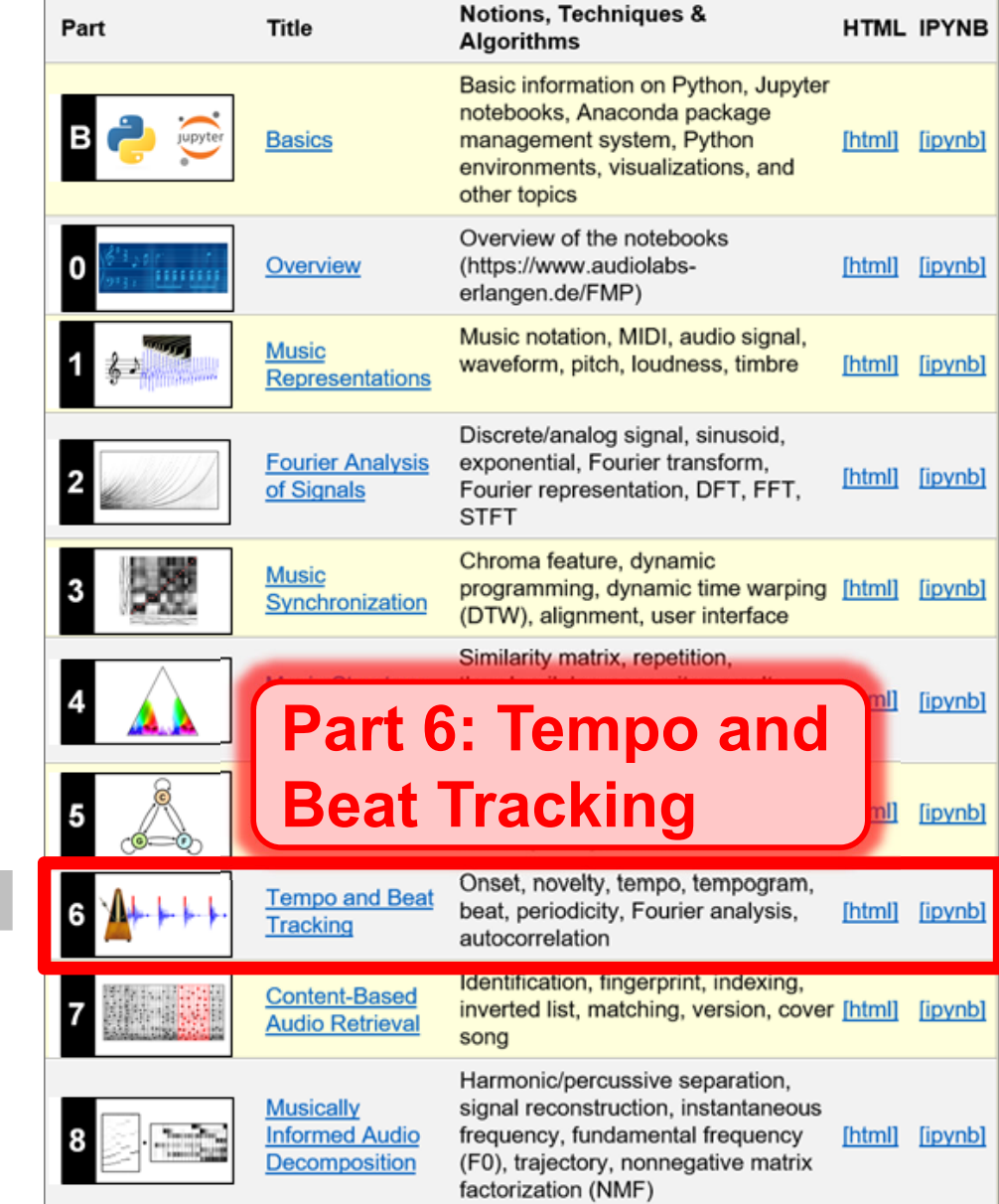

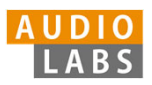

## Part B: Basics

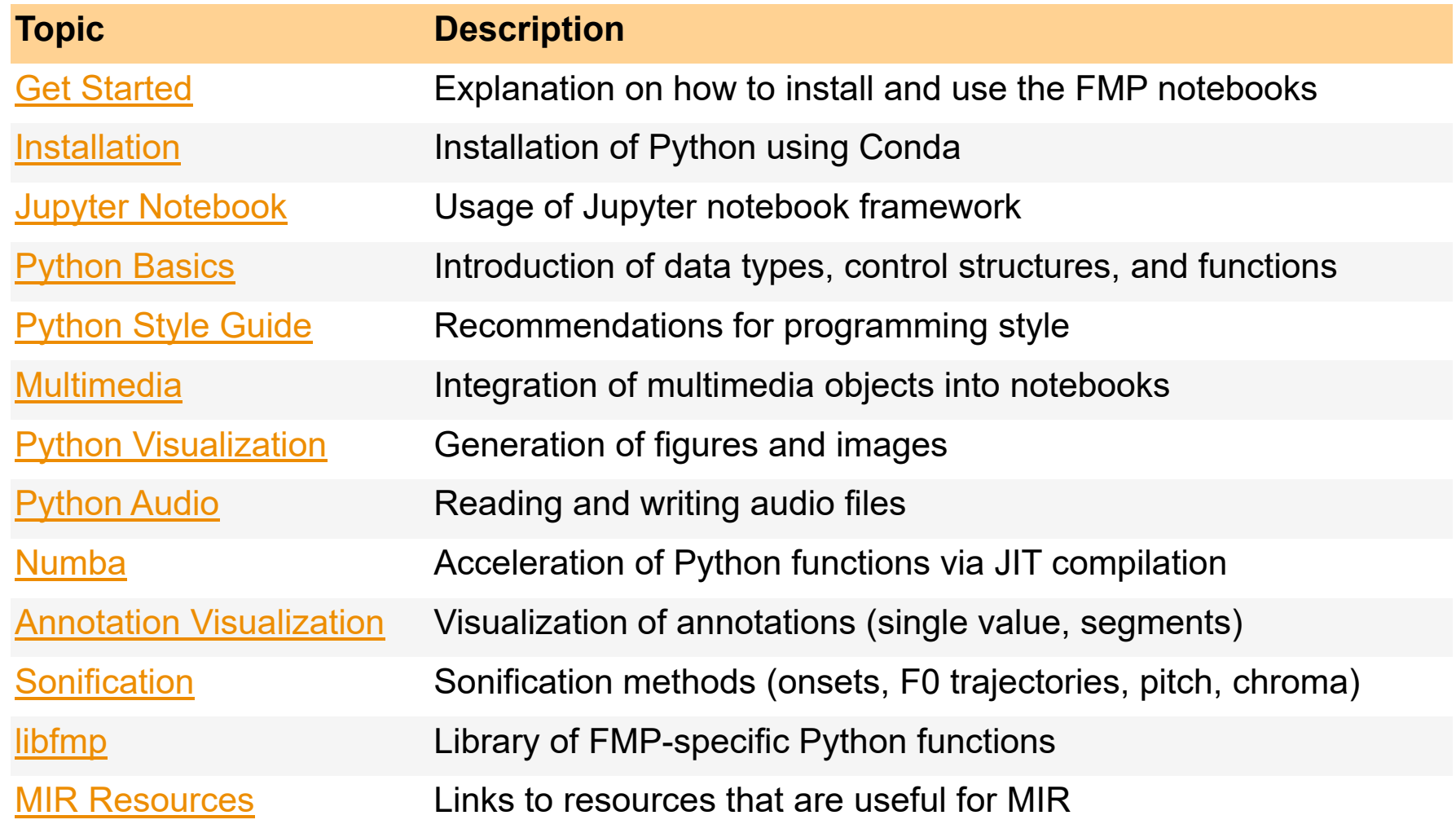

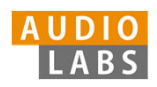

### Part B: Basics Annotation Visualization

Examples for visualizing annotations of time positions and segments.

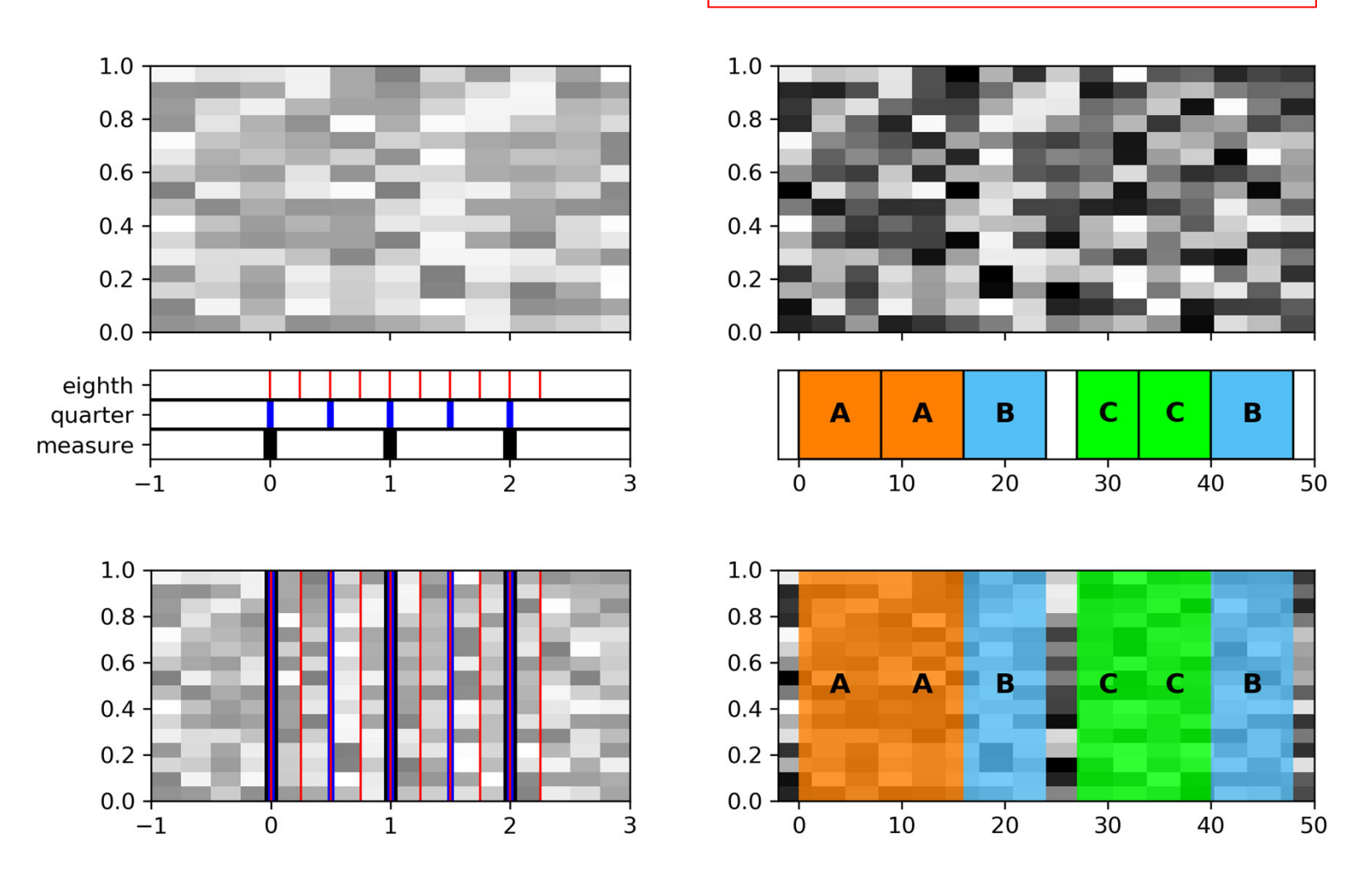

## Part 1: Music Representations Symbolic Format: CSV

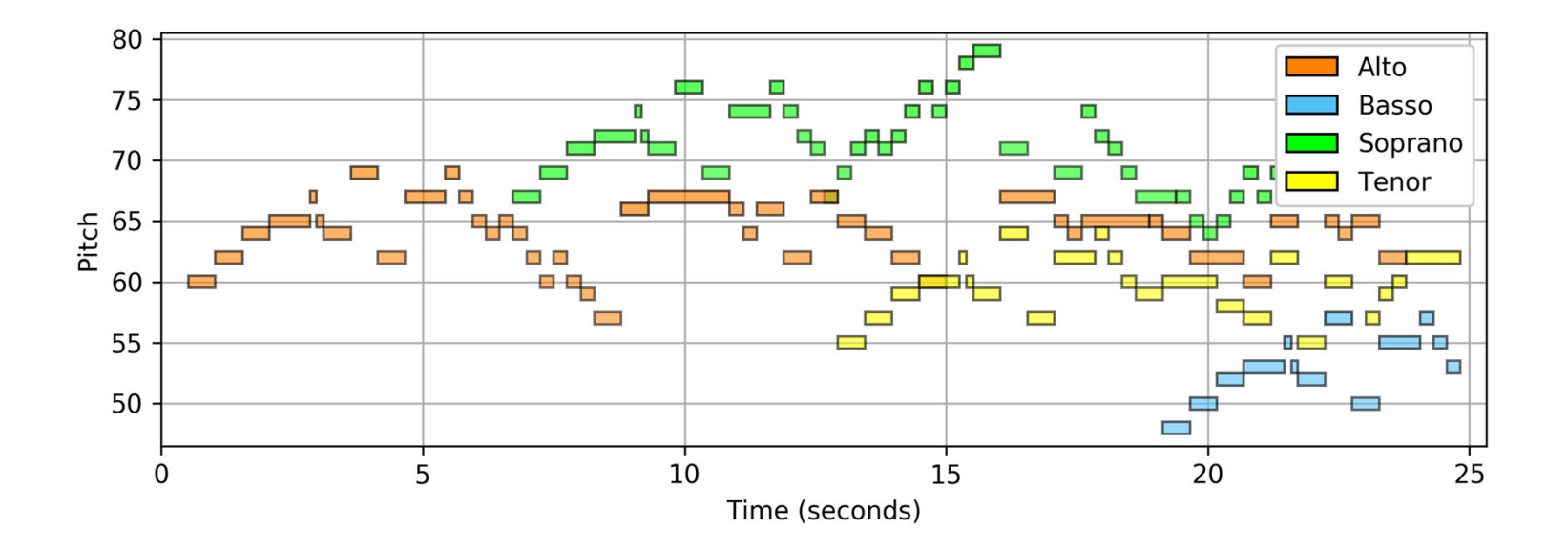

Visualization of a piano-roll representation (Fugue BWV 846 by Bach).

 $2.00$  $\frac{1}{2}$ 

> **AUDIO** LABS

# Part 1: Music Representations

Waves and Waveforms

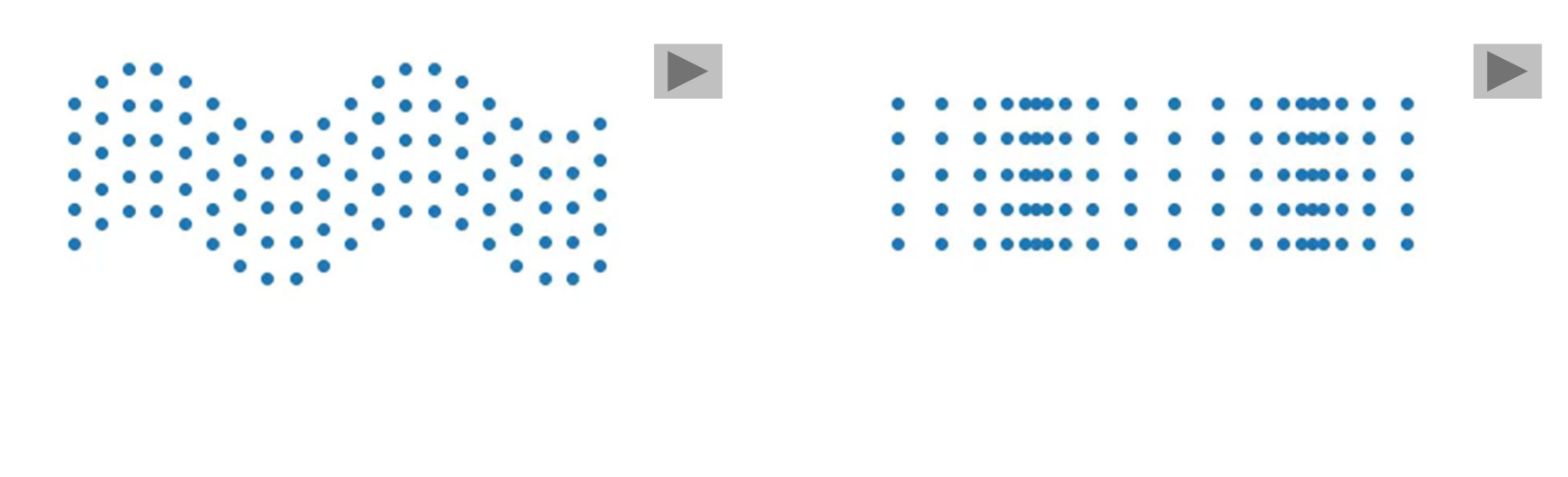

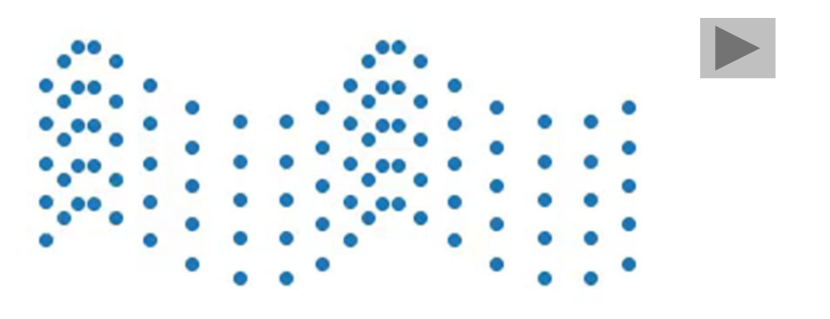

Videos illustrating the concepts of transverse, longitudinal, and combined waves.

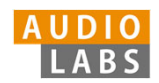

## Part 2: Fourier Analysis of Signals Discrete Fourier Transform (DFT)

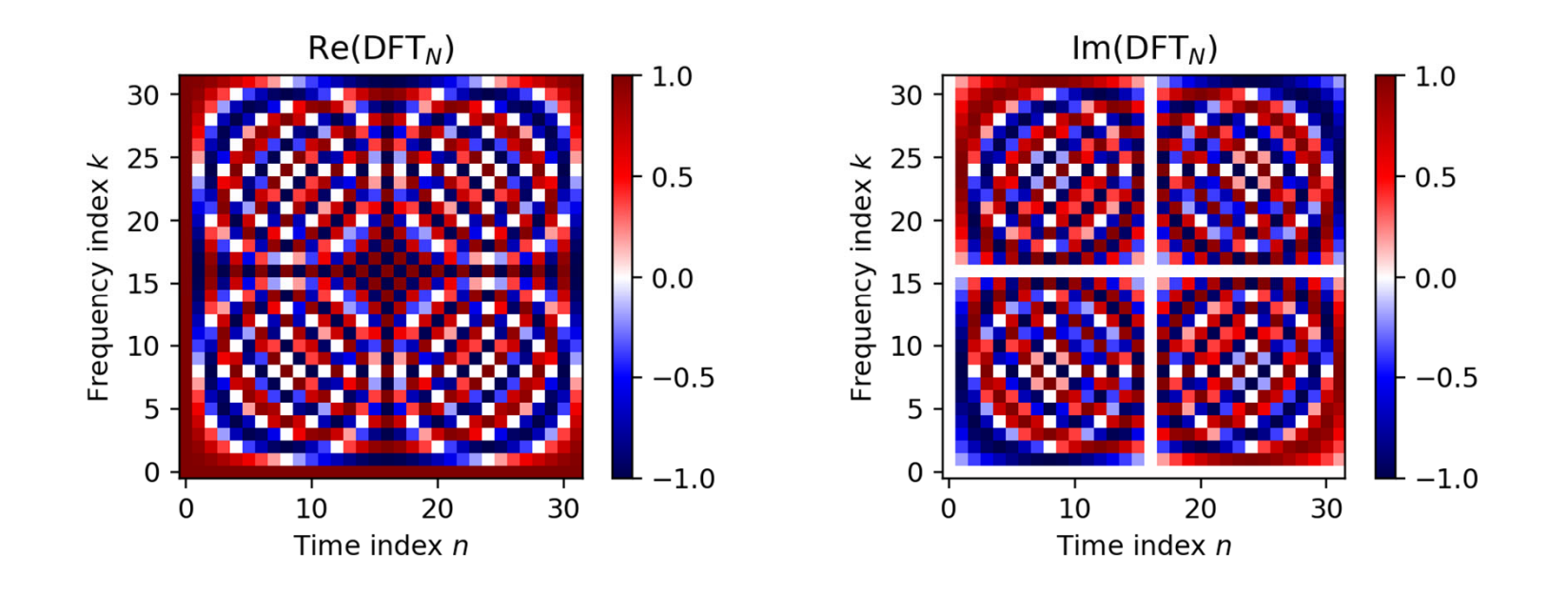

The matrix DFT $_{\mathsf{N}}$  and a visualization of its real and imaginary parts for the case *N* = 32

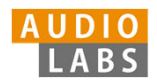

## Part 2: Fourier Analysis of Signals STFT: Padding

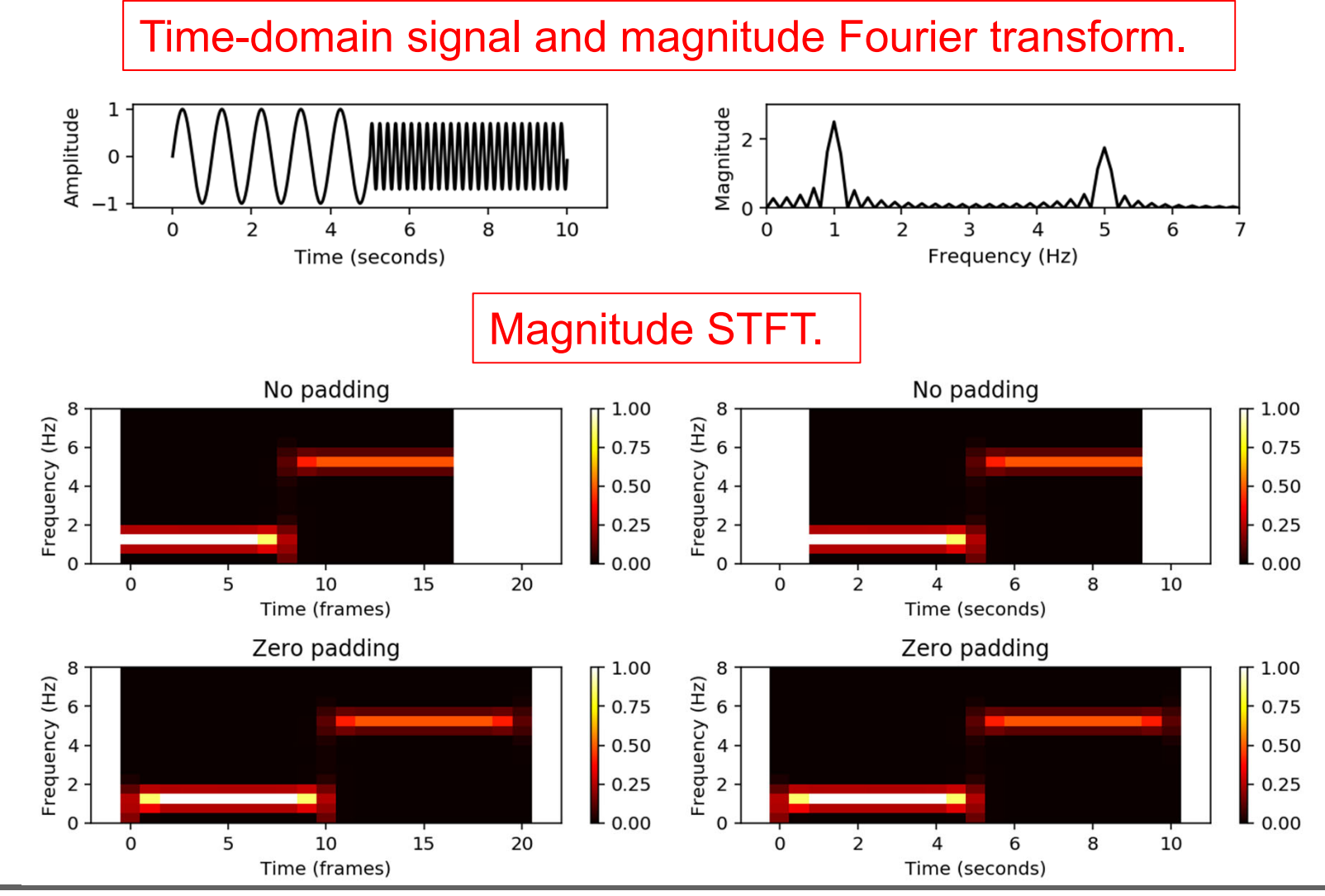

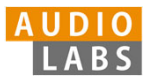

## Part 2: Fourier Analysis of Signals Digital Signals: Quantization

Uniform and nonuniform quantization (based on  $\mu$ -law encoding) using  $\lambda = 6$  quantization levels.

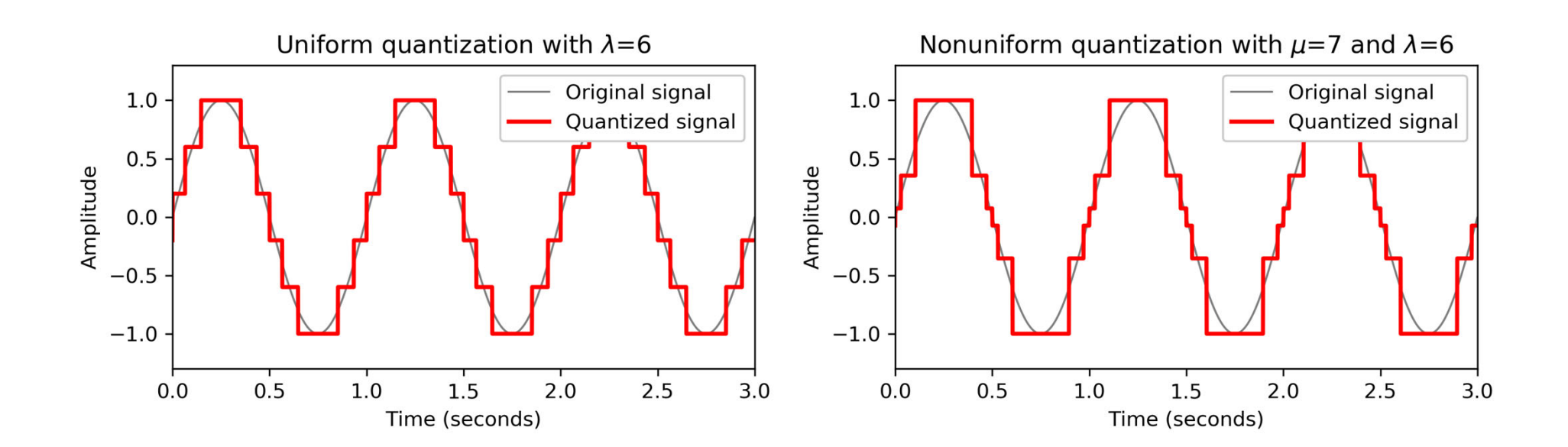

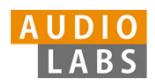

## Part 3: Music Synchronization Transposition and Tuning

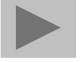

Tuning procedure using a comb-filter approach.

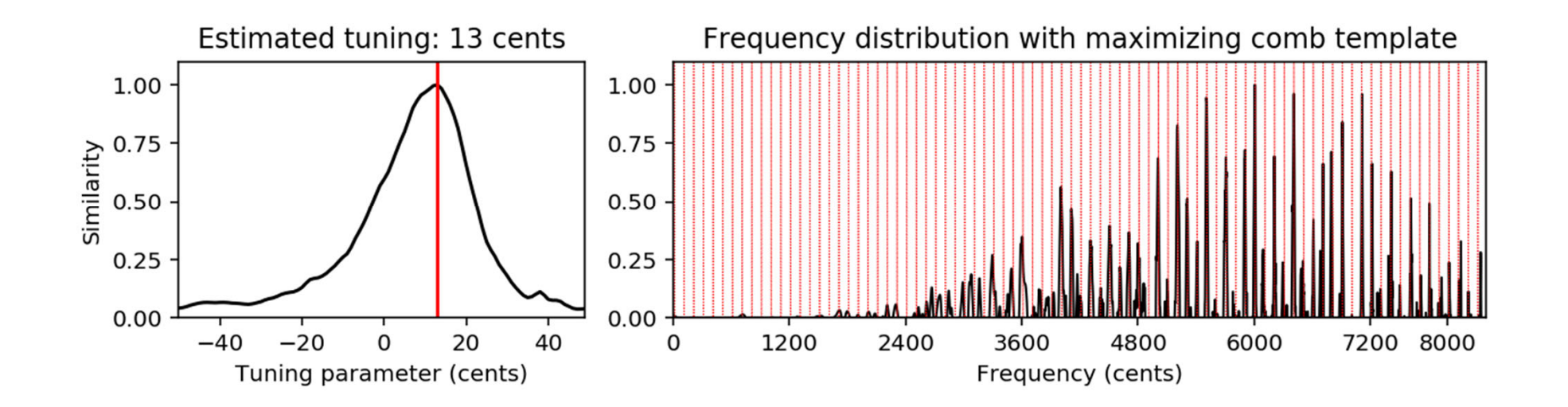

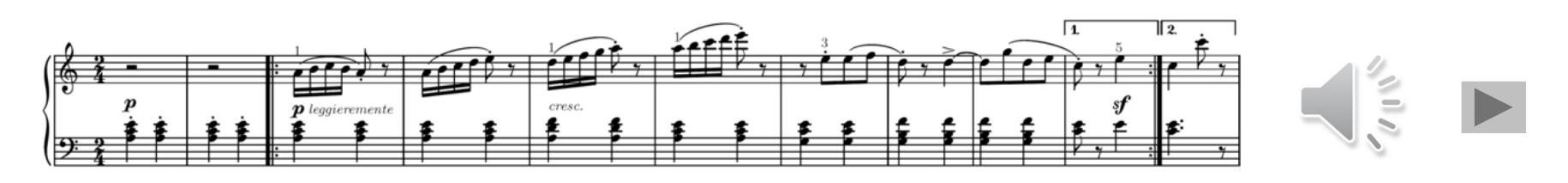

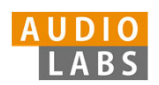

## Part 3: Music Synchronization Music Synchronization

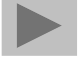

Music synchronization result obtained for two input chromagrams (obtained from two recordings of the beginning of Beethoven's Fifth Symphony).

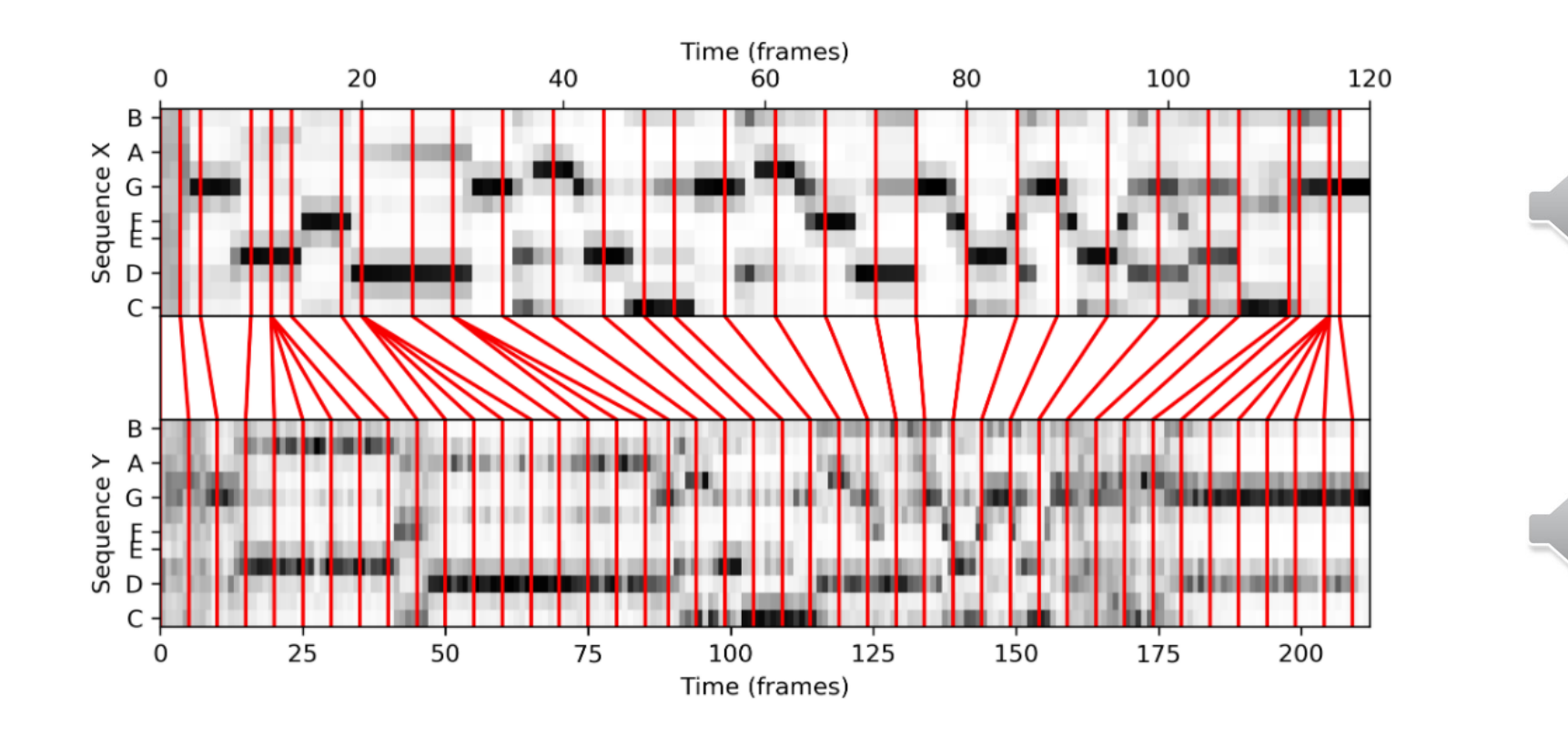

## Part 4: Music Structure Analysis SSM: Synthetic Generation

Structure annotation and different synthetically generated SSMs.

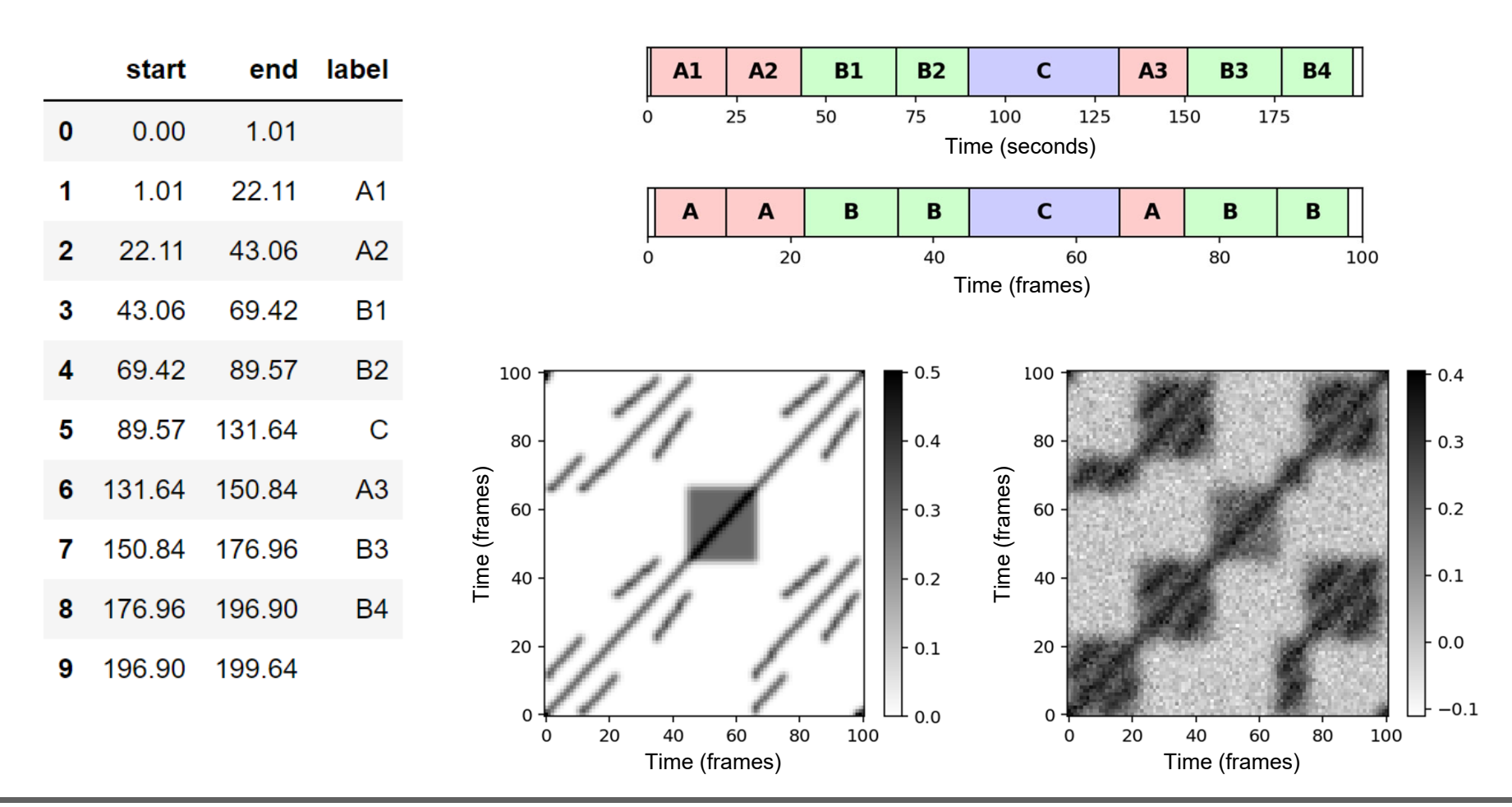

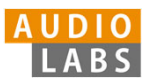

## Part 5: Chord Recognition Template-Based Chord Recognition

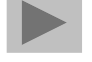

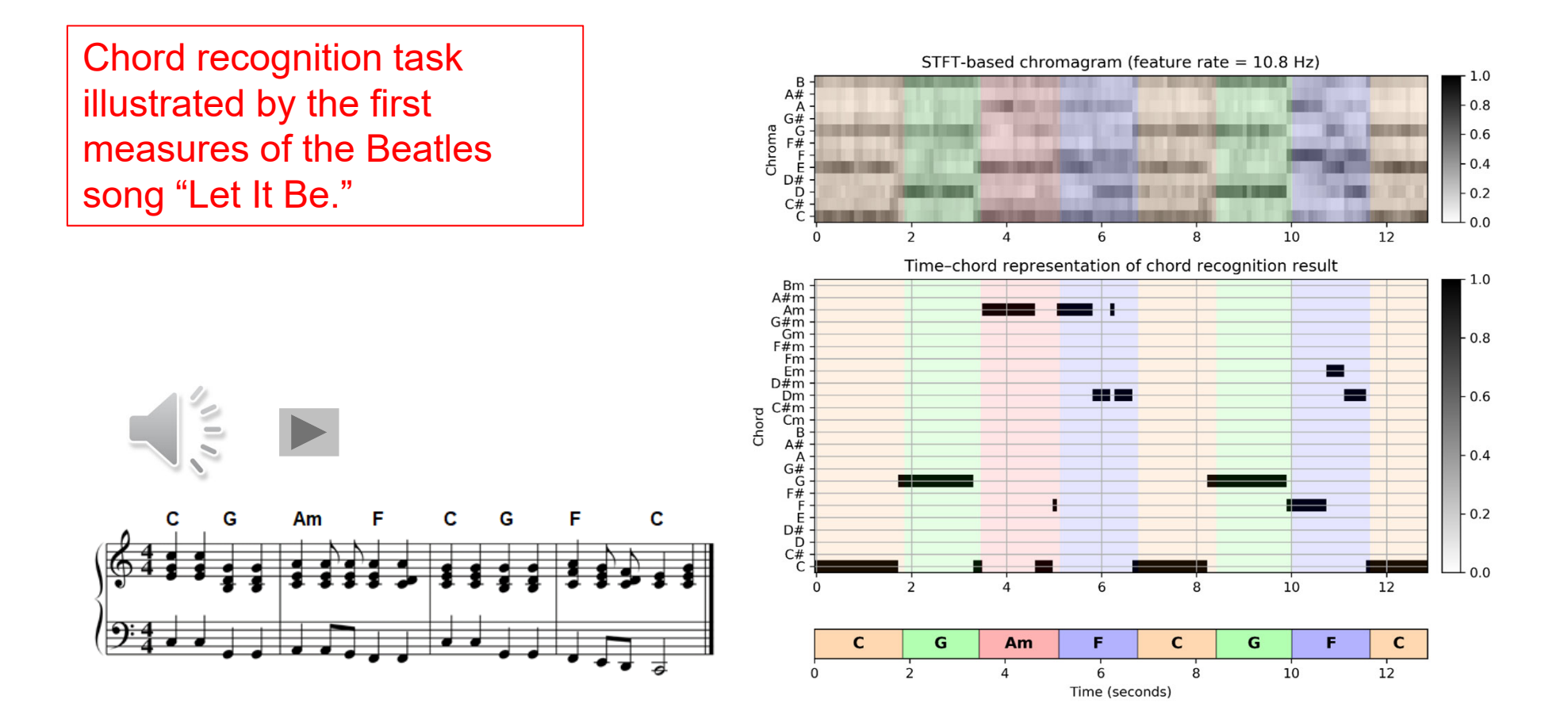

### Part 5: Chord Recognition Experiments: Beatles Collection

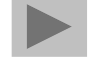

Prefiltering experiments for a template-based and an HMM-based chord recognizer applied to two different input chroma representations (STFT, CQT).

The evaluation is performed on the basis of four Beatles songs (LetItB, HereCo, ObLaDi, PennyL).

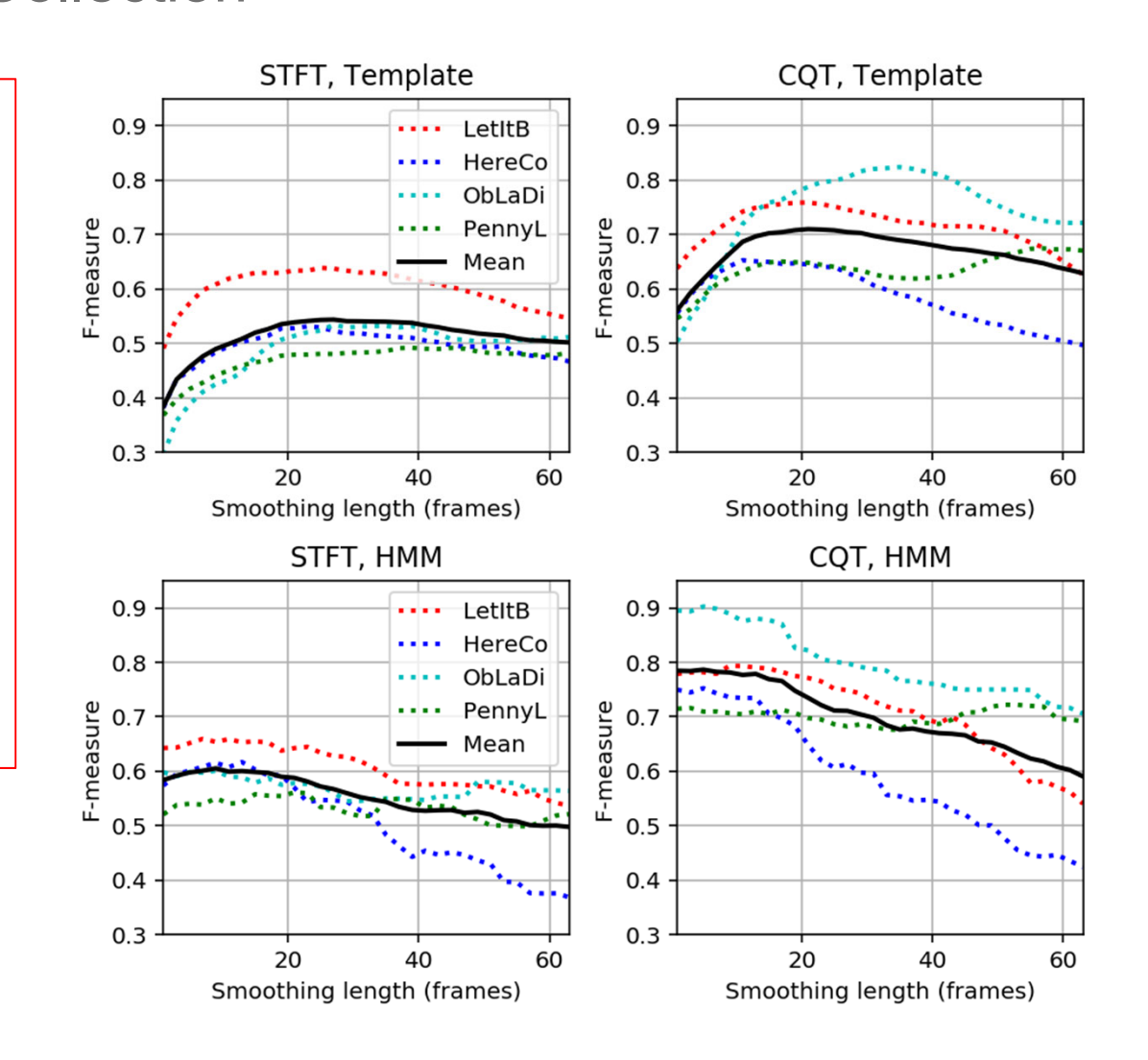

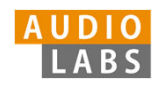

# Part 6: Tempo and Beat Tracking

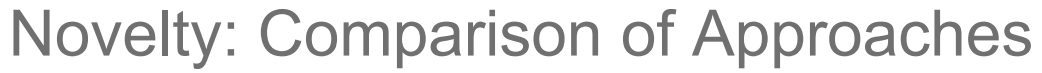

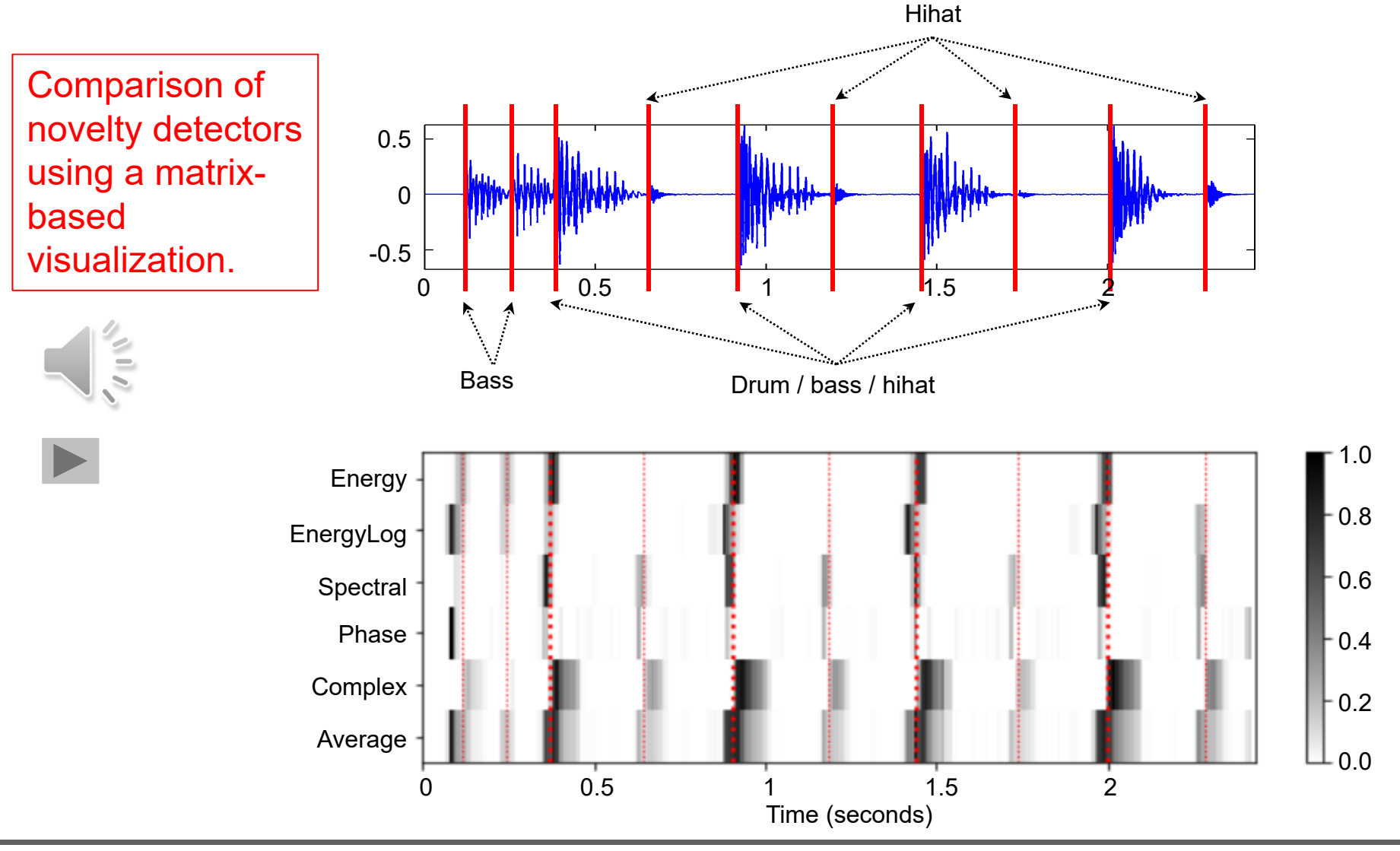

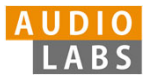

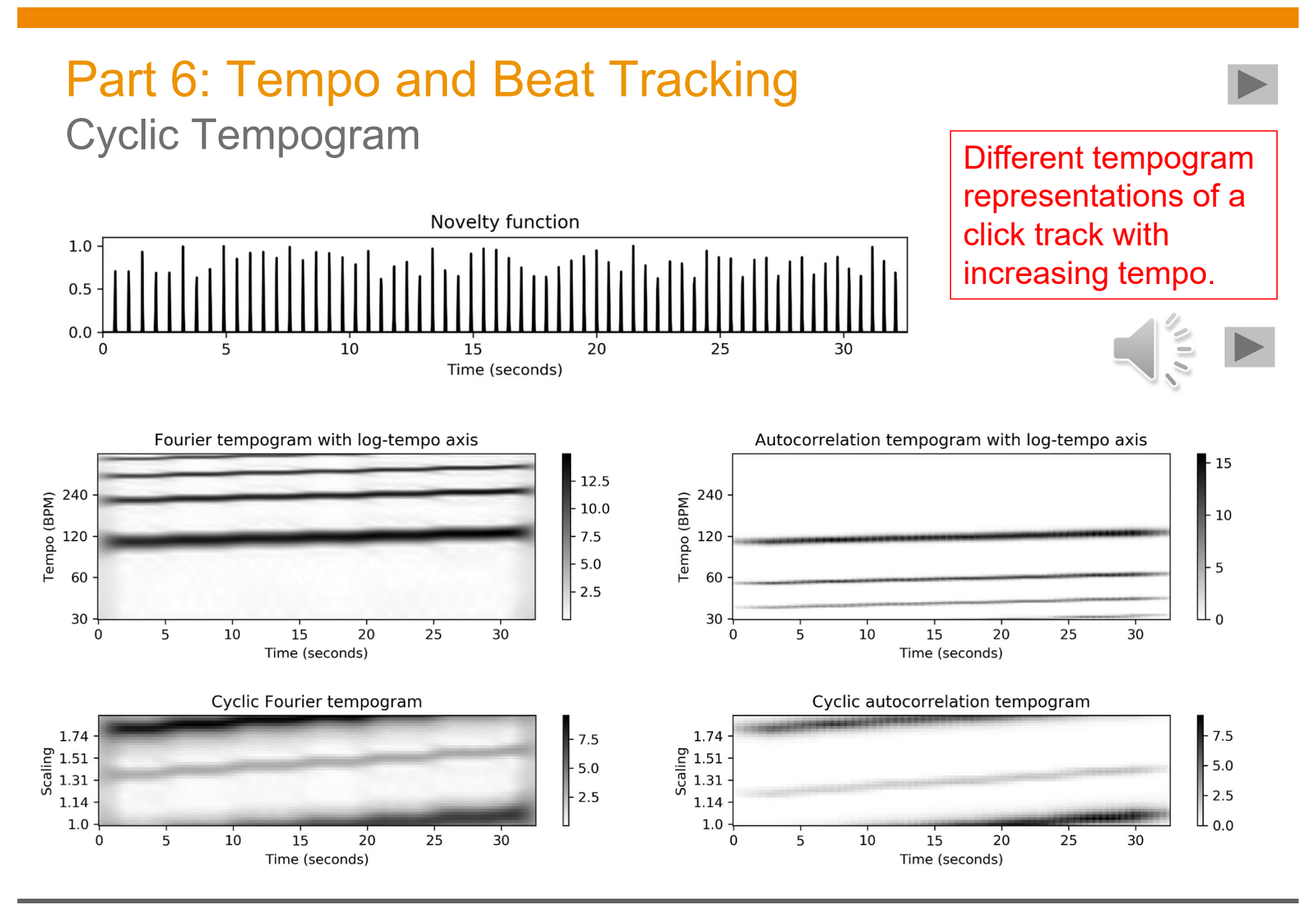

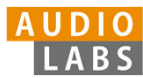

# Part 6: Tempo and Beat Tracking

### Adaptive Windowing

Example of adaptive windowing using a parameter  $\lambda$  to control the neighborhood's relative size to be excluded.

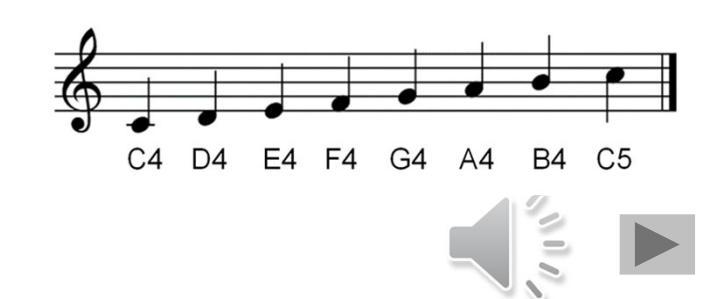

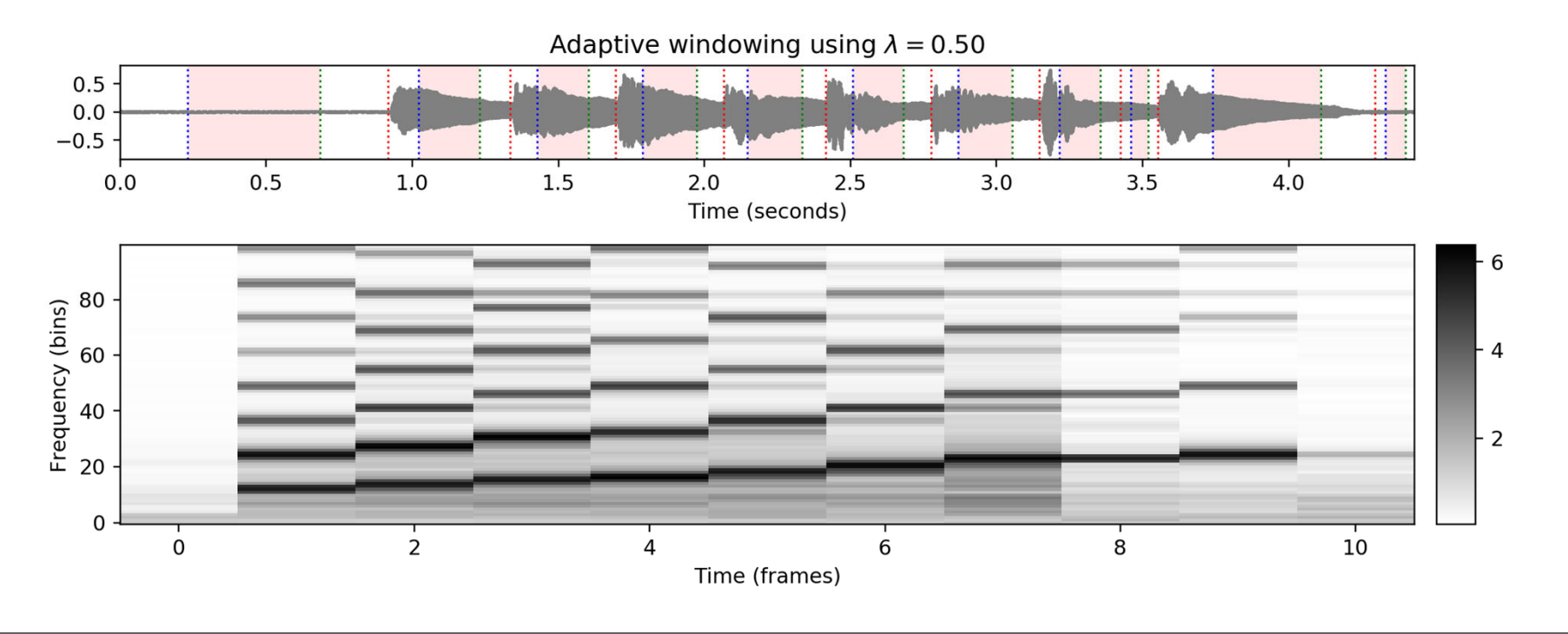

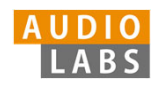

# Part 7: Content-Based Audio Retrieval

### Audio Identification

Evaluation measures that indicate the agreement between two constellation maps computed for an original version (Reference) and a noisy version (Estimation).

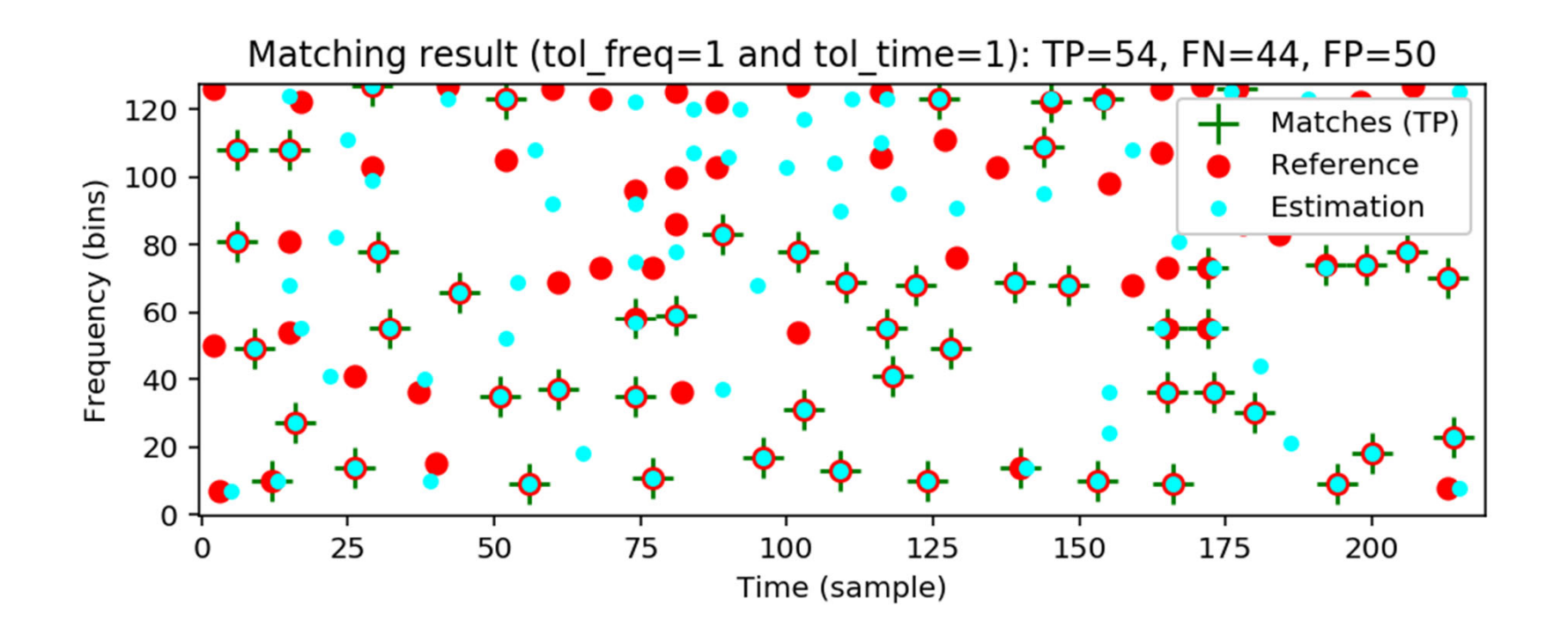

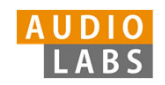

## Part 7: Content-Based Audio Retrieval Audio Matching

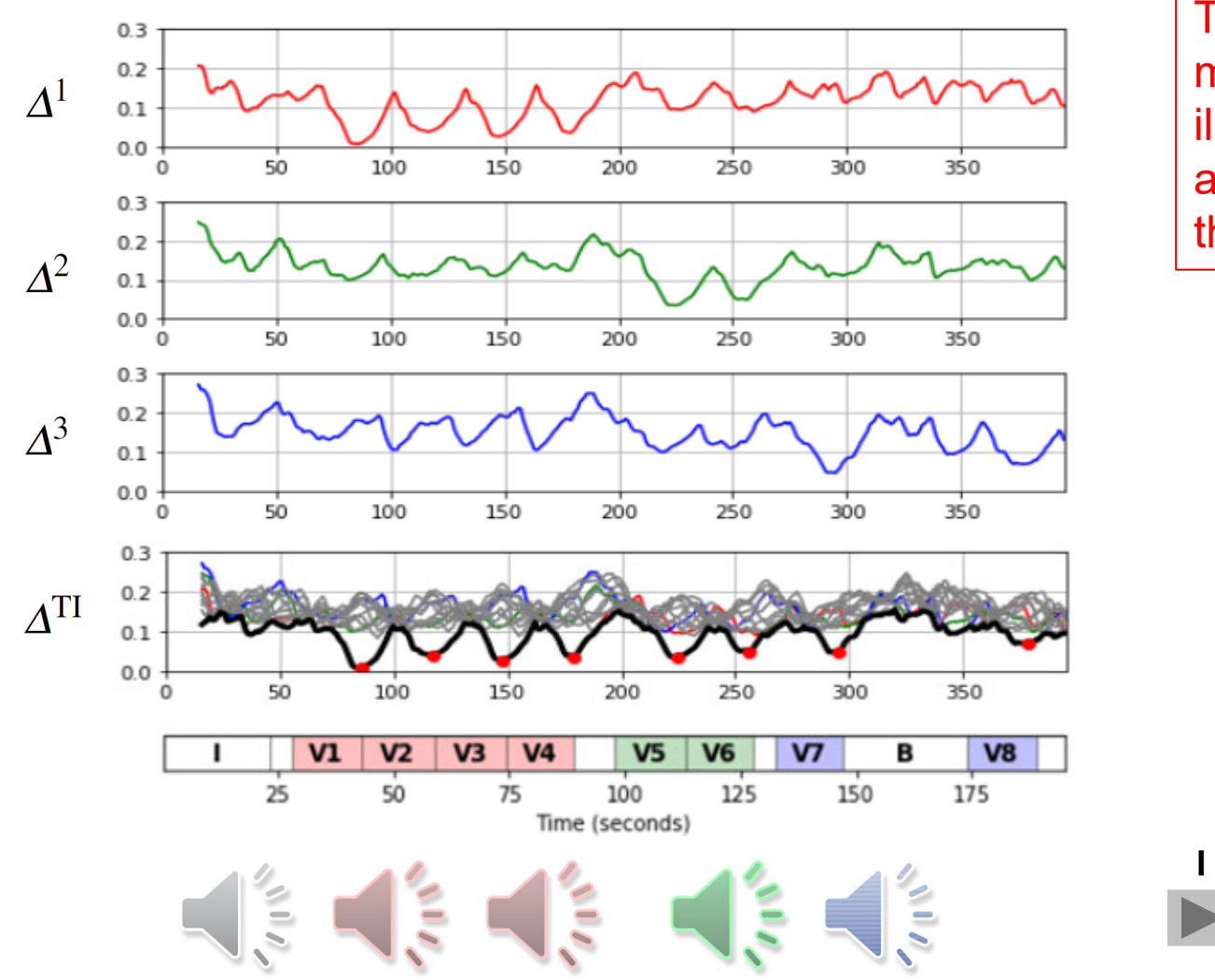

Transposition-invariant matching function illustrated by Zager and Evans' song "In the Year 2525."

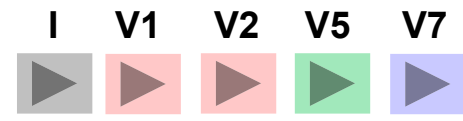

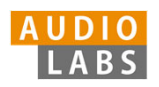

# Part 7: Content-Based Audio Retrieval

### Evaluation Measures

Various evaluation metrics applied to a toy example. Break-even point = 0.50

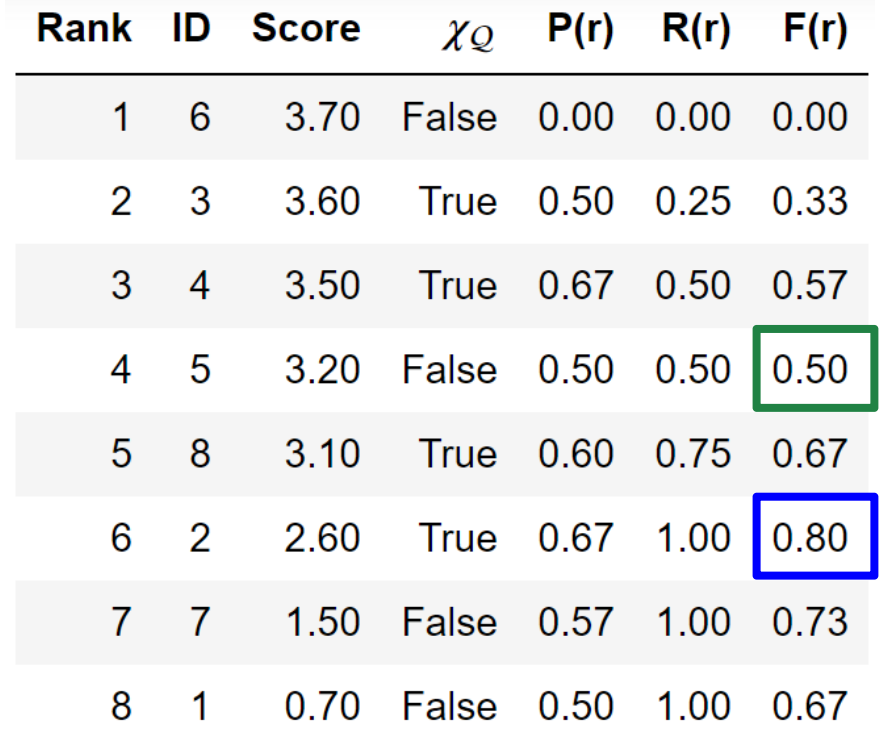

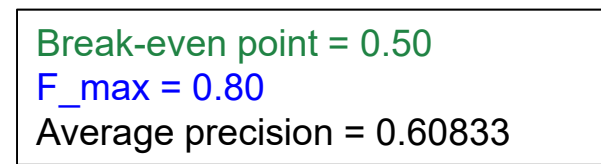

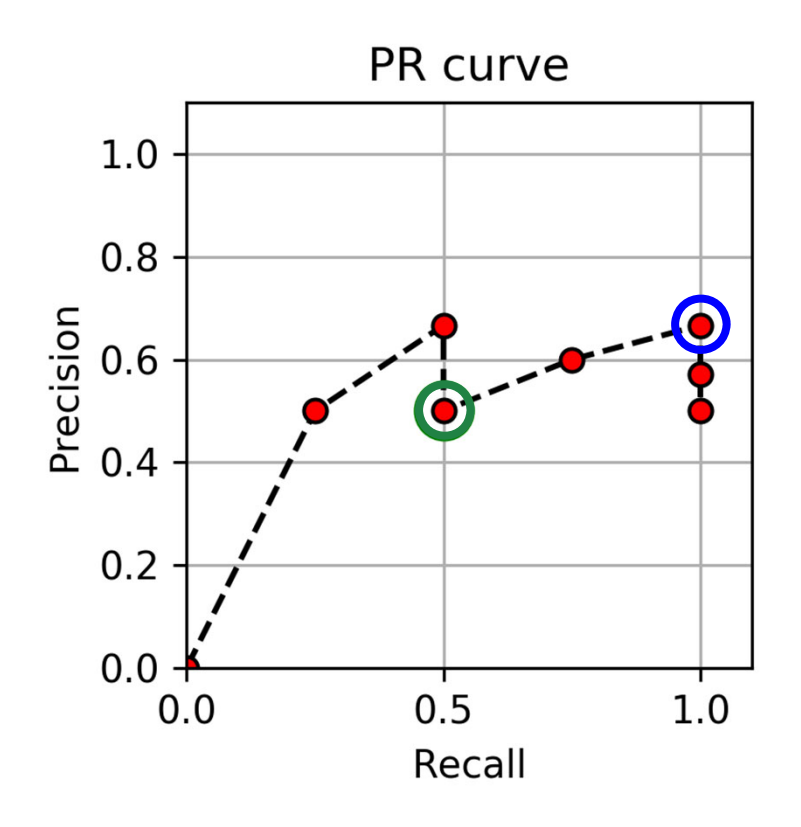

**AUDIO** LABS

# Part 8: Audio Decomposition

Instantaneous Frequency Estimation

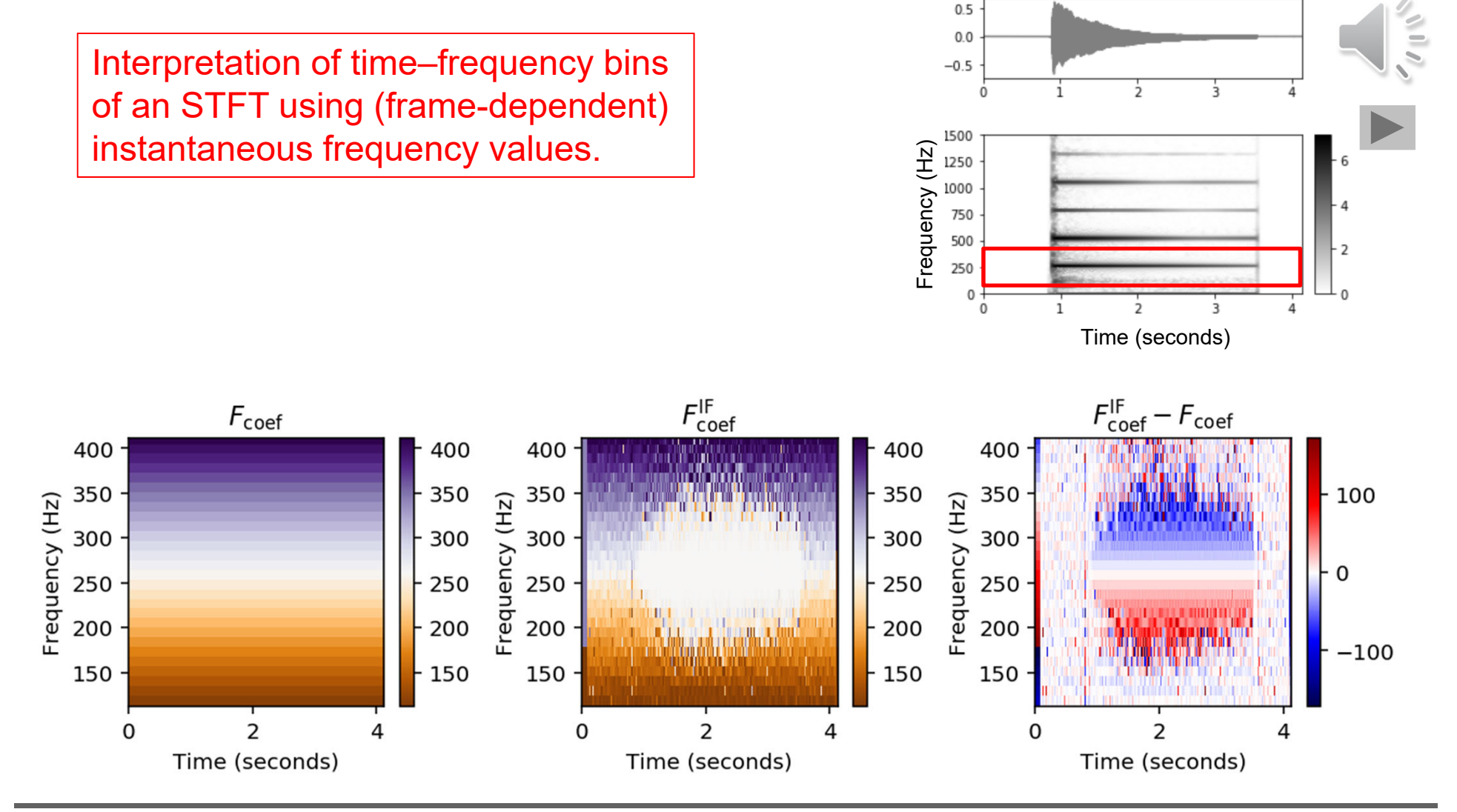

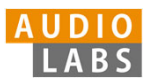

## Part 8: Audio Decomposition Fundamental Frequency Tracking

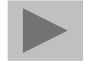

Salience representation with trajectories computed by

- (a) a frame-wise approach,
- (b) an approach using continuity constraints, and
- (c) a score-informed approach.

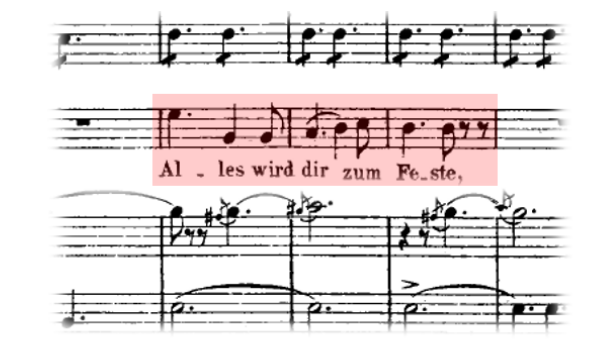

Figure 8.10a from [Müller, FMP, Springer 2015]

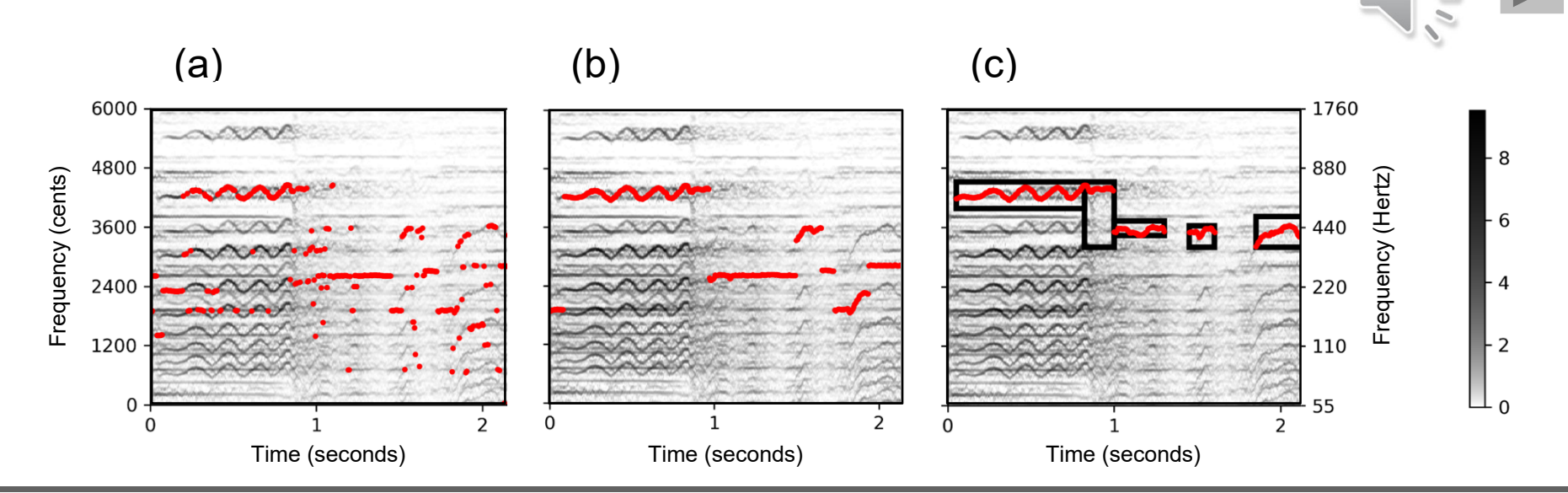

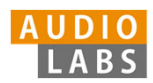

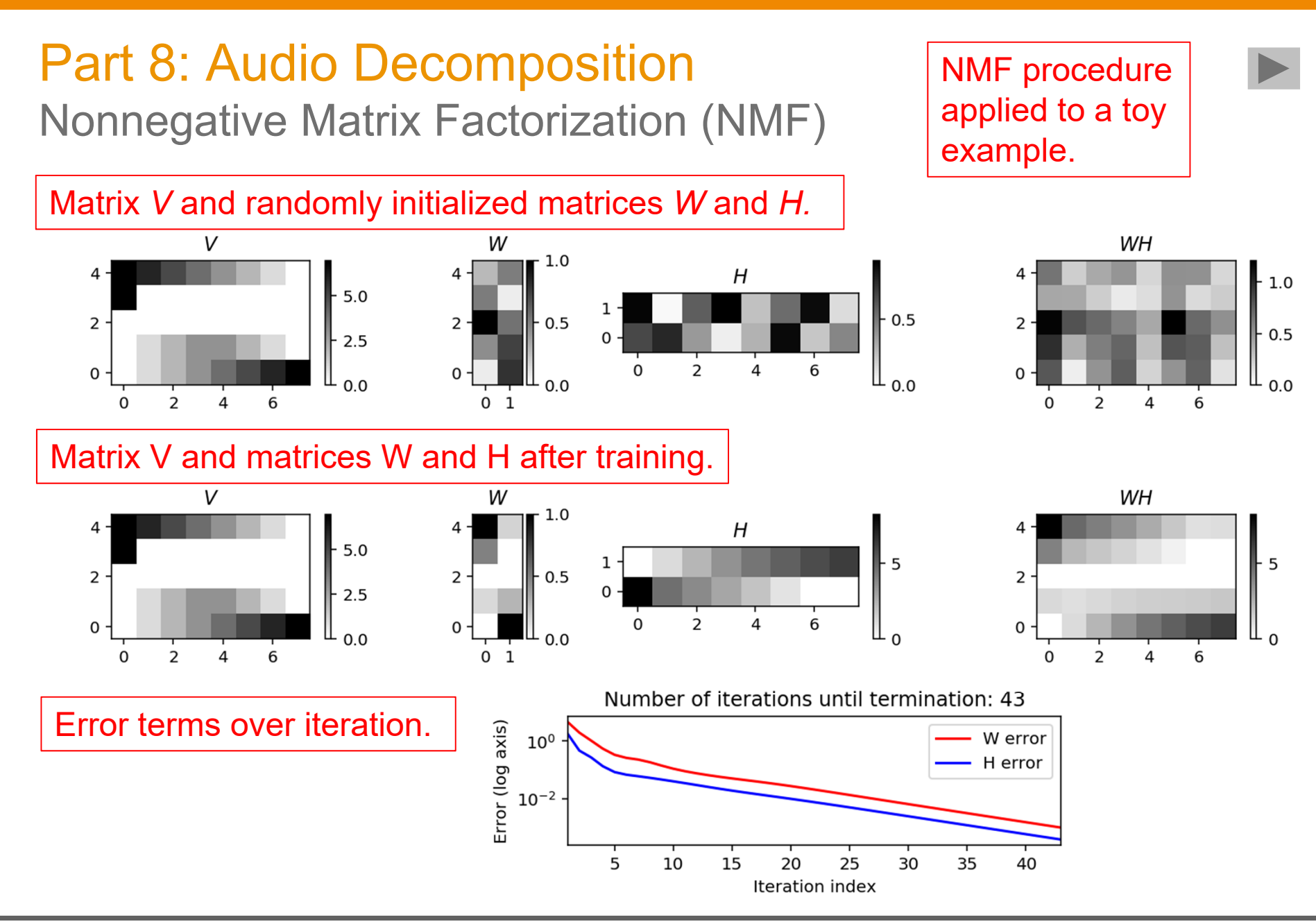

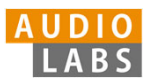

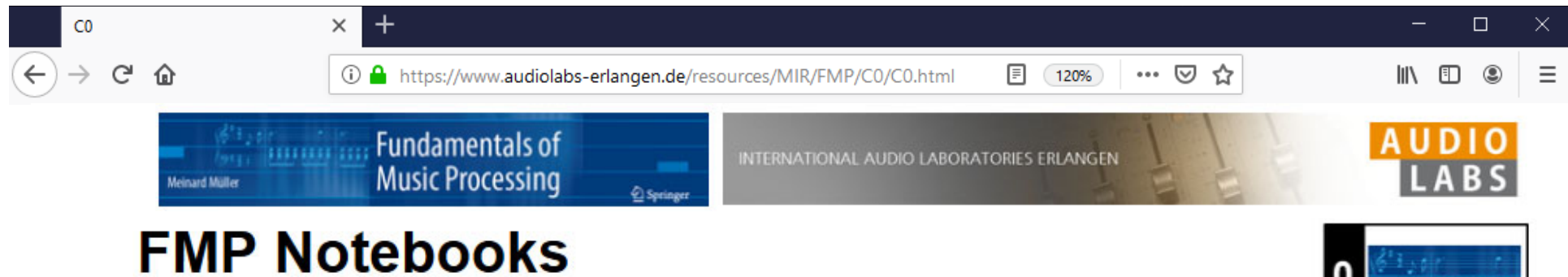

Python Notebooks for Fundamentals of Music Processing

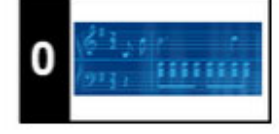

### **https://www.audiolabs-erlangen.de/FMP**

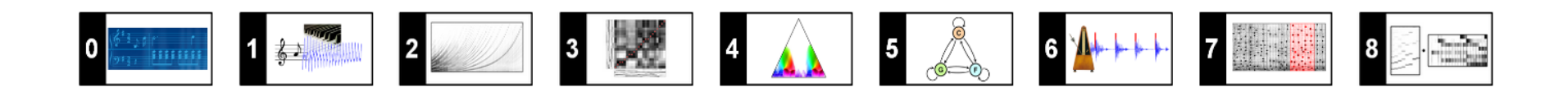

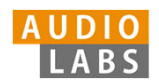

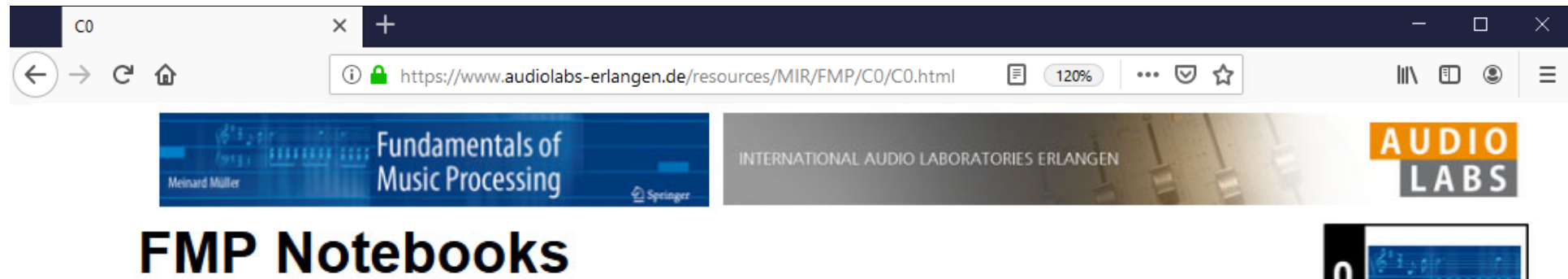

Python Notebooks for Fundamentals of Music Processing

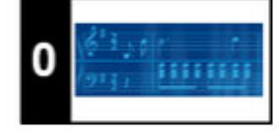

### **https://www.audiolabs-erlangen.de/FMP**

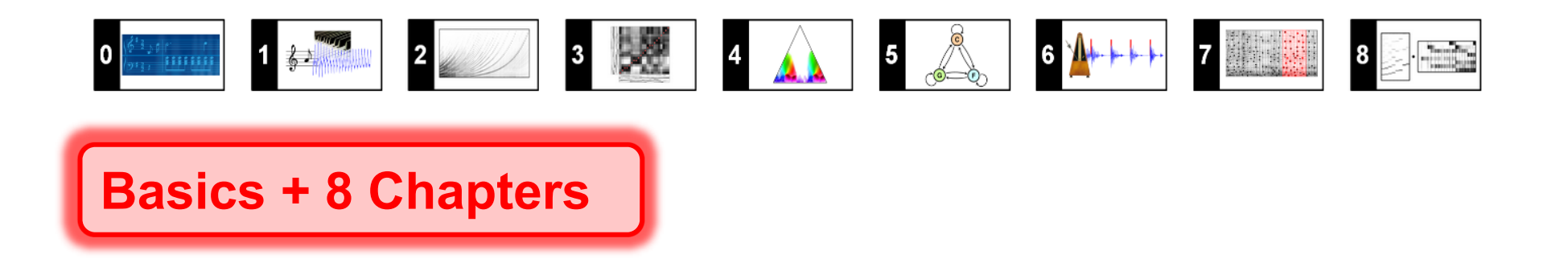

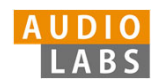

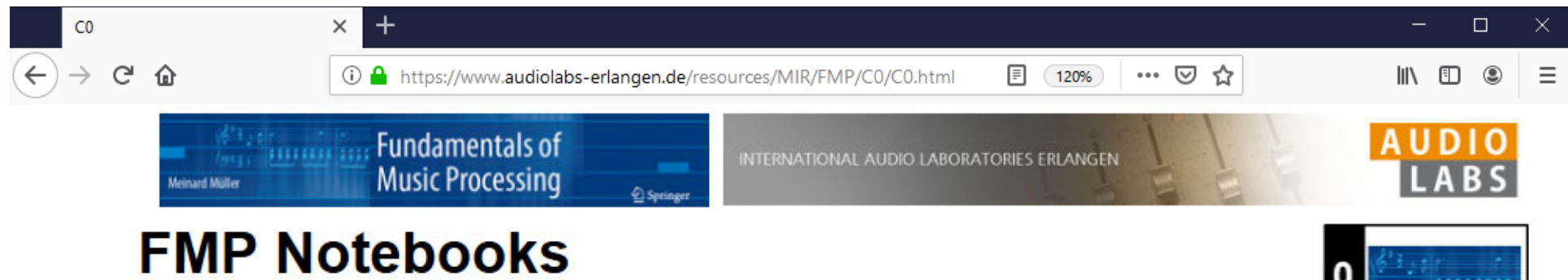

Python Notebooks for Fundamentals of Music Processing

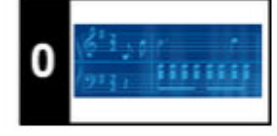

### **https://www.audiolabs-erlangen.de/FMP**

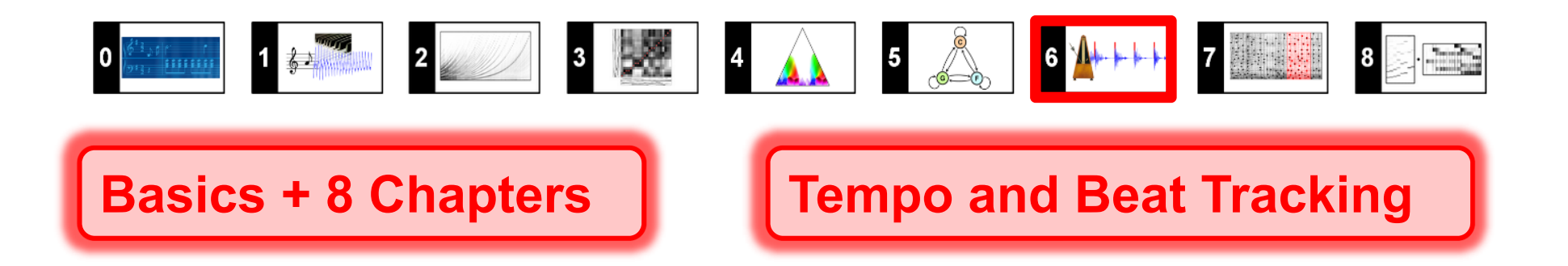

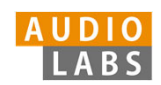

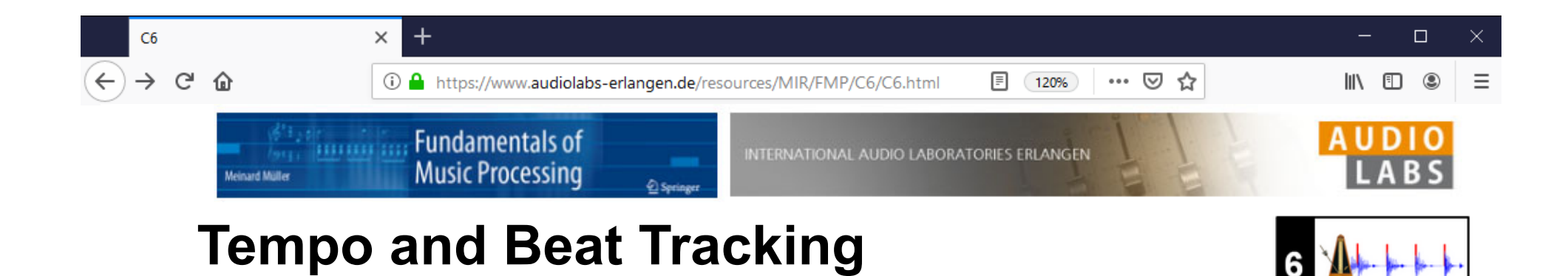

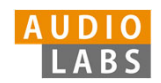
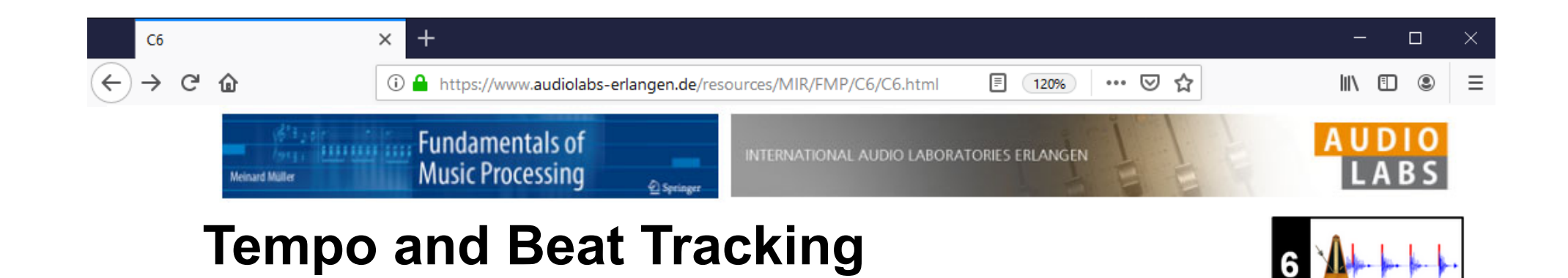

#### **Definition**

We assume that we are given a discrete-time novelty function  $\Delta : \mathbb{Z} \to \mathbb{I}$ indicate note onset candidates. The idea of Fourier analysis is to detect lo in novelty curve by comparing it with windowed sinusoids. A high correlation section of  $\Delta$  with a windowed sinusoid indicates a periodicity of the sinuse (given a suitable phase). This correlation (along with the phase) can be co short-time Fourier transform. To this end, we fix a window function  $w: \mathbb{Z}$ length centered at  $n=0$  (e.g., a sampled Hann window). Then, for a frec parameter  $\omega \in \mathbb{R}_{\geq 0}$  and time parameter  $n \in \mathbb{Z}$ , the complex Fourier coe is defined by

$$
\mathcal{F}(n,\omega):=\sum_{m\in\mathbb{Z}}\Delta(m)\overline{w}(m-n)\mathrm{exp}(-2\pi i\omega m).
$$

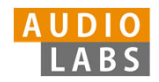

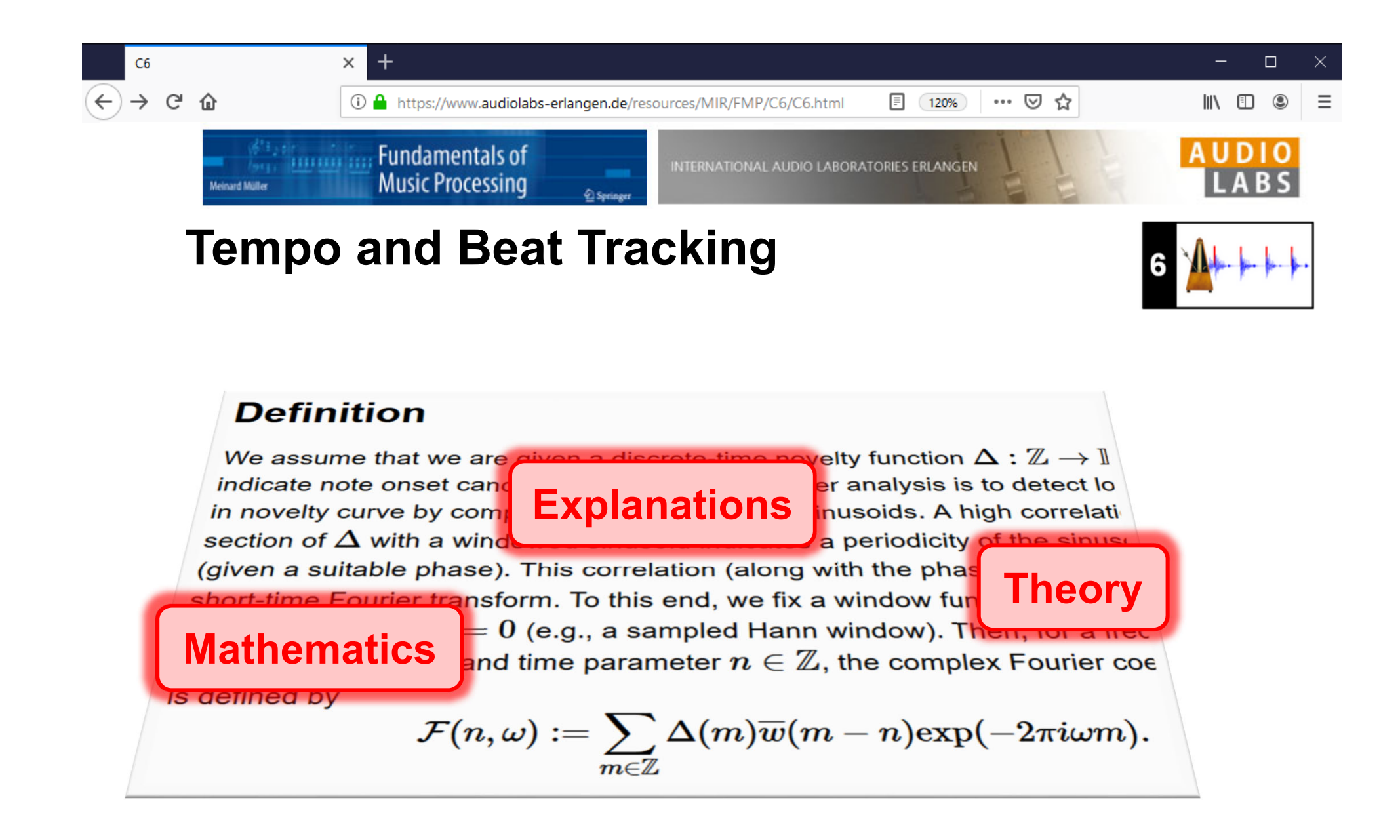

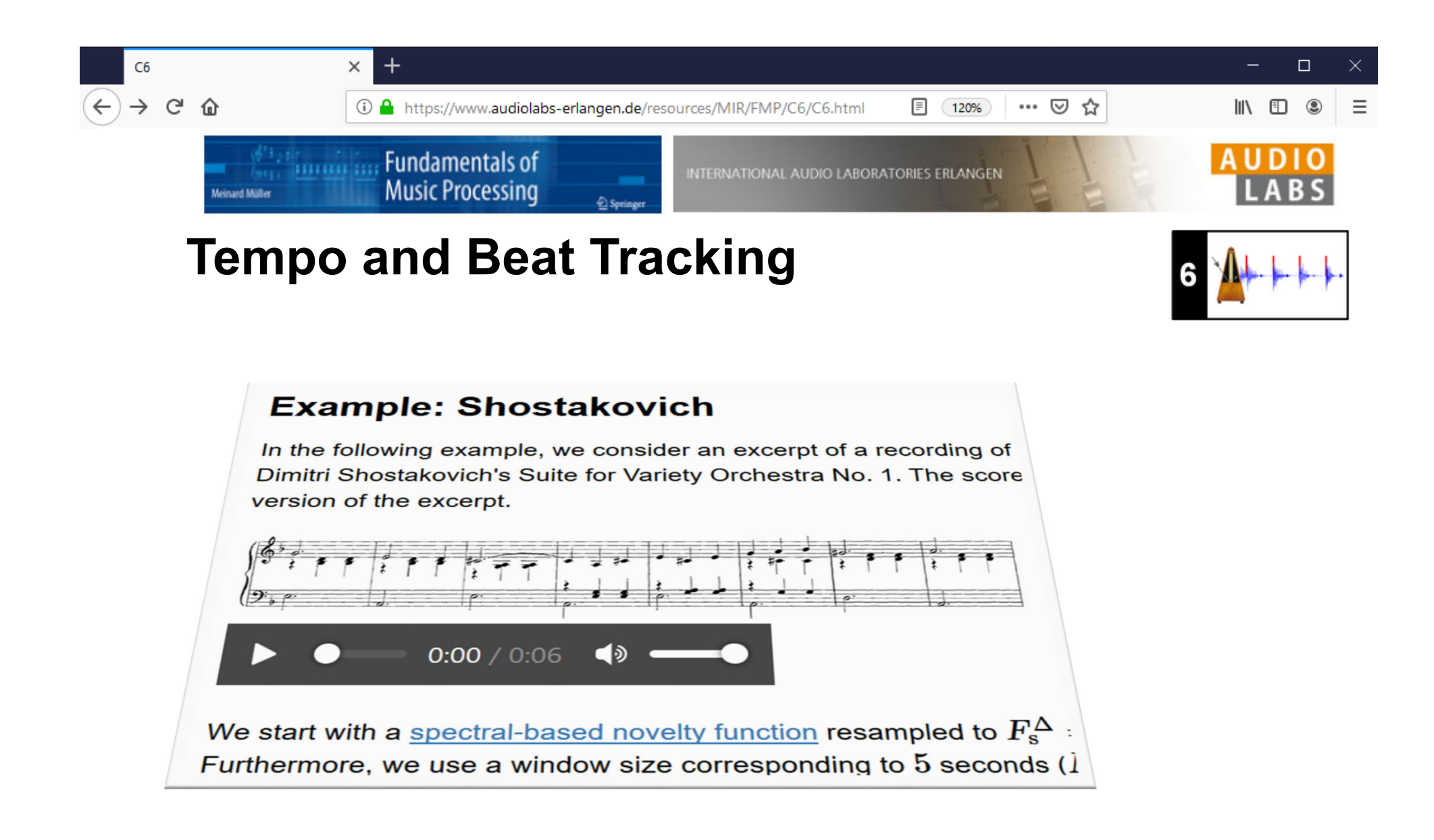

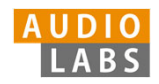

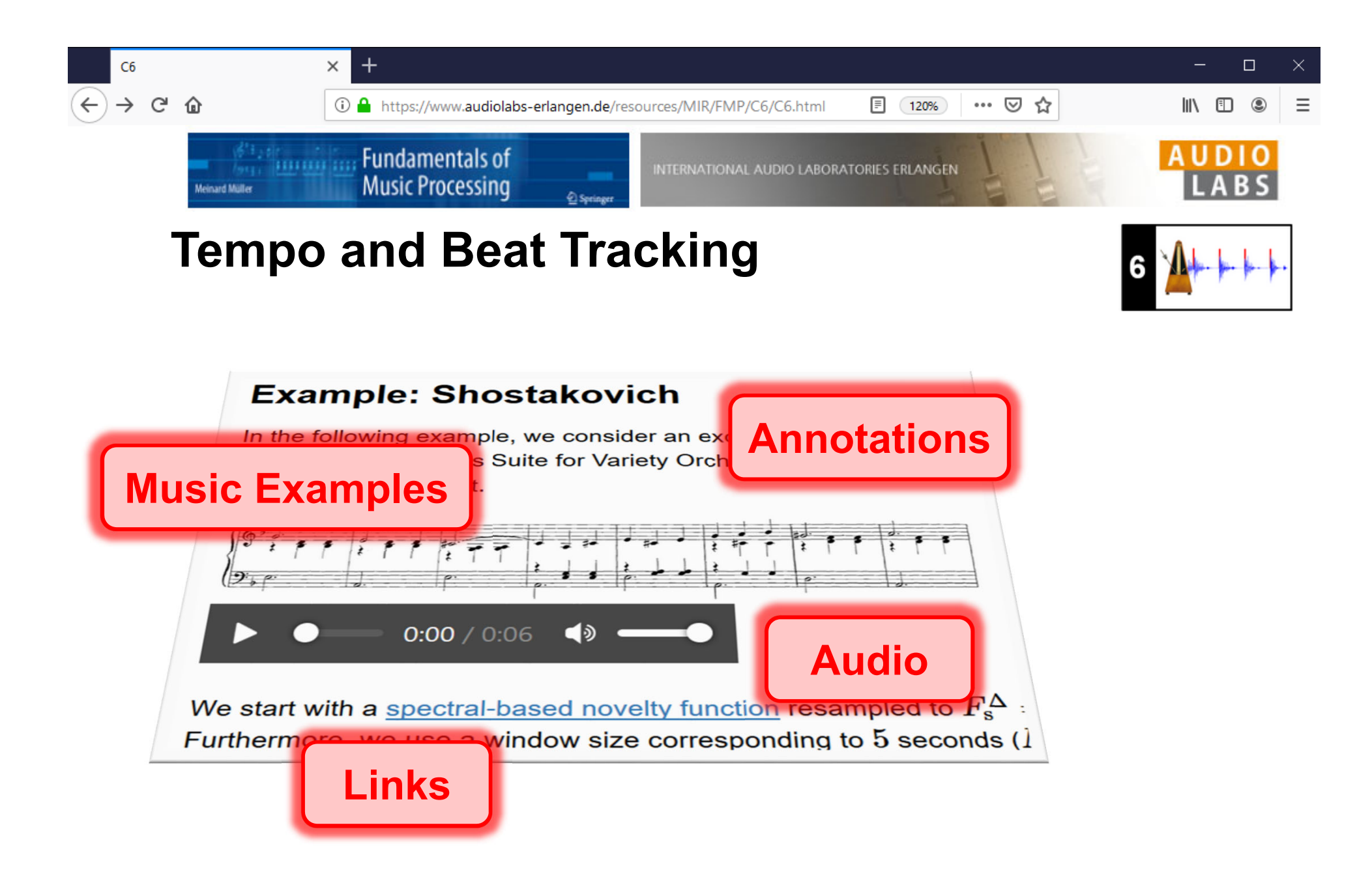

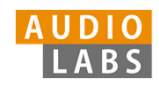

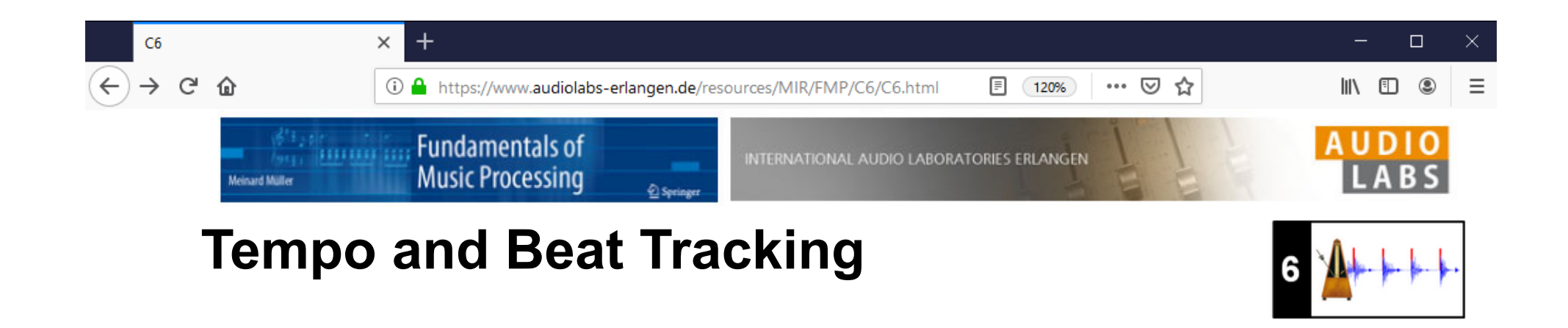

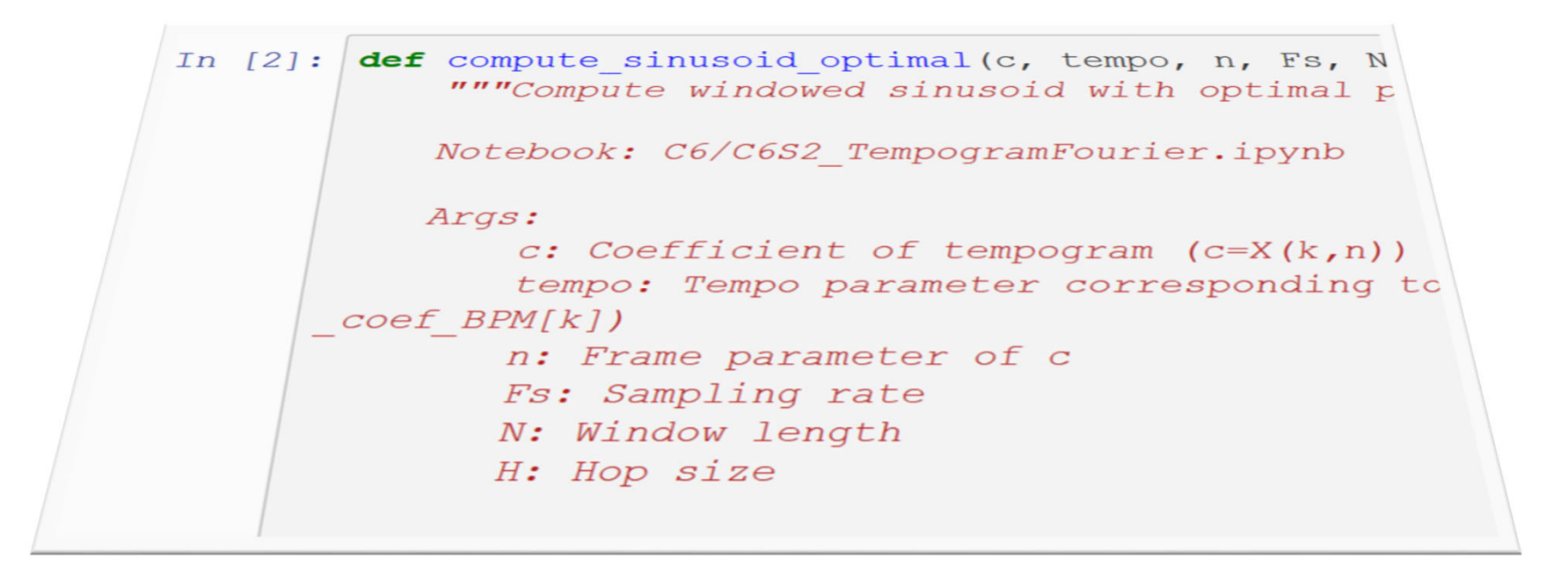

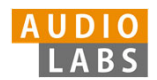

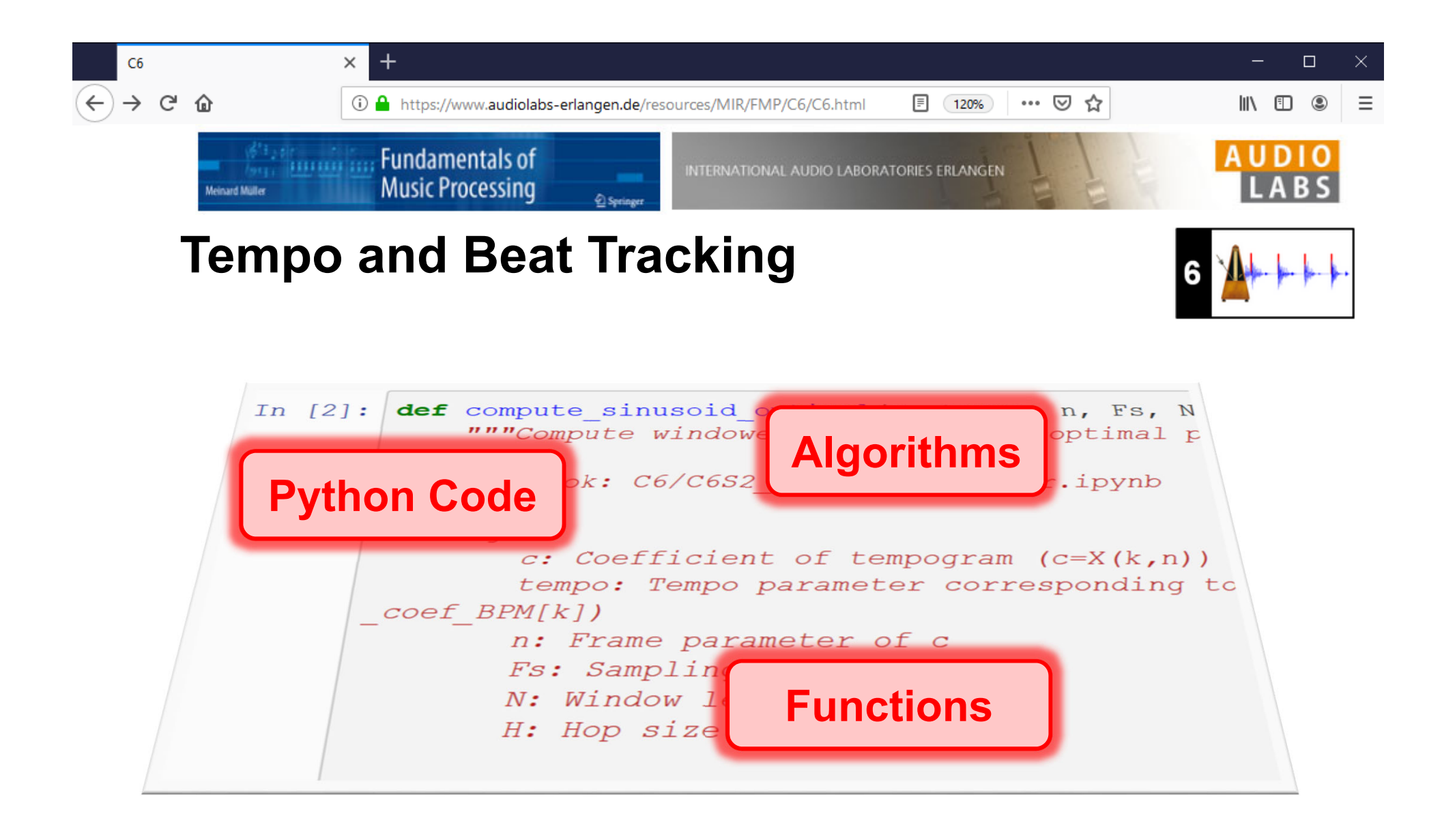

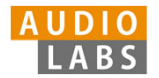

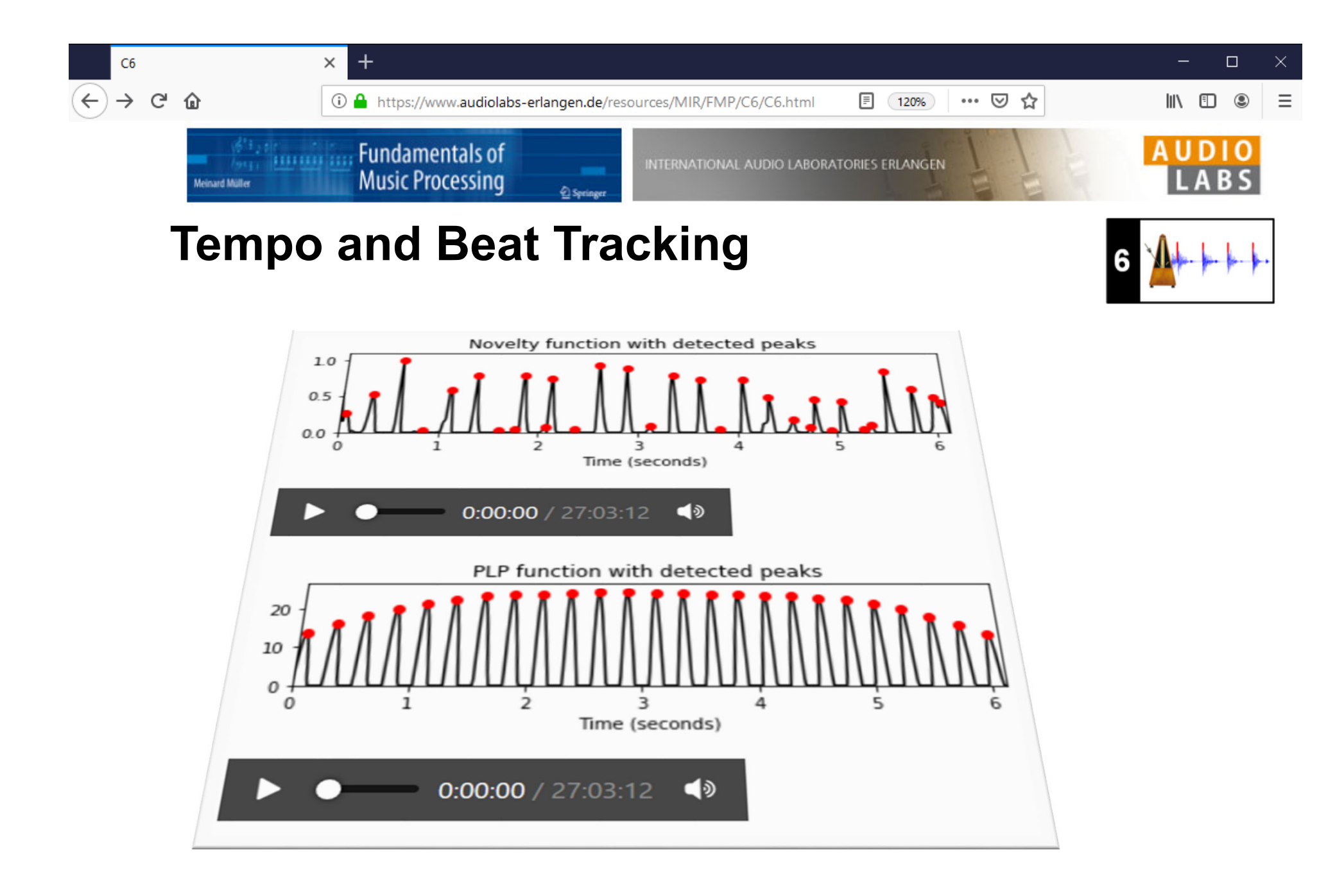

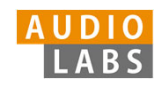

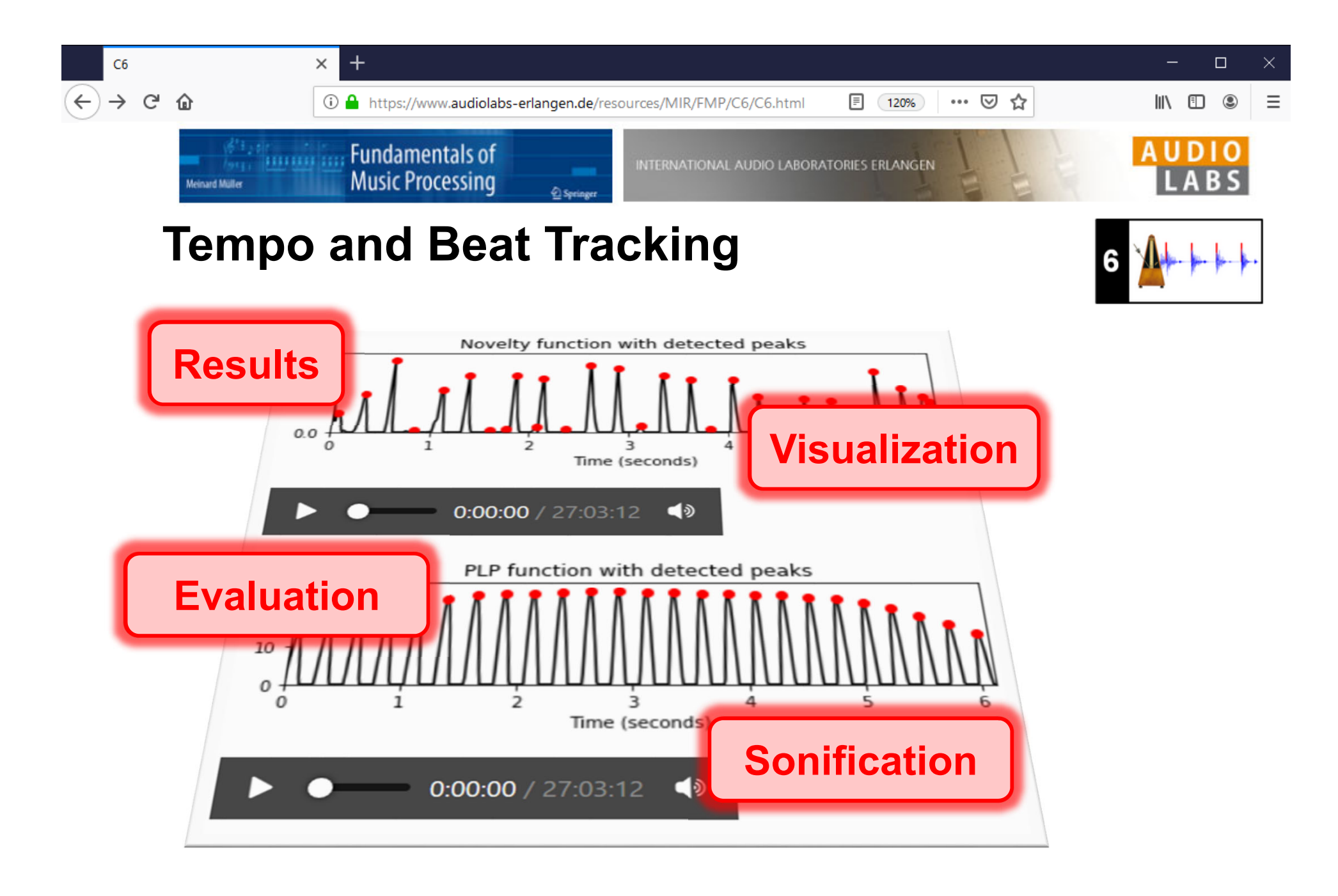

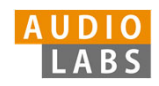

## FMP Notebooks

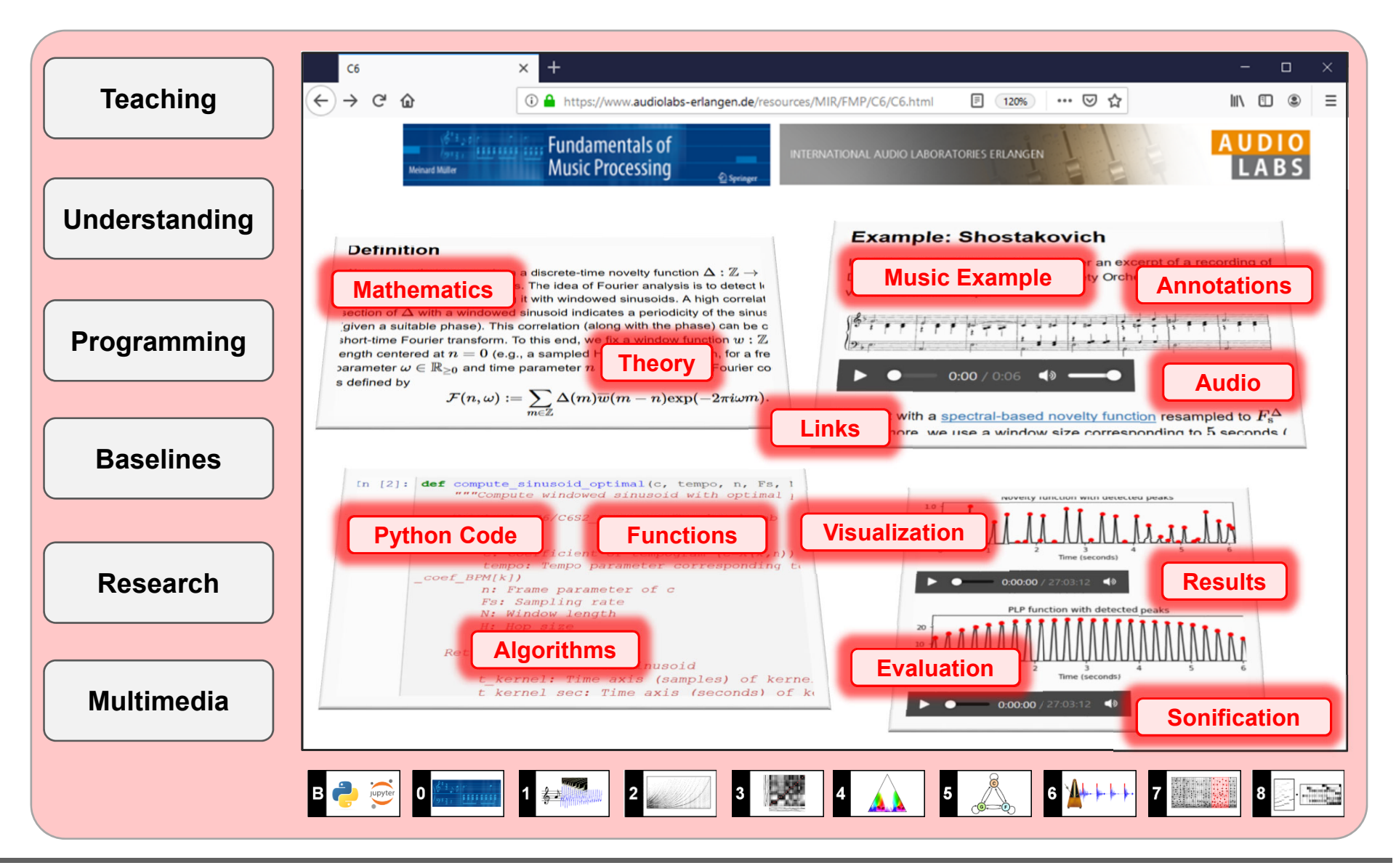

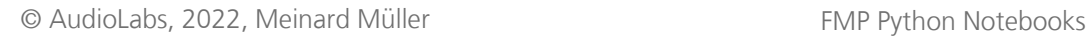

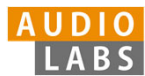

## References

- Meinard Müller: Fundamentals of Music Processing Using Python and Jupyter Notebooks. 2nd Edition, Springer, 2021. https://www.springer.com/gp/book/9783030698072
- П Meinard Müller and Frank Zalkow: libfmp: A Python Package for Fundamentals of Music Processing. Journal of Open Source Software (JOSS), 6(63): 1–5, 2021. https://joss.theoj.org/papers/10.21105/joss.03326
- $\mathcal{L}_{\mathcal{A}}$  Meinard Müller: An Educational Guide Through the FMP Notebooks for Teaching and Learning Fundamentals of Music Processing. Signals, 2(2): 245–285, 2021. https://www.mdpi.com/2624-6120/2/2/18
- П Meinard Müller and Frank Zalkow: FMP Notebooks: Educational Material for Teaching and Learning Fundamentals of Music Processing. Proc. International Society for Music Information Retrieval Conference (ISMIR): 573–580, 2019. https://zenodo.org/record/3527872#.YOhEQOgzaUk
- П Meinard Müller, Brian McFee, and Katherine Kinnaird: Interactive Learning of Signal Processing Through Music: Making Fourier Analysis Concrete for Students. IEEE Signal Processing Magazine, 38(3): 73–84, 2021.

https://ieeexplore.ieee.org/document/9418542

© AudioLabs, 2022, Meinard Müller FMP Python Notebooks

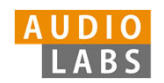

## Resources (Group Meinard Müller)

 $\mathbf{r}$ FMP Notebooks:

https://www.audiolabs-erlangen.de/FMP

I. libfmp:

https://github.com/meinardmueller/libfmp

 $\overline{\phantom{a}}$ synctoolbox:

https://github.com/meinardmueller/synctoolbox

n libtsm:

https://github.com/meinardmueller/libtsm

× Preparation Course Python (PCP) Notebooks:

https://www.audiolabs-erlangen.de/resources/MIR/PCP/PCP.html

https://github.com/meinardmueller/PCP

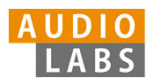

## Resources

n librosa:

https://librosa.org/

D madmom:

https://github.com/CPJKU/madmom

 $\overline{\phantom{a}}$ Essentia Python tutorial:

https://essentia.upf.edu/essentia\_python\_tutorial.html

 $\blacksquare$ mirdata:

https://github.com/mir-dataset-loaders/mirdata

Ì. open-unmix:

https://github.com/sigsep/open-unmix-pytorch

Ī. Open Source Tools & Data for Music Source Separation:

https://source-separation.github.io/tutorial/landing.html

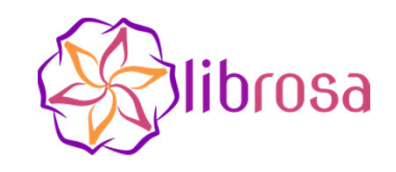

# ESSENTIA

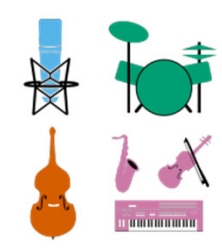

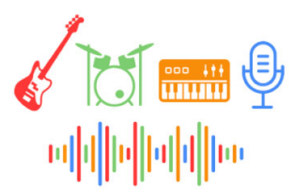

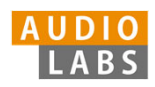